# **VIVEKANANDA COLLEGE**

### College with Potential for Excellence

Residential & Autonomous – A Gurukula Institute of Life-Training Re-accredited (3<sup>rd</sup> Cycle) with 'A' Grade (CGPA 3.59 out of 4.00) by NAAC Affiliated to Madurai Kamaraj University (Managed by Sri Ramakrishna Tapovanam, Tirupparaitturai, Trichy)

TIRUVEDAKAM WEST, MADURAI DISTRICT- 625 234 www.vivekanandacollege.ac.in

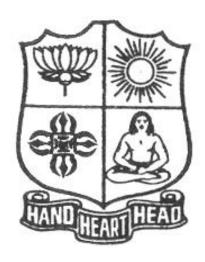

## **Department of Computer Science**

Programme: B.Sc Computer Science

**CBCS & LOCF** 

(For those students admitted during the Academic Year 2021-22 and after)

## VIVEKANANDA COLLEGE

### Tiruvedakam West, Madurai District-625234, Tamil Nadu Department of Computer Science

#### Vision

The vision of the department is to become a leading college in offering high-quality undergraduate programs in computing sciences to a large number of talented students. To evolve as a Computer Science with center of excellence to serve the changing needs of Indian industry and society.

#### **Mission**

The mission of the department is to offer a high-quality education in the art and science of computing, as well as to prepare students for career opportunities in this area requiring a high level of technical Remembering and skill.

- Our programs have a central core of requirements covering the fundamental areas of computing sciences.
- Our programs have co-requirements to assure that our graduates have thorough training in logical and critical reasoning needed for continuing intellectual growth.
- Our programs meet the needs of adult students with interest in skill enhancement for current jobs or retraining in the computing sciences.
- To provides support to the general education and other academic programs in the college.
- Contribution to welfare of the society through services

### **About the Programme**

B.Sc., Computer Science Major Course was started during the academic year 1994–1995. M.Sc., Computer Science was taught during 1998–2005. Prof. R. Jayabalan was the first Coordinator of this department (1994–1997) folLowed by Dr. S. Raja (1997–2007), Prof. T. Venkatesan (2007–2010), Prof. G.Venkateswaran (2010–2011), Prof. N.S. Lakshmikanthan (2011–2015), Prof. R.Krishnaswamy (2015–2017), Prof. A.Satheesh Babu (2017–2020), Prof. G.Balaji (2020 – till date)

#### The strategic objectives of Computer Science Department are:

Graduate competent professionals in computing sciences who can succeed as future leaders and practitioners in their profession.

Develop accredited educational programs in computing sciences in order to serve the current and future market needs in IT industry

• Provide a student-centered educational experience that attracts talented students and enables them to realize their potentials.

This department offers high quality education in under graduate level. In addition to regular Courses various certificate courses are being taught to students. Every week Software Skill Development Programmes are conducted to prepare students for career opportunities in IT industry and for higher education. Computer Learning Programme for school children is conducted frequently under extension activities.

#### **Programme Educational Objectives (PEO)**

A graduate of B.Sc. Computer Science programme after five years will

| PEO 1 | Be an expert in principles of computing sciences and can apply them to develop applications across various domains of study and utility.    |
|-------|----------------------------------------------------------------------------------------------------|
| PEO 2 | Be able to develop an identity to analyze the needs of the user and select, create, evaluate and control various computing systems          |
| PEO 3 | Be continuously learning, develop entrepreneurial skills to adopt latest technologies                                                       |
| PEO 4 | Show continuous improvement in their professional career through life learning, appreciating human values and ethics                        |
| PEO 5 | Develop team building skills and leadership skills, acquired through life-training to build an effective work environment and relationships |

### **Programme Learning Outcomes (POs)**

On completion (after three years) of B.Sc. Computer Science Programme, the students are expected to

| P.No. | Programme Outcome                               | Description                                                                                                    |
|-------|-------------------------------------------------|----------------------------------------------------------------------------------------------------|
| PLO1  | Disciplinary Knowledge and<br>Critical Thinking | Take informed actions after identifying the assumptions that frame our thinking and actions, checking out degree to which these assumptions are accurate and valid, and looking at our ideas and decisions (intellectual, organizational, and personal) from perspectives. |
| PLO2  | Effective Communication and Digital Literacy    | Speak, read, write and listen clearly in person and through electronic media in English and in one Indian language, and make meaning of the world by connecting people, ideas, books, media and technology.                                                                |
| PLO3  | Social Interaction and Problem Solving          | Elicit views of others, mediate disagreements and help reach conclusions in group settings                                                                                                    |
| PLO4  | Effective Citizenship and Social Responsibility | Demonstrate empathetic social concern and equity centred national development, and the ability to act with an informed awareness of issues and participate in civic life through volunteering and life training.                                                           |
| PLO5  | Professional Ethics and<br>Human Values         | Recognize different value systems including your own, understand the moral dimensions of your decisions, and accept responsibility for them.                                                                                                    |
| PLO6  | Environment and Sustainability                  | Understand the issues of environmental contexts and Sustainable development                                                                                                    |
| PLO7  | Self –directed and life – long learning         | Acquire the ability to engage in independent and life – long learning in the broadest context socio- technological changes                                                                                                    |

### **Programme Specific Outcomes (PSOs)**

At the end of the programme the student will

| PSO1 | Learn to analyze, build application models, algorithms and prototypes for various industry domains    |
|------|----------------------------------------------------------------------------------------------------|
| PSO2 | Specialize in using different programming languages, platforms to provide effective solutions         |
| PSO3 | Develop and implement different algorithms, user interface methods in the process of providing        |
| 1303 | effective solutions                                                                                   |
| PSO4 | Apply analytical and programming skills in software environment to develop, communicate,              |
| P304 | implement, test and maintain software applications.                                                   |
| PSO5 | Develop entrepreneurial skills, team building skills, reasonable verbal, written communication skills |
| F3U3 | for a profession and also to become an entrepreneur                                                   |

**Graduate Attributes (GA)** 

| No.  | Attribute                 | Description                                                                                                    | Part |
|------|---------------------------|----------------------------------------------------------------------------------------------------|------|
| GA 1 | Scientific<br>Remembering | arts and humanities fundamentals to the solution of                                                                                                    |      |
| GA 2 | Problem<br>Analysis       | Identify, formulate research literature and analyse complex problems reaching substantiated conclusions using first principles of mathematics, natural sciences and social sciences by using research-based Remembering and research methods including design of experiments, analysis and interpretation of data, and synthesis of the information to provide valid conclusions. | Head |
| GA 3 | Problem<br>Solving        | Design solutions for complex problems and design system components or processes that meet the specified needs with appropriate consideration for the public health and safety, and the cultural, societal, and                                                                                                    | Head |

|             |                                      | environmental considerations.                                                                                                    |                 |
|-------------|--------------------------------------|----------------------------------------------------------------------------------------------------|-----------------|
| GA 4        | Modern Tool<br>Usage                 | Create, select, and Applying appropriate techniques, resources, and modern economics theories including principles and modelling to complex economic activities with an Understandinging of the limitations.                                                         | Hand            |
| GA 5        | Graduate and society                 | Applying reasoning informed by the contextual Remembering to assess societal, health, safety, legal, and cultural issues and the consequent responsibilities relevant to the social practice.                                                                        | Heart           |
| <b>GA</b> 6 | Environment and sustainability       | Understanding the impact of the solutions in societal and environmental contexts and demonstrate the Remembering and need for sustainable development.                                                                                                    | Heart &<br>Hand |
| <b>GA 7</b> | Ethics and Values                    | Applying ethical principles, commit to professional ethics, responsibilities and norms of the life through value oriented life training.                                                                                                    | Heart           |
| GA 8        | Leadership<br>Quality                | Function effectively as an individual, and as a member or leader in diverse teams and in multidisciplinary settings.                                                                                                    | Head            |
| GA 9        | Communication                        | Communicate effectively on complex activities with the computing community and with society at large, such as, being able to comprehend and write effective reports and design documentation, make effective presentations, and give and receive clear instructions. | Head            |
| GA 10       | Project<br>management<br>and Finance | Demonstrate Remembering and Understandinging of the computing and management principles and Applying these to one's own work, as a member and leader in a team, to manage projects and in multidisciplinary environments.                                            | Head            |

## **Mapping of PEO with PLO**

|       | PLO 1 | PLO 2 | PLO 3 | PLO 4 | PLO 5 |
|-------|-------|-------|-------|-------|-------|
| PEO 1 |       |       |       |       |       |
| PEO 2 |       |       |       |       |       |
| PEO 3 |       |       |       |       |       |
| PEO 4 |       |       |       |       |       |
| PEO 5 |       |       |       |       |       |

## Mapping of PLO with GA

|       | GA 1 | GA 2 | GA 3 | GA 4 | GA 5 | GA 6 | GA 7 | GA 8 | GA 9 | GA 10 |
|-------|------|------|------|------|------|------|------|------|------|-------|
| PLO 1 |      |      |      |      |      |      |      |      |      |       |
| PLO 2 |      |      |      |      |      |      |      |      |      |       |
| PLO 3 |      |      |      |      |      |      |      |      |      |       |
| PLO 4 |      |      |      |      |      |      |      |      |      |       |
| PLO 5 |      |      |      |      |      |      |      |      |      |       |

### Under Graduate Programmes - Question Paper Pattern for Both CIA & End **Semester Examinations**

### With Effect From: 2018-19 onwards

### Part I (Tamil / Sanskrit/Hindi) and Part II

**LOCF Syllabus UG:** Section A – Remembering (K1)

Section B – Remembering (K1) Section C – Understandinging (K2) Section D – Applyinging (K3)

### CIA Test Question Paper Pattern (UG) – 3 Tests per Semester – 2 Hours

| Section - A: MCQs (Compulsory) | 10 X 1 = 10 Marks               |
|--------------------------------|---------------------------------|
| Section - B: VSA (5 out of 7)  | 5 X 2 = 10 Marks                |
| Section - C: SA (3 out of 5)   | $3 \times 6 = 18 \text{ Marks}$ |
| Section - D: LA (1 out of 2)   | 1 X 12 = 12 Marks               |
|                                |                                 |

50 Marks

Total

## End Semester Examinations Question Paper Pattern (UG) – 3 Hours

| Section - B: VSA (5 out of 7) | $5 \times 2 = 10 \text{ Marks}$  |
|-------------------------------|----------------------------------|
| Section - C: SA (Either-or)   | 5 X 5 = 25 Marks                 |
| Section - D: LA (3 out of 5)  | $3 \times 10 = 30 \text{ Marks}$ |

Total 75 Marks

### Part III (Core, Allied &Elective)

### CIA Test Question Paper Pattern (UG) – 3 Tests per Semester – 2 Hours

| Section - A: MCQs (Compulsory) | 10 X 1=10 Marks                 |
|--------------------------------|---------------------------------|
| Section - B: VSA (5 out of 7)  | 5 X 2 = 10 Marks                |
| Section - C: SA (3 out of 5)   | $3 \times 6 = 18 \text{ Marks}$ |
| Section - D: LA (1 out of 2)   | 1 X 12=12 Marks                 |

**Total** 50 Marks

#### End Semester Examinations Question Paper Pattern (UG) – 3 Hours

| Section - A: MCQs             | 10  A 1 = 10  Mtarks (From Question Bank given by the Course Teacher) |
|-------------------------------|-----------------------------------------------------------------------|
| Section - B: VSA (5 out of 7) | $5 \times 2 = 10 \text{ Marks}$                                       |
| Section - C: SA (Either-or)   | 5 X 5= 25 Marks                                                       |
| Section - D: LA (3 out of 5)  | 3 X 10 = 30 Marks                                                     |

Total 75 Marks

### Part IV (SBS-Skills Based Subjects)

### CIA Test Question Paper Pattern (UG) – 3 Tests per Semester at Department Level– 1 Hour

Section - A: MCOs 5 X 1 = 5 MarksSection - B: VSA (2 out of 4)  $2 \times 2 = 4 \text{ Marks}$ Section - C: SA (1 out of 2)  $1 \times 6 = 6 \text{ Marks}$ Section - D: LA (1 out of 2) 1 X 10=10 Marks

-----

Total 25 Marks

For competitive exam questions Pattern (OMR with 4 options will be used) 50X1=50 (1 hour)

### End Semester Examinations Question Paper Pattern (UG) – 2 Hours

 $10\;X\;1=10\;Marks\;(\mbox{From Question Bank given by the Course Teacher})$ Section - A: MCQs Section - B: VSA (5 out of 7) 5 X 2 = 10 MarksSection - C: SA (Either-or)  $3 \times 9 = 27 \text{ Marks}$ 2 X 14= 28 Marks Section - D: LA (2 out of 4)

**Total** 

75 Marks

For competitive exam questions Pattern (OMR with 4 options will be used) 75X1=75 (2 hours)

### Part IV (Non Major Elective, Value Education and Environmental Studies)

### CIA Test Question Paper Pattern (UG) – 1 Test per Semester – 2 Hours

Section - A: MCQs 10 X 1 = 10 MarksSection -B: VSA (5 out of 7) 5 X 2 = 10 MarksSection - C: SA (3 out of 5)  $3 \times 6 = 18 \text{ Marks}$ Section - D: LA (1 out of 2) 1 X 12= 12 Marks

-----

Total

50 Marks

### End Semester Examinations Question Paper Pattern (UG) – 2 Hours

Section - A: MCQs  $10 \times 1 = 10 \text{ Marks}$  (From Question Bank given by the Course Teacher) 5 X 2 = 10 MarksSection - B: VSA (5 out of 7)

Section - C: SA (Either-or)  $3 \times 9 = 27 \text{ Marks}$ Section - D: LA (2 out of 4) 2 X 14= 28 Marks

-----

**Total** 

75 Marks

#### Part V (End Semester Examinations only)

### **EXTENSION ACTIVITIES**

### End Semester Examinations Question Paper Pattern (UG) – 2 Hours

Section - A: MCQs 10 X 1 = 10 Marks5 X 2 = 10 MarksSection - B: VSA (5 out of 7) Section - C: SA (Either-or)  $3 \times 9 = 27 \text{ Marks}$ Section - D: LA (2 out of 4) 2 X 14= 28 Marks

\_\_\_\_\_

Total

75 Marks \_\_\_\_\_

Part VI (End Semester Examinations only) UG & PG

### 1. General Remembering – (One Examination per Semester– UG & PG) – 1 Hour

Section – A: MCQs 50 X 1 = 50 Marks (**OMR Sheet**)

\_\_\_\_\_

**Total 50** Marks

-----

### 2. Wit for Wisdom and Humour for Health - (One Examination per Year - UG & PG) - 1 Hour

Section – A: LA (5 out of 7)

5 X 20= 100 Marks

Total 100 Ma

**100** Marks

### 3. Spiritual Education – (One Examination per Year – UG & PG) – 1 Hour

Section – A: VSA  $20 \times 2 = 40 \text{ Marks}$ Section – B: SA (3 out of 5)  $3 \times 5 = 15 \text{ Marks}$ Section –C: LA (2 out of 4)  $2 \times 10 = 20 \text{ Marks}$ 

-----

**Total** 75 Marks

\_\_\_\_\_

### 4. Physical Training– (One Examination for III Year UG & II Year PG Students) – 1 Hour

Section - A: MCQs  $10 \times 1 = 10 \text{ Marks}$ Section - B: SA ((Either-or))  $4 \times 5 = 20 \text{ Marks}$ Section - C: LA (2 out of 4)  $2 \times 10 = 20 \text{ Marks}$ 

-----

**Total** 50 Marks

-----

### **Continuous Internal Assessment (CIA) - Distribution of Marks**

|              | UG                            | PG       |                 |          |
|--------------|-------------------------------|----------|-----------------|----------|
|              | Test (Best Two)               | 15 Marks | Test (Best Two) | 15 Marks |
| Part - I, II | Cycle Test $(5 \times 1 = 5)$ | 5 Marks  | Quiz / Seminar  | 5 Marks  |
| Part - III   | Assignment $(5 \times 1 = 5)$ | 5 Marks  | Assignment      | 5 Marks  |
|              | Total                         | 25 Marks | Total           | 25 Marks |
|              | Test (Best Two for SBS)       | 20 Marks |                 |          |
| Part- IV     | Assignment                    | 5 Marks  |                 |          |
|              | Total                         | 25 Marks |                 |          |

### **Abbreviations:**

MCQs: Multiple Choice Questions
SA: Very Short Answer
LA: Long Answer

Programme: B.Sc Computer Science
SCHEME OF EXAMINATION
FIRST SEMESTER

| Part | Study Component | Course Code       | Course Title                                 |    | Credits | CIA Marks | ESE Marks | Total Marks |
|------|-----------------|-------------------|----------------------------------------------|----|---------|-----------|-----------|-------------|
| I    | Tamil           | P1LT11            | கவிதை இலக்கியமும் கதை இலக்கியமும்            | 6  | 3       | 25        | 75        | 100         |
| II   | English         | P2LE11/<br>P2CE11 | ENGLISH FOR BASIC<br>COMMUNICATION SKILLS    | 6  | 3       | 25        | 75        | 100         |
| III  | CC              | 10CT11            | Programming In C                             | 4  | 4       | 25        | 75        | 100         |
|      | CC              | 10CT12            | Digital Principles and Computer Organization | 4  | 4       | 25        | 75        | 100         |
|      | CC              | 10CP13            | Lab -I C Programming Lab                     |    | 2       | 40        | 60        | 100         |
|      | AEC             | 10AE11            | Discrete Mathematics                         |    | 5       | 25        | 75        | 100         |
| IV   | GEC             | 10GE11            | Introduction to Information Technology       | 2  | 2       | 25        | 75        | 100         |
|      |                 |                   | TOTAL                                        | 30 | 23      |           |           |             |

### SECOND SEMESTER

| Part | Study   | Course Code       | Course Title                              | Hours | Credits | CIA Marks | ESE Marks | Total Marks |
|------|---------|-------------------|-------------------------------------------|-------|---------|-----------|-----------|-------------|
| I    | Tamil   | P1LT21/<br>P1CT21 | இடைக்கால இலக்கியமும் நாடக<br>இலக்கியமும்  | 6     | 3       | 25        | 75        | 100         |
| II   | English | P2LE21/<br>P2CE21 | ENGLISH FOR ADVANCED COMMUNICATION SKILLS | 6     | 3       | 25        | 75        | 100         |
| III  | CC      | 10CT21            | Object Oriented Programming with C++      | 4     | 4       | 25        | 75        | 100         |
|      | CC      | 10CT22            | Data Structure                            | 4     | 4       | 25        | 75        | 100         |
|      | CC      | 10CP23            | Lab II: C++ & Data Structure              | 4     | 2       | 40        | 60        | 100         |
|      | AEC     | 10AE21            | Statistics & Probability                  |       | 5       | 25        | 75        | 100         |
| IV   | GEC     | 10GE21            | Web Programming                           | 2     | 2       | 25        | 75        | 100         |
|      |         |                   | TOTAL                                     | 30    | 23      |           |           |             |

### THIRD SEMESTER

| Part | Study<br>Component | Course Code       | Course Title                                   | Hours | Credits | CIA Marks | ESE Marks | Total Marks |
|------|--------------------|-------------------|------------------------------------------------|-------|---------|-----------|-----------|-------------|
| I    | Tamil              | P1LT31            | காப்பிய இலக்கியமும் உரைநடை இலக்கியமும்         | 6     | 3       | 25        | 75        | 100         |
| II   | English            | P2LE31/<br>P2CE31 | ENGLISH FOR ACADEMIC EXCELLENCE<br>AND SUCCESS | 6     | 3       | 25        | 75        | 100         |
| III  | CC                 | 10CT31            | Computer Networks                              | 4     | 4       | 25        | 75        | 100         |
|      | CC                 | 10CT32            | Computer Graphics                              | 4     | 4       | 25        | 75        | 100         |
|      | CC                 | 10CP33            | Lab III: Computer Graphics & Animation         | 4     | 2       | 40        | 60        | 100         |
|      | AEC                | 10AE31            | Operations Research                            |       | 5       | 25        | 75        | 100         |
| IV   | SEC                | 10SE31            | Operating System                               | 2     | 2       | 25        | 75        | 100         |
|      |                    |                   | TOTAL                                          | 30    | 23      |           |           |             |

### FOURTH SEMESTER

| Part | Study<br>Component | Course            | Course Title                                     | Hours | Credits | CIA Marks | ESE<br>Marks | Total<br>Marks |
|------|--------------------|-------------------|--------------------------------------------------|-------|---------|-----------|--------------|----------------|
| I    | Tamil              | P1CT41            | சங்க இலக்கியமும் நீதி இலக்கியமும                 | 6     | 3       | 25        | 75           | 100            |
| II   | English            | P2CE41/<br>P2LE41 | ENGLISH FOR CAREER AND PROFESSIONAL DEVELOPMENTS | 6     | 3       | 25        | 75           | 100            |
| III  | CC                 | 10CT41            | Relational Database Management System            | 4     | 4       | 25        | 75           | 100            |
|      | CC                 | 10CT42            | Dot NET Programming                              | 4     | 4       | 25        | 75           | 100            |
|      | CC                 | 10CP43            | Lab IV: Client Server Programming                | 4     | 2       | 40        | 60           | 100            |
|      | AEC                | 10AE41            | Numerical Methods For Computer Science           | 4     | 5       | 25        | 75           | 100            |
| IV   | SEC                | 10SE41            | Computer Skills Lab                              |       | 2       | 25        | 75           | 100            |
|      |                    |                   | TOTAL                                            | 30    | 23      |           |              |                |

### FIFTH SEMESTER

| Part | Study Component | Course Code      | Course Title                           | Hours | Credit | CIA Marks | ESE Marks | Total Marks |
|------|-----------------|------------------|----------------------------------------|-------|--------|-----------|-----------|-------------|
| III  | CC              | 10CT51           | Python Programming                     | 5     | 4      | 25        | 75        | 100         |
|      | CC              | 10CT52           | Java Programming                       | 5     | 4      | 25        | 75        | 100         |
|      | CC              | 10CT53           | Software Engineering                   | 5     | 4      | 25        | 75        | 100         |
|      | CC              | 10CP54           | Lab V – Java and Python<br>Programming | 6     | 2      | 40        | 60        | 100         |
|      | DSE             | 10DS5A<br>10DS5B | Cloud Computing<br>Internet of Things  | 5     | 5      | 25        | 75        | 100         |
| IV   | SEC             | 10SE51           | Competitive Examination for IT         | 2     | 2      | 25        | 75        | 100         |
|      | ES              | ESUG51           | Environmental Studies                  | 2     | 2      | 25        | 75        | 100         |
|      |                 |                  | TOTAL                                  | 30    | 23     |           |           |             |

### SIXTH SEMESTER

| Part | Study<br>Component | Course Code       | Course Title  Web Programming                                 |    | Credits | CIA Marks | ESE Marks | Total Marks |
|------|--------------------|-------------------|---------------------------------------------------------------|----|---------|-----------|-----------|-------------|
| III  | CC                 | 10CT61            | Web Programming                                               | 4  | 4       | 25        | 75        | 100         |
|      | CC                 | 10CP62            | Lab VI: Web Programming Lab                                   | 5  | 2       | 40        | 60        | 100         |
|      | DSE                | 10DS6A/<br>10DS6B | Fundamentals of Artificial Intelligence /Information Security | 5  | 5       | 25        | 75        | 100         |
|      | DSE                | 10PV61            | Project and Viva-Voce                                         | 8  | 5       | -         | 100       | 100         |
| IV   | SEC                | 10SE61            | DTP                                                           | 2  | 2       | 40        | 60        | 100         |
| IV   | SEC                | 10SE62            | Professional ethics for Computer Science                      | 2  | 2       | 25        | 75        | 100         |
|      | SEC                | 10SE63            | Open Source Tool                                              | 2  | 2       | 40        | 60        | 100         |
|      | VE                 | VEUG61            | Value Education                                               | 2  | 2       | 25        | 75        | 100         |
| V    | EA                 | EAUG61            | Extension Activities                                          |    | 1       | 25        | 75        | 100         |
|      |                    |                   | TOTAL                                                         | 30 | 25      |           |           |             |

### விவேகானந்த கல்லூரி, திருவேடகம் மேற்கு-625 243

### தமிழ்த்துறை

Programme: B.A., BSc., (Under CBCS and LOCF)

(For those students admitted during the Academic Year 2021 - 2022and after)

| PART – I: <b>TAMII</b> |                | SEMESTER : I     |                  |  |
|------------------------|----------------|------------------|------------------|--|
| Course Title           | : கவிதை இலக்கி | யமும் கதை இலக்கி | ியமும்           |  |
| Course Code: P1LT11    | Hours per week | ::6              | Credits: 3       |  |
| CIA: 25 Marks          | ESE: 75 Marl   | ΚS               | Total: 100 Marks |  |

#### முன்னுரை

- 1. மரபின் பழம்பெருமையினை உணர்தல்.
- 2. புதுக்கவிஞர்களின் படைப்பாக்கங்கள் வழி பொருள், கட்டமைப்பு அறிவித்தல்.
- 3. தனி மனித ஒழுக்கம் கடைபிடித்தல்.

- 4. தமிழ் எழுத்துக்களின் வகைமைகளை அறிதல்.
- 5. தமிழிலக்கியத்தின் மரபு மற்றும் புதுக்கவிதையின் வரலாற்றினை அறிவித்தல்.

### பாடதிட்டத்தின் முடிவுகள்

On the successful completion of the course, students will be able to

| NO.   | Course Outcome                                                                                                    | Knowledge Level (according to Bloom's Taxonomy) |
|-------|----------------------------------------------------------------------------------------------------|-------------------------------------------------|
| CLO 1 | உரைநடை இலக்கியத்தின் வாயிலாகவும், மரபுக்கவிதை -<br>புதுக்கவிதையின் வாயிலாகவும் தனி மனித மற்றும் சமூக ஒழுக்கங்கள்<br>குறித்து வரையறை செய்தல்.                            | K1, K2                                          |
| CLO 2 | உயிர் எழுத்துக்கள், மெய்யெழுத்துக்கள், உயிர்மெய்யெழுத்துக்கள்,<br>சார்பெழுத்துக்கள் ஆகியன குறித்தும் அவற்றை எழுதும் விதங்கள் குறித்தும்<br>வகைப்படுத்தும் திறன் அறிதல். | K2, K3                                          |
| CLO 3 | மரபுக்கவிதை வாயிலாக படைப்பாளர்களின் காலகட்டத்தையும், படைப்பின்<br>வழியாக அக்காலகட்ட மக்களின் வாழ்க்கை நிகழ்வுகளின் வரலாற்றினையும்<br>விவரித்தல்.                        | K2, K3                                          |
| CLO 4 | தாய் மொழியின் சிறப்பு, பொதுவுடைமை சிந்தனை, அறியாமை நீக்கல்,<br>உண்மைத்துறவு நிலை குறித்த சமூக நிலைகளை கலந்துரையாடுதல்                                                   | K2                                              |
| CLO 5 | மொழியினைப் பிழையின்றி எழுதுதல் - பேசுதல், ஒலி வேறுபாட்டினை அறிந்து<br>மயக்கம் நீக்குதல் போன்ற ஒரு மொழியின் பயன்பாட்டுத் தன்மையைத்<br>தெளிவுறுத்தல்.                     | K1, K2, K3                                      |
|       | <b>K</b> <sub>1</sub> -Remembering <b>K</b> <sub>2</sub> -Understanding <b>K</b> <sub>3</sub> -Applying                                                                 |                                                 |

| பாடத்திட்டம் |                                               |               |
|--------------|-----------------------------------------------|---------------|
|              | மரபுக்கவிதைகள்                                |               |
|              | 1.பாரதியார் கவிதைகள்                          |               |
|              | 1. தமிழ் (நான்கு பத்தி)                       |               |
| அலகு : 1     | 2. நடிப்புச் சுதேசிகள்                        |               |
|              | 2. பாரதிதாசன் கவிதைகள்                        | 15மணிநேரம்    |
|              | 1. நீங்களே சொல்லுங்கள்                        |               |
|              | 2. புதியதோர் உலகம் செய்வோம்                   |               |
|              | 3. நாமக்கல் கவிஞர் வெ.இராமலிங்கம் பிள்ளை      |               |
|              | 1. குருதேவர் இராமகிரு'ணர் (3 பாடல்கள்)        |               |
|              | புதுக்கவிதைகள்                                |               |
|              | 2.1 கவிஞர் கண்ணதாசன் (தேர்ந்தெடுக்கப்பெற்றவை) |               |
| அலகு : 2     | 2.2 கவிஞர் வைரமுத்து (தேர்ந்தெடுக்கப்பெற்றவை) |               |
|              | 2.3 கவிஞர் மு.மேத்தா (தேர்ந்தெடுக்கப்பெற்றவை) | 15மணிநேரம்    |
|              | சிறுகதை நாவல் இலக்கியம்                       |               |
| அலகு : 3     | 3.1 (தேர்ந்தெடுக்கப்பெற்ற 5 சிறுகதைகள்)       | 15மணிநேரம்    |
|              | 3.2 நாவல் இலக்கியம் (துணிந்தவன்)              |               |
|              | தமிழ் இலக்கணம் - எழுத்து                      | 15மணிநேரம்    |
| அலகு : 4     | 4.1. முதல் எழுத்துக்கள்,சார்பெழுத்துக்கள்     | 1 2 மண்பலிற்ற |

|          | 4.2. மொழி முதல் எழுத்துக்கள்,மொழி இறுதி எழுத்துக்கள்<br>4.3 வல்லெழுத்து மிகும் இடங்கள்,வல்லெழுத்து மிகா இடங்கள்                                                                                                    |            |
|----------|----------------------------------------------------------------------------------------------------|------------|
| அலகு : 5 | தமிழ் இலக்கிய வரலாறும் பயன்பாட்டுத் தமிழும் 5.1 கவிதை இலக்கியத்தின் தோற்றமும் வளர்ச்சியும் 5.2 கதை இலக்கியத்தின் தோற்றமும் வளர்ச்சியும் 5.3 மரபுப்பிழை நீக்குதல் - பிறமொழிச் சொற்களை நீக்குதல்- பிழையற்ற தொடரைத் தோந்தெடுத்தல் - ஒருமை பன்மை மயக்கம்- ஓர் எழுத்து ஒரு மொழிக்குரிய பொருள் - ஒலி வேறுபாடுகளும் பொருள் வேறுபாடுகளும் - பொருத்தமான பொருள் - பொருத்தமான தொடர் அறிதல். | 15மணிநேரம் |

#### பார்வை நூல்கள்

1.தமிழ் இலக்கிய வரலாறு - பேரா.முனைவர் பாக்யமேரி,

நியூ செஞ்சுரி புக் ஹவுஸ்(பி)லிட், 41-பி, சிட்கோ இண்டஸ்டிரியல்

எஸ்டேட்,அம்பத்தூர், சென்னை- 600 098.

2.தமிழ் இலக்கிய வரலாறு- மு.வரதராசனார்,சாகித்திய அகாடமி,தலைமை அலுவலகம்,ரவீந்திர பவன்,35,பெரோஸ்'ா சாலை,புதுதில்லி.

### பாட நூல்கள்

- 1. தமிழ்ச் செய்யுள் தொகுப்பு (தமிழ்த்துறை வெளியீடு)
- 2. சுவாமி சித்பவானந்தரின் சிந்தனைகள் (தமிழ்த்துறை வெளியீடு)

#### E-Resourse

- 1. https://www.youtube.com/watch?v=0ywU98OzxPk
- 2. https://www.youtube.com/watch?v=lbs -S0Ej3o
- **3.** <a href="https://ta.wikipedia.org/wiki/%E0%AE%95%E0%AE%A3%E0%AF%8D%E0%AE%A3%E0%AE A4%E0%AE%BE%E0%AE%9A%E0%AE%A9%E0%AF%8D">https://ta.wikipedia.org/wiki/%E0%AE%95%E0%AE%A3%E0%AF%8D</a> <a href="https://ta.wikipedia.org/wiki/%E0%AE%95%E0%AE%A3%E0%AF%8D">https://ta.wikipedia.org/wiki/%E0%AE%95%E0%AE%A3%E0%AF%8D</a> <a href="https://ta.wikipedia.org/wiki/%E0%AE%95%E0%AE%A3%E0%AF%8D">https://ta.wikipedia.org/wiki/%E0%AE%95%E0%AE%A3%E0%AF%8D</a> <a href="https://ta.wikipedia.org/wiki/%E0%AE%A3%E0%AF%8D">https://ta.wikipedia.org/wiki/%E0%AE%A9%E0%AF%8D</a> <a href="https://ta.wikipedia.org/wiki/%E0%AE%A9%E0%AF%8D">https://ta.wikipedia.org/wiki/%E0%AE%A9%E0%AF%8D</a>
- 4. <a href="https://ta.wikipedia.org/s/zf">https://ta.wikipedia.org/s/zf</a>
- 5. https://www.youtube.com/watch?v=bNxBGOEO18o
- 6. https://www.youtube.com/watch?v=oPnN6XrsFMs
- 7. <a href="https://www.youtube.com/watch?v=unPtSMNeWLg">https://www.youtube.com/watch?v=unPtSMNeWLg</a>
- 8. https://podhutamizh.blogspot.com/2017/09/blog-post\_42.html
- 9. <a href="https://podhutamizh.blogspot.com/2017/09/blog-post\_15.html">https://podhutamizh.blogspot.com/2017/09/blog-post\_15.html</a>
- 10. http://dhivyabharathy51097.blogspot.com/2017/04/blog-post.html
- 11. http://neelamegan.blogspot.com/2015/09/blog-post.html

#### Mapping of CLO and PLO

|                                                                | PLO1 | PLO2 | PLO3 | PLO4 | PLO5 | PLO6 | PLO7 |
|----------------------------------------------------------------|------|------|------|------|------|------|------|
| CLO1                                                           | 9    | 3    | 9    | 9    | 3    | 9    | 9    |
| CLO2                                                           | 9    | 3    | 9    | 3    | 9    | 3    | 9    |
| CLO3                                                           | 9    | 3    | 9    | 9    | 3    | 9    | 9    |
| CLO4                                                           | 9    | 1    | 3    | 9    | 9    | -    | 9    |
| CLO5                                                           | 9    | 1    | 3    | 9    | 9    | -    | 9    |
| Weightage of the course                                        | 45   | 11   | 33   | 39   | 33   | 21   | 45   |
| Weighted<br>percentage<br>of Course<br>contribution<br>to PLOs |      |      |      |      |      |      |      |

### கந்பிக்கும் முறைகள்

விரிவுரை கொடுத்தல், கலந்துரையாடல், காட்சிப் பதிவுகளின் வழியாக புலப்படுத்துதல்.

#### கற்பிக்க உதவுதல்

கரும்பலகை பயன்படுத்துதல், காட்சி திரைவழியாகப் புலப்படுத்துதல்.

#### DEPARTMENT OF ENGLISH

**Programme:** B.A., B.Sc., B.Com., & B.Com. (CA) (Under CBCS and LOCF)

(For those students admitted during the Academic Year 2021-22 onwards)

| PART – II : E                                         | SEMESTER - I     |  |  |  |
|-------------------------------------------------------|------------------|--|--|--|
| Subject Title: ENGLISH FOR BASIC COMMUNICATION SKILLS |                  |  |  |  |
| Course Code: P2LE11/P2CE11                            | Credit: 3        |  |  |  |
| CIA Marks: 25                                         | Total Marks: 100 |  |  |  |

#### **Preamble**

The students are expected to inculcate English language proficiency and its socio-linguistic competency.

### **Course Learning Outcomes (CO)**

On the successful completion of the course, the students would be able to:

|      | Course                                                                                                    | Knowledge Level (according to |
|------|----------------------------------------------------------------------------------------------------|-------------------------------|
| No.  | Outcome                                                                                                    | Bloom's<br>Taxonomy)          |
| CLO1 | Use and interpret imaginative, and creative skills through the poetic genre                                      | K1,K2,K3                      |
| CLO2 | Recognize listening, and reading proficiency through the prose discourses                                        | K1,K2,K3                      |
| CLO3 | State socio-linguistic influence of authors found in the short stories                                           | K1,K2,K3                      |
| CLO4 | Examine the properties of listening, speaking, reading, and writing activities to enhance English grammar usages | K1,K2,K3                      |
| CLO5 | Execute and exercise LSRW skills in academic and career                                                          | K1,K2,K3                      |

#### **K1- Remembering K2 - Understanding K3** – Applying

Mapping of CLO and PLO

| 1-1- | 0    |      |      |      |      |      |      |
|------|------|------|------|------|------|------|------|
|      | PLO1 | PLO2 | PLO3 | PLO4 | PLO5 | PLO6 | PLO7 |
| CLO1 | 9    | 9    | 9    | 3    | 9    | 3    | 9    |
| CLO2 | 9    | 9    | 9    | 9    | 9    | -    | 9    |
| CLO3 | 9    | 9    | 9    | 9    | 9    | 3    | 9    |
| CLO4 | 9    | 9    | 3    | -    | -    | -    | 9    |
| CLO5 | 9    | 9    | 9    | 3    | 3    | -    | 9    |
|      | 45   | 45   | 39   | 24   | 30   | 06   | 45   |

Strong-9

Medium -3

Low -1

### **Syllabus**

### **Unit-1 Poetry**

- 1. The Lord of My Life Rabindranath Tagore
- 2. The Road Not Taken Robert Frost
- 3. Hawk Roosting Ted Hughes

### **Unit-2 Prose**

- 1. The Secret of Work Swami Vivekananda
- 2. Fourscore and Seven Years ago... Abraham Lincoln
- 3. What Kind of Peace Do We Want? J.F. Kennedy

#### **Unit-3 Short Stories**

- 1. A Shadow R K Narayan
- 2. Karma Khushwant Singh
- 3. The Romance of a Busy Broker O Henry

#### **Unit-4 Grammar**

- 1. Parts of Speech
- 2. Kinds of Sentence
- 3. Punctuation

#### **Unit-5 Oral & Written Communication**

- 1. **Listening** Comprehension practice from Poetry, Prose, Short-stories, observing/viewing E-content (with subtitles), Guest/Invited Lectures, Conference/Seminar Presentations & Tests and DD National News Live, BBC, CNN, VOA etc
- 2. **Speaking** In Group Discussion Forum, speak about Tongue Twisters, Critical Thinking, Seminar Presentations on Classroom-Assignments, and Peer-Team interactions/AIF in Class-room
- 3. **Reading** Pronunciation practice and enhancement from Poetry, Prose, Short-stories, Magazines, Newspaper etc
- 4. **Writing** Asking & Giving Directions/Instructions, Developing Hints, and Filling Forms.

#### **Text Books**

- 1. The Norton Anthology English Literature. New York/London: W.W.Norton, 2012. (or) Vinay Harwadker, and A.K.Ramanujan, ed. The Oxford Anthology of Modern Indian Poetry. New Delhi: OUP, 1994. (or) Robert Anderson et al. Elements of Literature: Fourth Course Literature of the United States. Florida: HRW Inc. 1993. (or) Dr.M.Moovendhan, ed. Wings of Poesy. Chennai: Thamarai Publications, 2018. (or) <a href="https://www.poemhunter.com/poem/lord-of-my-life/">https://www.poemhunter.com/poem/lord-of-my-life/</a> The Lord of My Life Rabindranath Tagore <a href="https://allpoetry.com/Hawk-Roosting">https://allpoetry.com/Hawk-Roosting</a> Hawk Roosting <a href="https://poets.org/poem/road-not-taken">https://poets.org/poem/road-not-taken</a> The Road Not Taken.
- 2. Swami Vivekananda. "The Secret of Work." *Links: Indian Prose in English.* Ed. G.S.Balarama Gupta. New Delhi: Macmillan Indian Limited, 1989.
- 3. Dr.P.C.James Daniel, ed. *Gateway to English: An Anthology of Prose*. Chennai: Harrows Publications, 2018. http://www.abrahamlincolnonline.org/lincoln/speeches/gettysburg.htm
- 4. Abhijit Acharijee, and Rakesh Ramamoorthy, ed. *Frontiers of Communication: An Anthology of Short Stories and Prose.* Chennai: Cambridge University Press, 2018.
- 5. Mchael Swan and Catherine Walter. *How English Works: A Grammar Practice Book*. Oxford: OUP, 1997. (or) Wren and Martin. *High School English Grammar and Composition*. New Delhi: S.Chand & Company LTD.1935.
- 6. Owen Hargie, David Dickson, and Dennis Tourish. *Communication Skills for Effective Management*. New York: Palgrave Macmillan, 2004. (or)
- 7. British Council | LearnEnglish <a href="https://learnenglish.britishcouncil.org/skills">https://learnenglish.britishcouncil.org/skills</a>
- 8. BBC News < https://www.bbc.com/news> VOA Learning English <a href="https://learningenglish.voanews.com/">https://learningenglish.voanews.com/></a>
- 9. University Grants Commission (UGC), New Delhi < https://www.ugc.ac.in/subpage/EContent-URL.aspx> British Council | LearnEnglish < https://www.youtube.com/channel/UCOtnu-KKoAbN47IuYMeDPOg> Cambridge Assessment English < https://www.cambridgeenglish.org/test-your-english/>
- 10. CLIL (Content & Language Integrated Learning) Module by TANSCHE

  Note: (Text: Prescribed chapters or pages will be given to the students by the department and the college)

#### **Reference Books**

- 1. Eileen Thompson et al. *Prentice Hall Literature: The English Tradition*. 2.Ed. New Jersey: Prentice-Hall Inc., 1989. (or) John Pfordresher et al. *England in Literature*. Illinois: Scott, Foresman & Co., 1989. (or) Board of Editors. *Pearls in a String: English for Communication*. Chennai: Emerald Publishers, 2009.
- 2. Steuart H King, ed. New Vistas in English Prose. Bombay: Blackie & Sons Publishers, 1980.
- 3. Swami Vivekananda. "Work and Its Secret: The Secret of Work." *The Complete Works of Swami Vivekananda*. Vol-II. Kolkata: Advaita Ashrama, 1989.
- 4. MG Narasimha Murthy, ed. Famous Indian Stories. Mumbai: Orient BlackSwan, 2009.
- 5. Chambers. English Grammar and Composition. London: William and Robert Chambers, 1855.

- 6. J. C.Nesfield. Manual of English Grammar and Composition. London: Macmillan, 1908.
- 7. Dennis Freeborn. A Course Book in English Grammar. London: Macmillan, 1987.
- 8. Elaine Walker and Steve Elsworth. *Grammar Practice for Elementary Students*. Harlow (UK): Pearson, 2000.
- 9. Mary Ellen Guffey, and Richard Almonte. *Essentials of Business Communication*. Toronto: Nelson Education, 2007.
- 10. Raymond Murphy and Louise Hashemi. *English Grammar in Use Supplementary Exercises*. Cambridge: CUP, 2004.
- 11. K.V.Joseph. *A Textbook of English Grammar and Usage*. New Delhi: TATA McGraw Hill Education Private Limited, 2012.
- 13. TOEFL Test < https://www.ets.org/toefl>

#### **E Resources and References**

### **Unit-1 Poetry**

https://www.enotes.com/topics/rabindranath-tagore/critical-essays/analysis-1

http://www.stfrancisschool.edu.in/uploads/studymaterial/2020-04-30-IX-English-2.pdf

https://www.slideshare.net/mithu12345/the-road-not-taken-113790468

https://allpoetry.com/Hawk-Roosting

https://www.litcharts.com/poetry/ted-hughes/hawk-roosting

#### **Unit-2 Prose**

http://xylemofenglish.blogspot.com/2016/05/the-secret-of-work-by-swami-vivekananda.html

https://www.slideserve.com/molimo/the-secret-of-work

https://rmc.library.cornell.edu/gettysburg/good\_cause/transcript.htm

https://www.slideshare.net/micdshistory/abraham-lincoln-and-the-gettysburg-address

https://www.wagingpeace.org/john-f-kennedy-speaks-of-peace/

https://www.yourarticlelibrary.com/essay/essay-on-peace-need-and-importance-of-peace/40381

#### **Unit-3 Short Story**

https://englishsummary.com/lesson/a-shadow-summary-rk-narayan/#gsc.tab=0

https://brainly.in/question/1315290

https://ardhendude.blogspot.com/2014/04/theme-and-critical-analysis-of.html

http://sittingbee.com/karma-khushwant-singh/

https://americanliterature.com/author/o-henry/short-story/the-romance-of-a-busy-broker

http://sittingbee.com/the-romance-of-a-busy-broker-o-henry/

#### **Unit-4 Grammar**

https://www.learngrammar.net/english-grammar/en-parts-of-speech

https://www.learngrammar.net/english-grammar/sentence-definition-n-types

https://www.slideshare.net/ShabazSj/punctuations-and-their-use

### **Unit-5 Oral & Written Communication**

https://content.byui.edu/file/b8b83119-9acc-4a7b-bc84-efacf9043998/1/Writing-2-5-2.html

https://www.towson.edu/careercenter/students/careerskills/communication.html

https://www.slideshare.net/shahbaazahmed15/bc-communication

https://www.inflibnet.ac.in/

#### **Pedagogy**

Teacher made aids and Mechanical (ITC) Aids, Chalk and Talk with interactive session.

Note: (Additional online sources, presentation, and test will be given by the respective teachers in the English Language Lab).

### **Teaching Aids**

Course Texts, Reference books, Writing Board, Guest Lecture/Invited Lecture, Group Discussion Forum and Online Sources.

Programme: B.Sc., Computer Science (Under CBCS and LOCF) (For those students admitted during the Academic Year 2018-19 and after)

| Part-III: Co        | SEMESTER $ \mathbf{I}$                  |  |  |  |
|---------------------|-----------------------------------------|--|--|--|
| Cours               | IG IN C                                 |  |  |  |
| Course Code: 10CT11 | Credits: 4                              |  |  |  |
| CIA Marks: 25 Marks | CIA Marks: 25 Marks ESE Marks: 75 Marks |  |  |  |

### **Preamble**

This course offered in first semester for the students of Computer Science. This course has four credits dedicated to provide the students a Strong foundation on programming concepts and its application. It also enables the students to solve problems using programmable logic.

### **Course Learning Outcomes (CLOs)**

On the successful completion of the course, students will be able to

| No.   | Course Outcome                                                                                                    | Knowledge Level (according to Bloom's Taxonomy) |
|-------|----------------------------------------------------------------------------------------------------|-------------------------------------------------|
| CLO 1 | Understanding the basic concepts of C,constants,variables and data types and to Applying the concept of decision making and looping | K1 K2 K3                                        |
| CLO 2 | Understanding the concept of array and String .Develop C programs for arrays and string                                             | K1 K2 K3                                        |
| CLO 3 | Understanding and Applying the concept of function ,Category of function, Nesting of function                                       | K1 K2 K3                                        |
| CLO 4 | Understanding and Applying the concept of structure and union                                                                       | K1 K2 K3                                        |
| CLO 5 | Understanding and Applying the concept of pointers and file management                                                              | K1 K2 K3                                        |

**K1-**Remembering **K2-**Understanding **K3-**Applying

### Mapping of CLO with PLO

|       | PLO 1 | PLO 2 | PLO 3 | PLO 4 | PLO 5 | PLO6 | PLO7 |
|-------|-------|-------|-------|-------|-------|------|------|
| CLO 1 | 9     | -     | 9     | -     | -     | 3    | -    |
| CLO 2 | 9     | -     | 9     | -     | -     | 3    | -    |
| CLO 3 | 9     | -     | 9     | -     | -     | -    | -    |
| CLO 4 | 9     | -     | 9     | -     | -     | 3    | -    |
| CLO 5 | 9     | -     | 9     | -     | -     | 3    | -    |
| TOTAL | 45    | -     | 45    | -     | -     | 12   | -    |

9-Strong 3-Medium 1-Low

### Mapping of CLO with PSO

|       | PSO 1 | PSO 2 | PSO 3 | PSO 4 | PSO 5 |
|-------|-------|-------|-------|-------|-------|
| CLO 1 | 9     | 9     | 9     | 9     | -     |
| CLO 2 | -     | -     | 9     | 9     | -     |
| CLO 3 | 9     | 9     | 9     | 9     | -     |
| CLO 4 | 9     | 9     | 9     | -     | -     |
| CLO 5 | 9     | 9     | 9     | 9     | -     |
| TOTAL | 36    | 36    | 45    | 36    |       |

### **Syllabus**

| Unit I | <b>Overview of C:</b> Introduction to C -Importance -Basic Structure of C Programs -Programming |    |
|--------|-------------------------------------------------------------------------------------------------|----|
|        | Style and execution of a C Program                                                              | Į. |
|        |                                                                                                 |    |

| Identifiers - Constants, Variables and data types - Declaration of variables - Declaration of storage class - Assigning values to variables - defining Symbolic Constants.   Operators: Introduction - Arithmetic Operators, Relational, Logical, Assignment Operators, Increment and decrement Operators - Conditional - Bitwise Logical Operators and all types of expressions - Operator Precedence and Associating.   Managing input and output Operations: Introduction - reading a character - writing character - formatted input - formatted output.   Decision making and Branching: Introduction - Decision making with IF Statement - IF ELSE, nesting of IF ELSE statement - ELSE IF Ladder - Switch Statement - the? : Operator - GOTO statement   Decision making and Looping: Introduction - WHILE - FOR statement - jumps in Loops.                                                                                                    |          |                                                                                               |            |  |  |  |  |  |  |
|----------------------------------------------------------------------------------------------------|----------|-----------------------------------------------------------------------------------------------|------------|--|--|--|--|--|--|
| storage class - Assigning values to variables - defining Symbolic Constants.  Operators: Introduction - Arithmetic Operators, Relational, Logical, Assignment Operators, Increment and decrement Operators - Conditional - Bitwise Logical Operators and all types of expressions - Operator Precedence and Associating.  Managing input and output Operations: Introduction - reading a character - writing character - formatted input - formatted output.  Decision making and Branching: Introduction - Decision making with IF Statement -IF ELSE, nesting of IF ELSE statement -ELSE IF Ladder -Switch Statement - the? : Operator - GOTO statement  Decision making and Looping: Introduction -WHILE -FOR statement - jumps in Loops.  Unit II Arrays: Introduction - One Dimensional Arrays - Two Dimensional Arrays - Initializing Two Dimensional Arrays - Multidimensional Arrays - Two Dimensional Arrays - Arithmetic Operations on characters - Other String Operations.  Unit III User Defined Functions: Introduction -Need for User defined Functions - A Multifunction Program -The form of C functions -Returns values and their types -Calling a function - Category of functions - No arguments and no return values - Arguments but no return values - Arguments with return values - Handling of non-integer functions - Nesting of Functions - Recursion - Functions with arrays.  Unit IV Structures & Unions: Introduction - Structure definition - giving values to members - Structures - Structures - structures within structures - structures and functions - unions - Size of structures - Bit Fields.  Unit V Pointers: Introduction - Understanding Pointers - Accessing the address of a variable - dec laring and initializing pointers - Pointers expressions - Pointers and functions - Pointers and structures - point on Pointers.  File Management in C: Introduction - defining and opening File - closing File - I/O                                                                                                    |          | Constants, variables and data types: Introduction - Character Set -Keywords and               |            |  |  |  |  |  |  |
| Operators: Introduction - Arithmetic Operators, Relational, Logical, Assignment Operators, Increment and decrement Operators - Conditional - Bitwise Logical Operators and all types of expressions - Operator Precedence and Associating.  Managing input and output Operations: Introduction - reading a character - writing character - formatted input - formatted output.  Decision making and Branching: Introduction - Decision making with IF Statement - IF ELSE, nesting of IF ELSE statement - ELSE IF Ladder - Switch Statement - the? : Operator - GOTO statement  Decision making and Looping: Introduction - WHILE - FOR statement - jumps in Loops.  Unit II Arrays: Introduction - One Dimensional Arrays - Two Dimensional Arrays - Initializing Two Dimensional Arrays - Multidimensional Arrays - Two Dimensional Arrays - Initializing Two Dimensional Arrays - Multidimensional Arrays.  Character String: Declaring and initializing String Variables - reading and writing strings - Arithmetic Operations on characters - Other String Operations.  Unit III User Defined Functions: Introduction - Need for User defined Functions - A Multifunction Program - The form of C functions - Returns values and their types - Calling a function - Category of functions - No arguments and no return values - Arguments with return values - Handling of non-integer functions - Nesting of Functions - Recursion - Functions with arrays.  Unit IV Structures & Unions: Introduction - Structure definition - giving values to members - Structure initialization - Comparison of Structure Variables - Arrays of Structures - Arrays within structures - structures within structures - structures and functions - unions - Size of structures - Bit Fields.  Unit V Pointers: Introduction - Understanding Pointers - Accessing the address of a variable - dec laring and initializing pointers - Pointers expressions - Pointers and functions - Pointers and structures - point on Pointers.  File Management in C: Introduction - defining and opening File - closing File - I/O                 |          | •                                                                                             |            |  |  |  |  |  |  |
| Increment and decrement Operators -Conditional -Bitwise Logical Operators and all types of expressions -Operator Precedence and Associating.  Managing input and output Operations: Introduction – reading a character – writing character – formatted input – formatted output.  Decision making and Branching: Introduction – Decision making with IF Statement -IF ELSE, nesting of IF ELSE statement -ELSE IF Ladder -Switch Statement - the? : Operator - GOTO statement  Decision making and Looping: Introduction -WHILE -FOR statement -jumps in Loops.  Introduction - One Dimensional Arrays - Two Dimensional Arrays -Initializing Two Dimensional Arrays: Introduction - One Dimensional Arrays.  Character String: Declaring and initializing String Variables -reading and writing strings - Arithmetic Operations on characters - Other String Operations.  Unit III User Defined Functions: Introduction -Need for User defined Functions -A Multifunction Program -The form of C functions -Returns values and their types -Calling a function - Category of functions -No arguments and no return values -Arguments but no return values - Arguments with return values - Handling of non-integer functions -Nesting of Functions - Recursion -Functions with arrays.  Unit IV Structures & Unions: Introduction -Structure definition -giving values to members - Structure initialization -Comparison of Structure Variables -Arrays of Structures -Arrays within structures -sit Fields.  Unit V Pointers: Introduction -Understanding Pointers -Accessing the address of a variable - declaring and initializing pointers -Pointers expressions -Pointers increment and scale factor-Pointers and arrays -Pointers and character strings -Pointers and functions -Pointers and structures -point on Pointers.  File Management in C: Introduction - defining and opening File - closing File - I/O                                                                                                    |          |                                                                                               | (12 HRS)   |  |  |  |  |  |  |
| expressions -Operator Precedence and Associating.  Managing input and output Operations: Introduction – reading a character – writing character – formatted input – formatted output.  Decision making and Branching: Introduction – Decision making with IF Statement -IF ELSE, nesting of IF ELSE statement -ELSE IF Ladder -Switch Statement - the? : Operator - GOTO statement  Decision making and Looping: Introduction -WHILE -FOR statement -jumps in Loops.  Unit II Arrays: Introduction - One Dimensional Arrays - Two Dimensional Arrays - Initializing Two Dimensional Arrays - Multidimensional Arrays.  Character String: Declaring and initializing String Variables -reading and writing strings - Arithmetic Operations on characters - Other String Operations.  Unit III User Defined Functions: Introduction -Need for User defined Functions -A Multifunction Program -The form of C functions -Returns values and their types -Calling a function - Category of functions -No arguments and no return values -Arguments but no return values - Arguments with return values - Handling of non-integer functions -Nesting of Functions - Recursion -Functions with arrays.  Unit IV Structures & Unions: Introduction -Structure definition -giving values to members - Structure initialization -Comparison of Structure Variables -Arrays of Structures -Arrays within structures -structures within structures -structures and functions -unions -Size of structures -Bit Fields.  Unit V Pointers: Introduction -Understanding Pointers -Accessing the address of a variable - declaring and initializing pointers -Pointers expressions -Pointers increment and scale factor-Pointers and arrays -Pointers and character strings -Pointers and functions -Pointers and structures -point on Pointers.  File Management in C: Introduction – defining and opening File – closing File – I/O                                                                                                    |          |                                                                                               |            |  |  |  |  |  |  |
| Managing input and output Operations: Introduction – reading a character – writing character – formatted input – formatted output.  Decision making and Branching: Introduction – Decision making with IF Statement -IF ELSE, nesting of IF ELSE statement -ELSE IF Ladder -Switch Statement - the? : Operator - GOTO statement  Decision making and Looping: Introduction -WHILE -FOR statement -jumps in Loops.  Unit II Arrays: Introduction - One Dimensional Arrays - Two Dimensional Arrays - Initializing Two Dimensional Arrays - Multidimensional Arrays.  Character String: Declaring and initializing String Variables -reading and writing strings - Arithmetic Operations on characters - Other String Operations.  Unit III User Defined Functions: Introduction -Need for User defined Functions -A Multifunction Program -The form of C functions -Returns values and their types -Calling a function - Category of functions -No arguments and no return values -Arguments but no return values - Arguments with return values -Handling of non-integer functions -Nesting of Functions - Recursion -Functions with arrays.  Unit IV Structures & Unions: Introduction -Structure definition -giving values to members - Structure initialization -Comparison of Structure Variables -Arrays of Structures -Arrays within structures -structures within structures -structures and functions -unions -Size of structures -Bit Fields.  Unit V Pointers: Introduction -Understanding Pointers -Accessing the address of a variable - declaring and initializing pointers -Pointers expressions -Pointers and functions -Pointers and structures -point on Pointers.  File Management in C: Introduction - defining and opening File - closing File - I/O                                                                                                    |          | 1                                                                                             |            |  |  |  |  |  |  |
| character – formatted input – formatted output.  Decision making and Branching: Introduction – Decision making with IF Statement -IF ELSE, nesting of IF ELSE statement -ELSE IF Ladder -Switch Statement - the? : Operator - GOTO statement  Decision making and Looping: Introduction -WHILE -FOR statement -jumps in Loops.  Unit II Arrays: Introduction - One Dimensional Arrays - Two Dimensional Arrays - Initializing Two Dimensional Arrays - Multidimensional Arrays.  Character String: Declaring and initializing String Variables -reading and writing strings - Arithmetic Operations on characters - Other String Operations.  Unit III User Defined Functions: Introduction -Need for User defined Functions -A Multifunction Program -The form of C functions -Returns values and their types -Calling a function - Category of functions -No arguments and no return values -Arguments but no return values - Arguments with return values -Handling of non-integer functions -Nesting of Functions - Recursion -Functions with arrays.  Unit IV Structures & Unions: Introduction -Structure definition -giving values to members - Structure initialization -Comparison of Structure Variables -Arrays of Structures -Arrays within structures -structures within structures -structures and functions -unions -Size of structures-Bit Fields.  Unit V Pointers: Introduction -Understanding Pointers -Accessing the address of a variable - declaring and initializing pointers -Pointers expressions -Pointers and scale factor- Pointers and arrays -Pointers and character strings -Pointers and functions -Pointers and structures -point on Pointers.  File Management in C: Introduction - defining and opening File - closing File - I/O                                                                                                    |          |                                                                                               |            |  |  |  |  |  |  |
| Decision making and Branching: Introduction – Decision making with IF Statement -IF ELSE, nesting of IF ELSE statement -ELSE IF Ladder -Switch Statement - the? : Operator - GOTO statement Decision making and Looping: Introduction -WHILE -FOR statement - jumps in Loops.  Unit II Arrays: Introduction - One Dimensional Arrays - Two Dimensional Arrays - Initializing Two Dimensional Arrays - Multidimensional Arrays. Character String: Declaring and initializing String Variables -reading and writing strings - Arithmetic Operations on characters - Other String Operations.  Unit III User Defined Functions: Introduction -Need for User defined Functions -A Multifunction Program -The form of C functions -Returns values and their types -Calling a function - Category of functions -No arguments and no return values -Arguments but no return values - Arguments with return values -Handling of non-integer functions -Nesting of Functions - Recursion -Functions with arrays.  Unit IV Structures & Unions: Introduction -Structure definition -giving values to members - Structure initialization -Comparison of Structure Variables -Arrays of Structures -Arrays within structures -structures within structures -structures and functions -unions -Size of structures -Bit Fields.  Unit V Pointers: Introduction -Understanding Pointers -Accessing the address of a variable - declaring and initializing pointers -Pointers expressions -Pointers increment and scale factor- Pointers and arrays -Pointers and character strings -Pointers and functions -Pointers and structures -point on Pointers.  File Management in C: Introduction - defining and opening File - closing File - I/O                                                                                                    |          | Managing input and output Operations: Introduction – reading a character – writing            |            |  |  |  |  |  |  |
| ELSE, nesting of IF ELSE statement -ELSE IF Ladder -Switch Statement - the? : Operator - GOTO statement  Decision making and Looping: Introduction -WHILE -FOR statement - jumps in Loops.  Unit II Arrays: Introduction - One Dimensional Arrays - Two Dimensional Arrays - Initializing Two Dimensional Arrays - Multidimensional Arrays.  Character String: Declaring and initializing String Variables -reading and writing strings - Arithmetic Operations on characters - Other String Operations.  User Defined Functions: Introduction -Need for User defined Functions -A Multifunction Program -The form of C functions -Returns values and their types -Calling a function - Category of functions -No arguments and no return values -Arguments but no return values - Arguments with return values -Handling of non-integer functions -Nesting of Functions - Recursion -Functions with arrays.  Unit IV Structures & Unions: Introduction -Structure definition -giving values to members - Structure initialization -Comparison of Structure Variables -Arrays of Structures -Arrays within structures -structures within structures -structures and functions -unions -Size of structures -Bit Fields.  Unit V Pointers: Introduction -Understanding Pointers -Accessing the address of a variable - declaring and initializing pointers -Pointers expressions -Pointers and functions -Pointers and structures -point on Pointers.  File Management in C: Introduction - defining and opening File - closing File - I/O                                                                                                    |          | character – formatted input – formatted output.                                               |            |  |  |  |  |  |  |
| GOTO statement  Decision making and Looping: Introduction -WHILE -FOR statement -jumps in Loops.  Unit II  Arrays: Introduction - One Dimensional Arrays - Two Dimensional Arrays - Initializing Two Dimensional Arrays - Multidimensional Arrays.  Character String: Declaring and initializing String Variables -reading and writing strings - Arithmetic Operations on characters - Other String Operations.  Unit III  User Defined Functions: Introduction -Need for User defined Functions -A Multifunction Program -The form of C functions -Returns values and their types -Calling a function - Category of functions -No arguments and no return values -Arguments but no return values - Arguments with return values -Handling of non-integer functions -Nesting of Functions - Recursion -Functions with arrays.  Unit IV  Structures & Unions: Introduction -Structure definition -giving values to members - Structure initialization -Comparison of Structure Variables -Arrays of Structures -Arrays within structures -structures within structures -structures and functions -unions -Size of structures -Bit Fields.  Unit V  Pointers: Introduction -Understanding Pointers -Accessing the address of a variable - declaring and initializing pointers -Pointers expressions -Pointers increment and scale factor-Pointers and arrays -Pointers and character strings -Pointers and functions -Pointers and structures -point on Pointers.  File Management in C: Introduction - defining and opening File - closing File - I/O                                                                                                    |          | <b>Decision making and Branching</b> : Introduction – Decision making with IF Statement -IF   |            |  |  |  |  |  |  |
| Unit IV  Structures & Unions: Introduction -Structure definition -giving values to members - Structure initialization -Comparison of Structure Variables -Arrays of Structures -Bit Fields.  Unit V  Pointers: Introduction -Understanding Pointers -Accessing the address of a variable - dec laring and initializing pointers -Pointers and structures -pointers and structures -pointers and structures -pointers and structures -pointers and structures -pinters and structures - Initialization -One Dimensional Arrays - Two Dimensional Arrays - Two Dimen |          | ELSE, nesting of IF ELSE statement -ELSE IF Ladder -Switch Statement - the? : Operator -      |            |  |  |  |  |  |  |
| Unit II                                                                                                    |          | GOTO statement                                                                                |            |  |  |  |  |  |  |
| Dimensional Arrays - Multidimensional Arrays.  Character String: Declaring and initializing String Variables -reading and writing strings - Arithmetic Operations on characters - Other String Operations.  Unit III  User Defined Functions: Introduction -Need for User defined Functions -A Multifunction Program -The form of C functions -Returns values and their types -Calling a function - Category of functions -No arguments and no return values -Arguments but no return values - Arguments with return values -Handling of non-integer functions -Nesting of Functions - Recursion -Functions with arrays.  Unit IV  Structures & Unions: Introduction -Structure definition -giving values to members - Structure initialization -Comparison of Structure Variables -Arrays of Structures -Arrays within structures -structures within structures and functions -unions -Size of structures -Bit Fields.  Unit V  Pointers: Introduction -Understanding Pointers -Accessing the address of a variable - declaring and initializing pointers -Pointers expressions -Pointers increment and scale factor-Pointers and arrays -Pointers and character strings -Pointers and functions -Pointers and structures -point on Pointers.  File Management in C: Introduction - defining and opening File - closing File - I/O                                                                                                    |          | <b>Decision making and Looping:</b> Introduction -WHILE -FOR statement -jumps in Loops.       |            |  |  |  |  |  |  |
| Character String: Declaring and initializing String Variables -reading and writing strings - Arithmetic Operations on characters - Other String Operations.  User Defined Functions: Introduction -Need for User defined Functions -A Multifunction Program -The form of C functions -Returns values and their types -Calling a function - Category of functions -No arguments and no return values -Arguments but no return values - Arguments with return values -Handling of non-integer functions -Nesting of Functions - Recursion -Functions with arrays.  Unit IV Structures & Unions: Introduction -Structure definition -giving values to members - Structure initialization -Comparison of Structure Variables -Arrays of Structures -Arrays within structures -structures within structures -structures and functions -unions -Size of structures -Bit Fields.  Unit V Pointers: Introduction -Understanding Pointers -Accessing the address of a variable - declaring and initializing pointers -Pointers expressions -Pointers increment and scale factor- Pointers and arrays -Pointers and character strings -Pointers and functions -Pointers and structures -point on Pointers.  File Management in C: Introduction - defining and opening File - closing File - I/O                                                                                                    | Unit II  | Arrays: Introduction - One Dimensional Arrays - Two Dimensional Arrays - Initializing Two     | (12 HRS)   |  |  |  |  |  |  |
| Unit III User Defined Functions: Introduction -Need for User defined Functions -A Multifunction Program -The form of C functions -Returns values and their types -Calling a function - Category of functions -No arguments and no return values -Arguments but no return values - Arguments with return values -Handling of non-integer functions -Nesting of Functions - Recursion -Functions with arrays.  Unit IV Structures & Unions: Introduction -Structure definition -giving values to members - Structure initialization -Comparison of Structure Variables -Arrays of Structures -Arrays within structures -structures within structures -structures and functions -unions -Size of structures -Bit Fields.  Unit V Pointers: Introduction -Understanding Pointers -Accessing the address of a variable - declaring and initializing pointers -Pointers expressions -Pointers increment and scale factor-Pointers and arrays -Pointers and character strings -Pointers and functions -Pointers and structures -point on Pointers.  File Management in C: Introduction - defining and opening File - closing File - I/O                                                                                                    |          | Dimensional Arrays - Multidimensional Arrays.                                                 |            |  |  |  |  |  |  |
| Unit III User Defined Functions: Introduction -Need for User defined Functions -A Multifunction Program -The form of C functions -Returns values and their types -Calling a function - Category of functions -No arguments and no return values -Arguments but no return values - Arguments with return values -Handling of non-integer functions -Nesting of Functions - Recursion -Functions with arrays.  Unit IV Structures & Unions: Introduction -Structure definition -giving values to members - Structure initialization -Comparison of Structure Variables -Arrays of Structures -Arrays within structures -structures within structures -structures and functions -unions -Size of structures -Bit Fields.  Unit V Pointers: Introduction -Understanding Pointers -Accessing the address of a variable - declaring and initializing pointers -Pointers expressions -Pointers increment and scale factor-Pointers and arrays -Pointers and character strings -Pointers and functions -Pointers and structures -point on Pointers.  File Management in C: Introduction - defining and opening File - closing File - I/O                                                                                                    |          | Character String: Declaring and initializing String Variables -reading and writing strings -  |            |  |  |  |  |  |  |
| Program -The form of C functions -Returns values and their types -Calling a function - Category of functions -No arguments and no return values -Arguments but no return values - Arguments with return values -Handling of non-integer functions -Nesting of Functions - Recursion -Functions with arrays.  Unit IV Structures & Unions: Introduction -Structure definition -giving values to members - Structure initialization -Comparison of Structure Variables -Arrays of Structures -Arrays within structures -structures within structures -structures and functions -unions -Size of structures -Bit Fields.  Unit V Pointers: Introduction -Understanding Pointers -Accessing the address of a variable - dec laring and initializing pointers -Pointers expressions -Pointers increment and scale factor- Pointers and arrays -Pointers and character strings -Pointers and functions -Pointers and structures -point on Pointers. File Management in C: Introduction - defining and opening File - closing File - I/O                                                                                                    |          |                                                                                               |            |  |  |  |  |  |  |
| Program -The form of C functions -Returns values and their types -Calling a function - Category of functions -No arguments and no return values -Arguments but no return values - Arguments with return values -Handling of non-integer functions -Nesting of Functions - Recursion -Functions with arrays.  Unit IV Structures & Unions: Introduction -Structure definition -giving values to members - Structure initialization -Comparison of Structure Variables -Arrays of Structures -Arrays within structures -structures within structures -structures and functions -unions -Size of structures -Bit Fields.  Unit V Pointers: Introduction -Understanding Pointers -Accessing the address of a variable - dec laring and initializing pointers -Pointers expressions -Pointers increment and scale factor- Pointers and arrays -Pointers and character strings -Pointers and functions -Pointers and structures -point on Pointers. File Management in C: Introduction - defining and opening File - closing File - I/O                                                                                                    | Unit III | User Defined Functions: Introduction -Need for User defined Functions -A Multifunction        | (12 HRS)   |  |  |  |  |  |  |
| Category of functions -No arguments and no return values -Arguments but no return values - Arguments with return values -Handling of non-integer functions -Nesting of Functions - Recursion -Functions with arrays.  Unit IV Structures & Unions: Introduction -Structure definition -giving values to members - Structure initialization -Comparison of Structure Variables -Arrays of Structures -Arrays within structures -structures within structures -structures and functions -unions -Size of structures -Bit Fields.  Unit V Pointers: Introduction -Understanding Pointers -Accessing the address of a variable - dec laring and initializing pointers -Pointers expressions -Pointers increment and scale factor- Pointers and arrays -Pointers and character strings -Pointers and functions -Pointers and structures -point on Pointers.  File Management in C: Introduction - defining and opening File - closing File - I/O                                                                                                    |          |                                                                                               |            |  |  |  |  |  |  |
| Arguments with return values -Handling of non-integer functions -Nesting of Functions - Recursion -Functions with arrays.  Unit IV Structures & Unions: Introduction -Structure definition -giving values to members - Structure initialization -Comparison of Structure Variables -Arrays of Structures -Arrays within structures -structures within structures -structures and functions -unions -Size of structures -Bit Fields.  Unit V Pointers: Introduction -Understanding Pointers -Accessing the address of a variable - dec laring and initializing pointers -Pointers expressions -Pointers increment and scale factor- Pointers and arrays -Pointers and character strings -Pointers and functions -Pointers and structures -point on Pointers.  File Management in C: Introduction - defining and opening File - closing File - I/O                                                                                                    |          |                                                                                               |            |  |  |  |  |  |  |
| Unit IV Structures & Unions: Introduction -Structure definition -giving values to members - Structure initialization -Comparison of Structure Variables -Arrays of Structures -Arrays within structures -structures within structures -structures and functions -unions -Size of structures -Bit Fields.  Unit V Pointers: Introduction -Understanding Pointers -Accessing the address of a variable - dec laring and initializing pointers -Pointers expressions -Pointers increment and scale factor- Pointers and arrays -Pointers and character strings -Pointers and functions -Pointers and structures -point on Pointers.  File Management in C: Introduction - defining and opening File - closing File - I/O                                                                                                    |          |                                                                                               |            |  |  |  |  |  |  |
| Unit IV Structures & Unions: Introduction -Structure definition -giving values to members - Structure initialization -Comparison of Structure Variables -Arrays of Structures -Arrays within structures -structures within structures -structures and functions -unions -Size of structures -Bit Fields.  Unit V Pointers: Introduction -Understanding Pointers -Accessing the address of a variable - dec laring and initializing pointers -Pointers expressions -Pointers increment and scale factor- Pointers and arrays -Pointers and character strings -Pointers and functions -Pointers and structures -point on Pointers.  File Management in C: Introduction - defining and opening File - closing File - I/O                                                                                                    |          |                                                                                               |            |  |  |  |  |  |  |
| Structure initialization -Comparison of Structure Variables -Arrays of Structures -Arrays within structures -structures within structures and functions -unions -Size of structures -Bit Fields.  Unit V Pointers: Introduction -Understanding Pointers -Accessing the address of a variable - declaring and initializing pointers -Pointers expressions -Pointers increment and scale factor-Pointers and arrays -Pointers and character strings -Pointers and functions -Pointers and structures -point on Pointers.  File Management in C: Introduction – defining and opening File – closing File – I/O                                                                                                    | Unit IV  | •                                                                                             | (12 HRS)   |  |  |  |  |  |  |
| within structures -structures within structures -structures and functions -unions -Size of structures -Bit Fields.  Unit V Pointers: Introduction -Understanding Pointers -Accessing the address of a variable - dec laring and initializing pointers -Pointers expressions -Pointers increment and scale factor-Pointers and arrays -Pointers and character strings -Pointers and functions -Pointers and structures -point on Pointers.  File Management in C: Introduction – defining and opening File – closing File – I/O                                                                                                    |          |                                                                                               |            |  |  |  |  |  |  |
| Unit V Pointers: Introduction -Understanding Pointers -Accessing the address of a variable - dec1aring and initializing pointers -Pointers expressions -Pointers increment and scale factor-Pointers and arrays -Pointers and character strings -Pointers and functions -Pointers and structures -point on Pointers.  File Management in C: Introduction – defining and opening File – closing File – I/O                                                                                                    |          |                                                                                               |            |  |  |  |  |  |  |
| dec1aring and initializing pointers -Pointers expressions -Pointers increment and scale factor-Pointers and arrays -Pointers and character strings -Pointers and functions -Pointers and structures -point on Pointers.  File Management in C: Introduction – defining and opening File – closing File – I/O                                                                                                    |          |                                                                                               |            |  |  |  |  |  |  |
| dec1aring and initializing pointers -Pointers expressions -Pointers increment and scale factor-Pointers and arrays -Pointers and character strings -Pointers and functions -Pointers and structures -point on Pointers.  File Management in C: Introduction – defining and opening File – closing File – I/O                                                                                                    | Unit V   | <b>Pointers:</b> Introduction -Understanding Pointers -Accessing the address of a variable -  | (12 HRS)   |  |  |  |  |  |  |
| Pointers and arrays -Pointers and character strings -Pointers and functions -Pointers and structures -point on Pointers.  File Management in C: Introduction – defining and opening File – closing File – I/O                                                                                                    |          |                                                                                               | ( = ===-=) |  |  |  |  |  |  |
| structures -point on Pointers.  File Management in C: Introduction – defining and opening File – closing File – I/O                                                                                                    |          |                                                                                               |            |  |  |  |  |  |  |
| <b>File Management in C:</b> Introduction – defining and opening File – closing File – I/O                                                                                                    |          |                                                                                               |            |  |  |  |  |  |  |
|                                                                                                    |          | •                                                                                             |            |  |  |  |  |  |  |
| operations in files – error handling during I/O operations on files – Random Access to Files.                                                                                                    |          | operations in files – error handling during I/O operations on files – Random Access to Files. |            |  |  |  |  |  |  |

### **Text Book**

Programming in ANSI C -E: Balagurusamy. 7<sup>th</sup> edition, Publication: McGrawHill publications

### **Units Chapters**

I 1, 2, 3, 4, 5, 6

II 7, 8

III 9

IV 10

V 11, 12

### **Reference Books**

Theory and Problems of Programming with C - Byron S.Gottfried, Schaum's Outline series .Let us C - Yashvanth Kaneethkar.

### **Pedagogy**

Chalk & Talk, Group Discussion, PPT

### **Teaching Aids**

Green Board, LCD Projector, Interactive White Board

Programme: B.Sc., Computer Science (Under CBCS and LOCF) (For those students admitted during the Academic Year 2020-21 and after)

| Part-III: Co                   | SEMESTER – I               |                        |
|--------------------------------|----------------------------|------------------------|
| Course Title: <b>DIGITAL I</b> | PUTER ORGANIZATION         |                        |
| Course Code: 10CT12            | Hours per week: 4          | Credits: 4             |
| CIA Marks: 25 Marks            | ESE Marks: <b>75 Marks</b> | Total Marks: 100 Marks |

### **Preamble**

This course offered in first semester for the students of Computer Science. Implement simple logical operations using combinational and logic circuits. Determine the function and performance of given combinational and sequential circuits.

### **Course Learning Outcomes (CLO)**

On the successful completion of the course, students will be able to

| No.   | Course Outcome                                                                          | Knowledge  |
|-------|-----------------------------------------------------------------------------------------|------------|
|       |                                                                                         | Level      |
|       |                                                                                         | (according |
|       |                                                                                         | to Bloom's |
|       |                                                                                         | Taxonomy)  |
| CLO 1 | Define the basic concepts of number system and discrete logic                           | K1 K2 K3   |
| CLO 2 | Understand and apply the concepts of Multiplexers, DE multiplexers, Decoders, Encoders. | K1 K2 K3   |
| CLO 3 | Explain the Flip Flop and Shift Register Concepts                                       | K1 K2 K3   |
| CLO 4 | Understanding the basic function operation, Bus structure, Stack and Queue.             | K1 K2 K3   |
| CLO 5 | Explain the addressing mode, DMA, Hardwired control                                     | K1 K2 K3   |

K1-knowledge K2-Understand K3-Apply

### Mapping of CLO with PLO

|       | PLO 1 | PLO 2 | PLO 3 | PLO 4 | PLO 5 | PLO6 | PLO7 |
|-------|-------|-------|-------|-------|-------|------|------|
| CLO 1 | 9     | _     | 9     | _     | _     | -    | -    |
| CLO 2 | 9     | _     | 9     | -     | -     | -    | -    |
| CLO 3 | 9     | -     | 9     | -     | -     | -    | -    |
| CLO 4 | 9     | -     | 9     | -     | -     | -    | -    |
| CLO 5 | 9     | -     | 9     | -     | -     | -    | _    |
| TOTAL | 45    | _     | 45    | _     | _     | -    | -    |

9-Strong 3-Medium 1-Low

### Mapping of CLO with PSO

|       | PSO 1 | PSO 2 | PSO 3 | PSO 4 | PSO 5 |
|-------|-------|-------|-------|-------|-------|
| CLO 1 | 9     | 9     | 9     | -     | _     |
| CLO 2 | 9     | 9     | 9     | 9     | _     |
| CLO 3 | 9     | -     | -     | -     | _     |
| CLO 4 | 9     | -     | -     | -     | _     |
| CLO 5 | 9     | -     | -     | -     | _     |
| TOTAL | 45    | 18    | 18    | 9     | _     |

### **Syllabus**

| UNIT I   | Number system – Excess – 3 – Code - Gray code - Transistor Inverter - Logic Gates -           | (12 HRS) |
|----------|-----------------------------------------------------------------------------------------------|----------|
|          | Boolean algebra – k-map- 2 variable – 3 variable – 4 - variable – k – map Simplifications.    |          |
| UNIT II  | Multiplexers – 4 to 1 Multiplexer – 8 to 1 Multiplexer – 16 to 1 Multiplexer -De-             | (12 HRS) |
|          | multiplexers – 1 to 4 De-Multiplexer – 1 to 8 De-Multiplexer – 1 to 16 De-Multiplexer –       |          |
|          | Encoders – Octal to Binary encoder – Decimal to BCD encoder – Decoders – Basic                |          |
|          | Binary Decoder – 3 to 8 Decoder                                                               |          |
| UNIT III | Flip - Flops - JK Flip Flop - RS Flip Flop - T Flip Flop - D Flip Flop - Shift Registers -    | (12 HRS) |
|          | Serial In Serial Out - Serial In Parallel Out - Parallel In Serial Out - Parallel In Parallel |          |
|          | Out.                                                                                          |          |
| UNIT IV  | Functional Units - Basic Operational Concepts - Bus Structures - Software -                   | (12 HRS) |
|          | Performance - Stack and Queue                                                                 |          |
| UNIT V   | Addressing Modes - Processing Unit: Fundamental Concepts – Execution of a complete            | (12 HRS) |
|          | Instruction - Hardwired control - Micro Programmed Control - DMA.                             |          |
|          |                                                                                               |          |

### Text book(s)

- 1. "Digital circuits and design" S.Salivahanan& S.Arivazhagan Vikas publications.
- 2. "Computer organization" V. carl hamacher, Zvonko G.vranesic, Sawat G.Zaky, TMH publications.

### **Reference book(s)**

- 1. "Digital Principles & Applications" Albert dave marvinot & Donald p.leach, TMH publications.
- 2. "Computer Organization and Architecture" William Stalling, PHI publications.

### **Pedagogy**

Chalk & Talk, Group Discussion, PPT

### **Teaching Aids**

Green Board, LCD Projector, Interactive White Board

Programme: B.Sc., Computer Science (Under CBCS and LOCF) (For those students admitted during the Academic Year 2019-20 and after)

| Part-II             | SEMESTER $-I$                  |                        |
|---------------------|--------------------------------|------------------------|
| Course              | NG LAB                         |                        |
| Course Code: 10CP13 | Hours per week: 4/60(Semester) | Credits: 2             |
| CIA Marks: 40 Marks | ESE Marks: 60 Marks            | Total Marks: 100 Marks |

#### Preamble

This course provides the ability to write programs in C to solve given problems.

### **Course Learning Outcomes (CLOs)**

On the successful completion of the course, students will be able to

| No.   | Course Outcome                                                   | Knowledge Level (according to Bloom's Taxonomy) |
|-------|------------------------------------------------------------------|-------------------------------------------------|
| CLO 1 | Solving Simple Problems using basic concepts                     | K2 K3                                           |
| CLO 2 | Solving Problems based on mathematical formulas and expressions  | K2 K3                                           |
| CLO 3 | To write programs to perform multiple tasks.                     | K2 K3 K4                                        |
| CLO 4 | To write program using structure and union for problem solving.  | K2 K3 K4                                        |
| CLO 5 | To develop program using pointers and files for problem solving. | K2 K3 K4                                        |

**K1-**Remembering

**K2-**Understanding

**K3-**Applying

### Mapping of CLO with PLO

| 20 WMT20 |       |       |       |       |       |      |      |
|----------|-------|-------|-------|-------|-------|------|------|
|          | PLO 1 | PLO 2 | PLO 3 | PLO 4 | PLO 5 | PLO6 | PLO7 |
| CLO 1    | 9     | -     | 9     | -     | 3     | 3    | 3    |
| CLO 2    | 9     | -     | 9     | -     | 3     | 3    | 3    |
| CLO 3    | 9     | -     | 9     | -     | 3     | 3    | 3    |
| CLO 4    | 9     | -     | 9     | -     | 3     | 3    | 3    |
| CLO 5    | 9     | -     | 9     | -     | 3     | 3    | 3    |
| TOTAL    | 45    | -     | 45    | -     | 15    | 15   | 15   |

9-Strong 3-Medium 1-Low

### Mapping of CLO with PSO

|       | PSO 1 | PSO 2 | PSO 3 | PSO 4 | PSO 5 |
|-------|-------|-------|-------|-------|-------|
| CLO 1 | 9     | -     | -     | -     | -     |
| CLO 2 | 9     | 9     | -     | -     | -     |
| CLO 3 | -     | -     | 9     | 9     | -     |
| CLO 4 | -     | -     | 9     | 9     | -     |
| CLO 5 | -     | -     | -     | 9     | 9     |
| TOTAL | 18    | 9     | 18    | 27    | 9     |

#### **Syllabus**

#### **C – Practical Lab List:**

- 1. Write a C program to arrange the strings in alphabetical order
- 2. Write a C program to print Pascal triangle.
- 3. Write a C program to add two matrices.
- 4. Write a C program to print n prime numbers.
- 5. Write a C program to subtract two matrices.

- 6. Write a C program to print Floyd's triangle with O's and 1's.
- 7. Write a C program to multiply two matrices.
- 8. Write a C program to print reverse of the string using recursion.
- 9. Write a C program to transpose a matrix.
- 10. Write a C program to find the NCR value using function.
- 11. Write a C program to create a student file consists of records of field members name, register Number, and 5 marks. Calculate total and average.
- 12. Write a C program to find the sum of the digits of a given number
- 13. Write a C program to create an employee file consists of records of field member's name, employee Number and basic pay. Calculate gross pay and net pay.
- 14. Write a C program to print all ArmStrong numbers
- 15. Write a C program to create an electricity file consists of records of field members name, customer code, previous month reading, current month reading, customer status Calculate no of units and Amount if customer status is residential Rs 2/unit is commercial Rs 4/unit.
- 16. Write a C program to reverse the digits of a given number
- 17. Write a C program to create a Cricket file consists of records of field members player name, country, total runs, total matches. Calculate batting average and print results as country wise.
- 18. Write a C program to print Fibonacci series
- 19. Write a C program to create a text file and convert the text into upper case letters and write it into another file.
- 20. Write a C program to solve a quadratic equation.
- 21. Write a C program to solve Towers of Hanoi using recursion
- 22. Write a C program to imitate DOS COPY command using command line arguments.
- 23. Write a C program to arrange the numbers in ascending order (using arrays)
- 24. Write a C program to arrange the numbers in ascending order using pointers
- 25. Write a C program to search a number in an array and also find its position.

Programme: B.Sc., Computer Science (Under CBCS and LOCF) (For those students admitted during the Academic Year 2018-19 and after)

| Part-III: Ability En | SEMESTER - I               |                        |
|----------------------|----------------------------|------------------------|
| Course T             | EMATICS                    |                        |
| Course Code: 10AE11  | Credits: 5                 |                        |
| CIA Marks: 25 Marks  | ESE Marks: <b>75 Marks</b> | Total Marks: 100 Marks |

#### **Preamble**

The main objective of this course is to introduce the basic terminology used in foundation of computer science. This emphasizes the development of rigorous logical thinking for solving different kinds of problems. Based on this the course aims at giving adequate exposure in the theory and applications of Set theory, Propositional logic, Graph theory which helps the learner to use them eventually in practical applications of computer science These topics supports the advanced courses in computer science such as digital principles, artificial intelligence, compiler and design, DBMS, Design of Software etc.

### **Course Learning Outcomes (CLO)**

On the successful completion of the course, students will be able to

| No.   | Course Outcome                                                                                                    | Knowledge Level (according to Bloom's Taxonomy) |
|-------|----------------------------------------------------------------------------------------------------|-------------------------------------------------|
| CLO 1 | Define the basic concepts of set theory. Understanding and Applying the concepts of functions, relations, mathematical induction and permutation, combination  | K1 K2 K3                                        |
| CLO 2 | Explain about the Types of Matrix, addition, subtraction, multiplication, rank, inverse of matrix. Applying the Eigen values & vector, cayley Hamilton theorem | K1 K2 K3                                        |
| CLO 3 | Prove implication problems using truth table method, Obtain PCNF and PDNF of given logical expression                                                          | K1 K2 K3                                        |
| CLO 4 | Applying the concepts of Induction, Recursions and Recurrence relations                                                                                        | K1 K2 K3                                        |
| CLO 5 | Applying the concepts of graph theory                                                                                                    | K1 K2 K3                                        |

**K1-**Remembering **K2-**Understanding **K3-**Applying

### Mapping of CLO with PLO

|       | PLO 1 | PLO 2 | PLO 3 | PLO 4 | PLO 5 | PLO6 | PLO7 |
|-------|-------|-------|-------|-------|-------|------|------|
| CLO 1 | 9     | -     | 9     | -     | -     | 3    | -    |
| CLO 2 | 9     | -     | 9     | -     | -     | -    | -    |
| CLO 3 | 9     | _     | 9     | -     | -     | 3    | -    |
| CLO 4 | 9     | _     | 9     | -     | -     | -    | -    |
| CLO 5 | 9     | -     | 9     | -     | -     | 3    | -    |
| TOTAL | 45    | -     | 45    | -     | -     | 09   | _    |

**9-Strong 3-Medium 1-Low** 

### Mapping of CLO with PSO

|       | PSO 1 | PSO 2 | PSO 3 | PSO 4 | PSO 5 |
|-------|-------|-------|-------|-------|-------|
| CLO 1 | 3     | 9     | 3     | -     | -     |
| CLO 2 | -     | 9     | 3     | -     | -     |
| CLO 3 | -     | 9     | 3     | -     | _     |
| CLO 4 | -     | 9     | 3     | -     | -     |
| CLO 5 | -     | 9     | 3     | -     | -     |
| TOTAL | 03    | 45    | 15    | -     | -     |

| Syllabus |                                                                                                    |          |
|----------|----------------------------------------------------------------------------------------------------|----------|
| Unit I   | <b>SET THEORYL:</b> Introduction - Operations on sets – relation between sets – closures of a relation – N-ary relations and their applications – functions – mathematical induction – permutations and combinations.                                                                                                    | (12 HRS) |
| Unit II  | MATRIX ALGEBRA: Introduction - Definition of Matrix – types of matrices – matrices associated with a given matrix – sub matrix – equality of matrices – addition and subtraction of matrices – multiplication of matrices – adjoin of square matrix – inverse of matrix – rank of matrix – normal form of matrix – clayey Hamilton theorem.                                  |          |
|          |                                                                                                    | (12 HRS) |
| Unit III | MATHEMATICS LOGIC: Introduction – propositions and logical operators – construction of truth tables – tautologies and contradictions – equivalence and implication – NAND and NOR – functionally complete sets – two state devices and statement logic – normal forms                                                                                                    | (12 HRS) |
| Unit IV  | INDUCTION, RECURSION AND RECURRENCE RELATIONS: Introduction - Mathematical induction - recursion - recursion and iteration - closed from expression - sequence of integers - recurrence relations - recurrence relation and obtained from solutions - generating functions.                                                                                                  | (12 HRS) |
| Unit V   | GRAPH THEORY:Introduction - Basic concepts - connected graphs - distance in a graph - connectedness in directed graph - incidence and adjacency matrices - Eulerian and Hamiltonian graphs - euler circuits - trees - application of trees - binary search trees - decision trees - traversal trees - infix, prefix and postfix notation - Trees And Sorting - Spanning Tree | (12 HRS) |

### **Text Book**

Discrete Mathematics: By N Ch. S.N.Iyengar, V.M.Chandrasekaran, K.A. Venkatesh And P.S. Arunachalam.

### Chapters

1,2,3,4,7

### **Reference Books**

Discrete Mathematics for Computer Science by V.Sundarasan and K.Ganesan.

Discrete Mathematics for Computer Science by Bemard Kolman.

### **Pedagogy**

Chalk & Talk, Group Discussion, PPT

### **Teaching Aids**

Green Board, LCD Projector, Interactive White Board

Programme: B.Sc., Computer Science (Under CBCS and LOCF) (For those students admitted during the Academic Year 2018-19 and after)

| Part-IV: Generic            | SEMESTER – I               |                        |
|-----------------------------|----------------------------|------------------------|
| Course Title: <b>INTROD</b> | ATION TECHNOLOGY           |                        |
| Course Code: 10GE11         | Hours per week: 2          | Credits: 2             |
| CIA Marks: 25 Marks         | ESE Marks: <b>75 Marks</b> | Total Marks: 100 Marks |

### **Preamble**

This course offered in first semester for the students of Non-Computer Science Students. This course has two credits dedicated to provide the students a Strong foundation on Information Technology and its application.

### **Course Learning Outcomes (CLO)**

On the successful completion of the course, students will be able to

| No.   | Course Outcome                                                                         | Knowledge Level (according to Bloom's Taxonomy) |
|-------|----------------------------------------------------------------------------------------|-------------------------------------------------|
| CLO 1 | Define the basic concepts of Information Technology                                    | K1 K2 K3                                        |
| CLO 2 | Understanding the concepts of computer system and CPU                                  | K1 K2 K3                                        |
| CLO 3 | Understanding the Applying the concepts of Input and output devices, Secondary storage | K1 K2 K3                                        |
| CLO 4 | Understanding Applying the concepts of Operating systems, File Management              | K1 K2 K3                                        |
| CLO 5 | Define the basic concepts of Internet                                                  | K1 K2 k3                                        |

**K1-**Remembering **K2-**Understanding **K3-**Applying

| Syllabus |                                                                                                    |         |
|----------|----------------------------------------------------------------------------------------------------|---------|
| Unit I   | Introduction: Information systems – Software and data – IT in Business and Industry – IT in Home and at Play – IT in education and training – IT in Entertainment and the Arts – IT in science, engineering and mathematics – Computer in Hiding.                                                                                                    | (6 HRS) |
| Unit II  | The Computer System and Central Process Unit: Types of computers – Corporate and Departmental computers, Desktop and Personal Computers – The Anatomy of computer – The foundation of Modern Information Technology: Binary Numbers, Digital Signals, Bits and Bytes –Central Process Unit – Memory.                                                                            | (6 HRS) |
| Unit III | Input and Output: I/O Devices – Keyboards – Inputting text, Graphics – Pointing devices – The foundation of Modern outputs: Pixels and resolutions, Fonts, Color – Display Screens  Printers Secondary Storage: The foundation of modern storage: How Data is stored, Storage Characteristics – Storage Media: Floppy Disk, Hard Disk, Drives, and Optical Disk – Back up data. | (6 HRS) |
| Unit IV  | <b>Software:</b> Introduction – User Interface – Application Programs – Operating systems: Introduction, Types, File Management and Utilities – Major Software Issues.                                                                                                    | (6 HRS) |
| Unit V   | Internet and World Wide Web: Introduction – The Web – Getting connected to the Web – Browsing the Web – Locating information on the Web – Web Multimedia.                                                                                                    | (6 HRS) |

| Text Book                                                                                   |
|---------------------------------------------------------------------------------------------|
| Information Technology The Breaking Wave By Dennis P.Curtin, Kim Foley, Kunal Sen, Cathleen |
| Morin – Tata McGraw-Hill Publishing                                                         |
| Pedagogy Challe & Talle Crown Discussion, DDT                                               |
| Chalk & Talk, Group Discussion, PPT  Teaching Aids                                          |
| Green Board, LCD Projector, Interactive White Board                                         |
|                                                                                             |
|                                                                                             |
|                                                                                             |
|                                                                                             |
|                                                                                             |
|                                                                                             |
|                                                                                             |
|                                                                                             |
|                                                                                             |
|                                                                                             |
|                                                                                             |
|                                                                                             |
|                                                                                             |
|                                                                                             |
|                                                                                             |
|                                                                                             |
|                                                                                             |
|                                                                                             |
|                                                                                             |
|                                                                                             |
|                                                                                             |
|                                                                                             |
|                                                                                             |
|                                                                                             |
|                                                                                             |
|                                                                                             |
|                                                                                             |
|                                                                                             |
|                                                                                             |
|                                                                                             |
|                                                                                             |
|                                                                                             |
|                                                                                             |
|                                                                                             |
|                                                                                             |
|                                                                                             |
|                                                                                             |
|                                                                                             |
|                                                                                             |
|                                                                                             |
|                                                                                             |
|                                                                                             |

## விவேகானந்த கல்லூரி, திருவேடகம் மேற்கு-625 243

தமிழ்த்துறை

Programme: B.A., BSc., (Under CBCS and LOCF)

(For those students admitted during the Academic Year 2021 - 2022and after)

| PART – I : <b>TAMIL</b>    | SEMESTER : II       |            |       |                  |
|----------------------------|---------------------|------------|-------|------------------|
| Course Title : <b>@</b>    | கியமும் நாடக        | இலக்கிய    | பமும் |                  |
| Course Code: P1LT21/P1CT21 | Hours per week      | <b>c:6</b> |       | Credits: 03      |
| CIA: 25 Marks              | ESE : <b>75 Mar</b> | ks         |       | Total: 100 Marks |
|                            | •                   |            |       |                  |

#### முன்னுரை

- 1. சமூக வெளிப்பாடுகளை உணர்த்துதல்
- 2. தனிமனித நேர்மை உணர்த்துதல்

NO.

- 3. பக்தி மற்றும் நாடகம் பற்றிய அடிப்படை அறிவை புகட்டுதல்
- 4. கணினிச் சொற்களின் வகைமை அறிதல்
- 5. சைவ-வைணவ, சிற்றிலக்கியம், நாடகம் ஆகியவற்றின் வரலாற்றினைத் தெளிவுபடுத்துதல்

### பாடதிட்டத்தின் முடிவுகள்

**Course Outcome** 

On the successful completion of the course, students will be able to

Knowledge

Level

(according to Bloom's

|          |                                                                                                    | Taxonomy)     |
|----------|----------------------------------------------------------------------------------------------------|---------------|
| CLO 1    | பக்தி மற்றும் சிற்றிலக்கியத்தின் வாயிலாக தனி மனித மற்றும் சமூக<br>ஒழுக்கங்கள் குறித்த தன்மையினை வரையறை செய்தல்.                                                                                                    | K1, K2        |
| CLO 2    | பக்தி இலக்கியங்கள் மற்றும் சிற்றிலக்கியங்கள் குறித்த செய்திகளைக்<br>கலந்துரையாடுதல்.                                                                                                    | K2, K3        |
| CLO 3    | சைவம் - வைணவம், சிற்றிலக்கியம், நாடகம் போன்ற இலக்கியத்தின்<br>தன்மைகளையும், அதனைப் படைத்த படைப்பாளர்களின் வரலாற்றினையும்<br>விவரித்தல்.                                                                                                    | K2, K3        |
| CLO 4    | பெயர் - வினை, வினா - விடை, வேற்றுமை, தொகைகள் ஆகியன குறித்த<br>தெளிவும், அவற்றை வகைப்படுத்தும் திறன் குறித்தும் அறிதல்.                                                                                                    | K2            |
| CLO 5    | கணினியில் தமிழ் மொழியின் பயன்பாட்டுத் தன்மையை தெளிவுறுத்தல்.                                                                                                    | K1, K2, K3    |
|          | K <sub>1</sub> -Remembering K <sub>2</sub> -Understanding K <sub>3</sub> -Applying                                                                                                    |               |
|          | பாடத்திட்டம்                                                                                                    |               |
| அலகு - 1 | சைவ இலக்கியம் - வைணவ இலக்கியம் 1.1 தேவாரம் - திருஞானசம்பந்தர் (திருவேடகப்பதிகம்) 1.2 திருவாசகம் - மாணிக்கவாசகர் (பிடித்த பத்து) 1.3 திருமாந்திரம் - திருமூலர் (தேர்வுசெய்யப்பெற்ற 10 பாடல்கள்) 1.4 திருப்பாவை - ஆண்டாள் (தேர்வுசெய்யப்பெற்ற 10 பாசுரங்கள்) 1.5 பெரிய திருமொழி - குலசேகரஆழ்வார் (தேர்வுசெய்யப்பெற்ற 10 பாடல்கள்) | (15 மணிநேரம்) |
| அலகு - 2 | சிற்றிலக்கியம் 2.1முக்கூடற் பள்ளு (தேர்வு செய்யப்பெற்ற பாடல்) 2.2நந்திக்கலம்பகம் (தேர்வு செய்யப்பெற்ற பாடல்) 2.3கலிங்கத்துப்பரணி(தேர்வு செய்யப்பெற்ற பாடல்) 2.4தமிழ்விடு தூது (தேர்வு செய்யப்பெற்ற பாடல்) 2.5பிள்ளைத் தமிழ் (தேர்வு செய்யப்பெற்ற பாடல்) 2.6குற்றாலக்குறவஞ்சி(தேர்வு செய்யப்பெற்ற பாடல்)                         | (15மணிநேரம்)  |
| அலகு - 3 | நாடக இலக்கியம்<br>1. வைகையில் வெள்ளம் வரும் (சேதுபதி)                                                                                                    | (15மணிநேரம்)  |
| அலகு - 4 | தமிழ் இலக்கணம் - சொல்<br>4.1 பெயர்ச்சொல் - வினைச் சொல்<br>4.2 வினா - விடை வகைகள்<br>4.3 வேற்றுமைகள்<br>4.4 தொகைகள்                                                                                                    | (15மணிநேரம்)  |
| அலகு - 5 | தமிழ் இலக்கிய வரலாறும் பயன்பாட்டுத்தமிழும்<br>1.1 பக்தி இலக்கியத்தின் தோற்றமும் வளர்ச்சியும்.<br>1.2 சிற்றிலக்கியத்தின் தோற்றமும் வளரச்சியும்.<br>1.3 நாடகத்தின் தோற்றமும் வளர்ச்சியும்.                                                                                                    | (15மணிநேரம்)  |

| 1.4 கணினித்தமிழ் | அறிமுகம் | - കഞ്ഞിതി | ஆங்கிலச்சொல்லுக்கு | நிகரான | தமிழ்ச் |  |
|------------------|----------|-----------|--------------------|--------|---------|--|
| சொல் அறிதல்.     |          |           |                    |        |         |  |

#### பாட நூல்கள்

- 1. பக்தி இலக்கிய செய்யுள் தொகுப்பு, தமிழ்த்துறை வெளியீடு
- 2. சிற்றிலக்கிய செய்யுள் தொகுப்பு, தமிழ்த்துறை வெளியீடு
- 3. வைகையில் வெள்ளம் வரும் சேதுபதி
- 4. தமிழ் இலக்கிய வரலாறு முனைவர்பாக்யமேரி, நியூ செஞ்சுரி புக் ஹவுஸ்(பி)லிட், 41-பி, சிட்கோ இண்டஸ்டிரியல் எஸ்டேட், அம்பத்தூர், சென்னை- 600 098.

### பார்வை நூல்கள்

- 1. மக்கள் தகவல் தொடர்பியல் அறிமுகம் (டாக்டர் கி. இராசா)
- 2. இதழியல் (ச.ஈஸ்வரன்)
- 3. இதழியல் (டாக்டர் இரா.கோதண்டபாணி)
- 4. இதழியல் ஓர் அறிமுகம் (டாக்டர் அந்தோணி இராசு)
- 5. தமிழ் இலக்கிய வரலாறு (மு.வரதராசனார்)

#### **E-Resourse**

- 1. http://www.tamilvu.org/library/nationalized/pdf/44-avvai\_durasami\_pillai/sievaeillakiyavaralaru.pdf
- 2. <a href="https://www.keetru.com/index.php/2009-10-07-10-44-25/2011-sp-41283151/17598-2011-11-30-03-20-32">https://www.keetru.com/index.php/2009-10-07-10-44-25/2011-sp-41283151/17598-2011-11-30-03-20-32</a>
- 3. http://www.tamilvu.org/courses/degree/p103/p1033.pdf
- 4. https://www.youtube.com/watch?v=OPOW-e7jFo8
- 5. https://www.youtube.com/watch?v=X0PtXv3l5oc
- 6. https://nandycraft.com/vetrumai.html
- 7. https://www.youtube.com/watch?v=uOF87NDPhVY
- 8. <a href="https://www.youtube.com/watch?v=Lk9-xG4HXzk">https://www.youtube.com/watch?v=Lk9-xG4HXzk</a>

### கற்பிக்கும் முறைகள்

விரிவுரை கொடுத்தல்,கலந்துரையாடல், காட்சிப் பதிவுகளின் வழியாக புலப்படுத்துதல், கதை எழுதப் பயிற்சி கொடுத்தல், இதழ் ஒன்றை உருவாக்கக் கற்றுக்கொடுத்தல்

### கற்பிக்க உதவுதல்

கரும்பலகை பயன்படுத்துதல், காட்சி திரைவழியாக புலப்படுத்துதல்.

### Mapping of CLO and PLO

|                                                   | PLO1 | PLO2 | PLO3 | PLO4 | PLO5 | PLO6 | PLO7 |
|---------------------------------------------------|------|------|------|------|------|------|------|
| CLO1                                              | 9    | 3    | 3    | 9    | 9    | 3    | 9    |
| CLO2                                              | 9    | 3    | 9    | 9    | 9    | 3    | 9    |
| CLO3                                              | 9    | 1    | 3    | 9    | 9    | 3    | 9    |
| CLO4                                              | 9    | -    | 3    | 9    | 9    | -    | 9    |
| CLO5                                              | 9    | -    | 3    | 3    | 3    | -    | 9    |
| Weightage of the course                           | 45   | 07   | 21   | 39   | 39   | 09   | 45   |
| Weighted                                          |      |      |      |      |      |      |      |
| percentage<br>of Course<br>contribution<br>to POs |      |      |      |      |      |      |      |

#### DEPARTMENT OF ENGLISH

**Programme:** B.A., B.Sc., B.Com., & B.Com. (CA) (Under CBCS and LOCF)

(For those students admitted during the Academic Year 2021-22 onwards)

| PART - II : E                                            | SEMESTER - II     |                  |  |  |
|----------------------------------------------------------|-------------------|------------------|--|--|
| Subject Title: ENGLISH FOR ADVANCED COMMUNICATION SKILLS |                   |                  |  |  |
| Course Code: P2LE21/P2CE21                               | Hours per week: 6 | Credit: 3        |  |  |
| CIA Marks: 25                                            | ESE Marks: 75     | Total Marks: 100 |  |  |

#### **Preamble**

The students are expected to inculcate English language proficiency and its socio-linguistic competency.

### **Course Outcome (CO):**

On the successful completion of the course, the students would be able to:

|      |                                                                        | Knowledge Level (according to Bloom's |
|------|------------------------------------------------------------------------|---------------------------------------|
| No   | Course Outcome                                                         | Taxonomy)                             |
| CLO1 | Interpret philosophical thoughts and language mastery found in the     | K1, K2, K3                            |
| CLOI | poetry                                                                 |                                       |
| CLO2 | Repeat listening, and reading proficiency through the prose discourses | K1, K2, K3                            |
| CLO3 | Discuss the socio-linguistic and psychological behaviour of author,    | K1, K2, K3                            |
| CLOS | and characters found in the drama/play                                 |                                       |
| CLO4 | Examine the properties of listening, speaking, reading, and writing    | K1, K2, K3                            |
| CLO4 | activities to enhance English grammar usages                           |                                       |
| CLO5 | Exercise LSRW skills                                                   | K1, K2, K3                            |

#### **K1** – Remembering **K2**–Understanding K3 – Applying

Mapping of CLO and PLO

|      | 01 0 <b>2</b> 0 <b>3</b> 11 11 11 11 11 | ~ ~  |      |      |      |      |      |
|------|-----------------------------------------|------|------|------|------|------|------|
|      | PLO1                                    | PLO2 | PLO3 | PLO4 | PLO5 | PLO6 | PLO7 |
| CLO1 | 9                                       | 9    | 9    | 3    | 9    | 9    | 9    |
| CLO2 | 9                                       | 9    | 9    | 9    | 9    | 1    | 9    |
| CLO3 | 9                                       | 9    | 9    | 9    | 9    | 3    | 9    |
| CLO4 | 9                                       | 9    | 3    | -    | -    | -    | 9    |
| CLO5 | 9                                       | 9    | 9    | 3    | 9    | -    | 9    |
|      | 45                                      | 45   | 39   | 24   | 36   | 13   | 45   |

Strong-9 Medium -3 Low -1

### **Syllabus**

#### **Unit-1 Poetry**

- 1. Alfred, Lord Tennyson *Ulysses*
- 2. Nissim Ezekiel *Night of the Scorpion*
- 3. Robert Frost Stopping by Woods on a Snowy Evening

#### **Unit-2 Prose**

- 1. Swami Vivekananda Sisters and Brothers of America
- 2. Martin Luther King Jr. *I Have a Dream*
- 3. Francis Bacon *Of Friendship*

#### **Unit-3 Drama**

William Shakespeare – *The Merchant of Venice* (For the three Continuous Internal Assessment [CIA] Tests)

#### **Unit-4 Grammar**

- 1. Auxiliary (Helping) and Modal Verbs
- 2. Tenses
- 3. Question Tags

#### **Unit-5 Oral & Written Communication**

- 1. **Listening** Comprehension practice from Poetry, Prose, Drama /Online Voice Practice, observing/viewing E-content (with subtitles), Guest/Invited Lectures, Conference/Seminar Presentations & Tests, and BBC, CNN, DD National News Live, VOA etc
- 2. **Speaking** In Group Discussion Forum, speak about Theatrical/Dramatic Enactment, Body- Language, Mock-Interview, Seminar Presentations on Classroom-Assignments, and Peer-Team-interactions/AIF in Class-room
- 3. **Reading** Intonation practice and its enhancement from Poetry, Prose, Drama, News-Paper, and Individual-Assignments
- 4. **Writing** *Writing Formal Letters/Résumé Preparation*, Transcoding (graphs, diagrams, Charts and data), and *Report Writing*.\*

#### **Text Books**

- Anderson et al. Elements of Literature: Fourth Course Literature of the United States. Florida: HRW Inc. 1993. (or) Vinay Harwadker, and A.K.Ramanujan, ed. The Oxford Anthology of Modern Indian Poetry. New Delhi: OUP, 1994. The Norton Anthology English Literature. New York/London: W.W.Norton, 2012. (or) Dr.M.Moovendhan, ed. Wings of Poesy. Chennai: Thamarai Publications, 2018. (or)
  - <a href="https://www.poemhunter.com/poem/night-of-the-scorpion/">https://www.poemhunter.com/poem/night-of-the-scorpion/</a>
  - <a href="https://www.poetryfoundation.org/poems/44475/la-belle-dame-sans-merci-a-ballad">https://www.poetryfoundation.org/poems/44475/la-belle-dame-sans-merci-a-ballad</a>
  - <a href="https://poets.org/poem/stopping-woods-snowy-evening">https://poets.org/poem/stopping-woods-snowy-evening</a>
- 2. Swami Vivekananda. *Sisters and Brothers of America*, (Chicago address at the World Parliament of Religions, 11th Sep, 1893.) <a href="http://www.advaitayoga.org/advaitayogaarticles/sychicagoadd.html">http://www.advaitayoga.org/advaitayogaarticles/sychicagoadd.html</a>
- 3. Dr.P.C.James Daniel, ed. *Gateway to English: An Anthology of Prose*. Chennai: Harrows Publications, 2018.
- 4. William Shakespeare. *The Merchant of Venice*. Ed. John Russell Brown. London: Methuen & Co., 1905. <a href="https://archive.org/details/in.ernet.dli.2015.126032/page/n7/mode/2up">https://archive.org/details/in.ernet.dli.2015.126032/page/n7/mode/2up</a> (or) Peter Alexander. *William Shakespeare: The Complete Works*. London: The English Language Book Society and Collins, 1964.
- 5. Michael Swan and Catherine Walter. *How English Works: A Grammar Practice Book*. Oxford: OUP, 1997. (or) Wren and Martin. *High School English Grammar and Composition*. New Delhi: S.Chand& Company LTD.1935.
- 6. Owen Hargie, David Dickson, and Dennis Tourish. *Communication Skills for Effective Management*. New York: Palgrave Macmillan, 2004. (or)
- 7. British Council | LearnEnglish<https://learnenglish.britishcouncil.org/skills>
- 8. BBC News <a href="https://www.bbc.com/news">https://www.bbc.com/news</a>
- 9. VOA Learning English <a href="https://learningenglish.voanews.com/">https://learningenglish.voanews.com/</a>
- 10. University Grants Commission (UGC), New Delhi < <a href="https://www.ugc.ac.in/subpage/EContent-URL.aspx">https://www.ugc.ac.in/subpage/EContent-URL.aspx</a>
- 11. British Council | LearnEnglish< https://www.youtube.com/channel/UCOtnu-KKoAbN47IuYMeDPOg> Cambridge Assessment English < https://www.cambridgeenglish.org/testyour-english/>
- 12. CLIL (Content & Language Integrated Learning) Module by TANSCHE NOTE: (Text: Prescribed chapters or pages will be given to the students by the department and the college)

#### **Reference Books**

- 1. Eileen Thompson et al. *Prentice Hall Literature*: *The English Tradition*. 2.Ed. New Jersey: Prentice-Hall Inc., 1989. (or) John Pfordresher et al. *England in Literature*. Illinois: Scott, Foresman& Co., 1989. (or) Steuart H King, ed. *New Vistas in English Prose*. Bombay: Blackie & Sons Publishers,1980.
- 2. The Art Institute of Chicago, "Sisters and Brothers of America!"

- <a href="https://www.artic.edu/articles/710/sisters-and-brothers-of-america">https://www.artic.edu/articles/710/sisters-and-brothers-of-america</a>
- 3. Dr.A.Shanmugakani, ed. *Prose for Communication: An Anthology of Prose*. Madurai: Manimekala Publishing House, 2008.
- 4. William James Craig, ed. *The Complete Works of William Shakespeare*. London: Oxford University Press, 1914.
- 5. William Shakespeare. *The Merchant of Venice*. London: J.Tonson, 1734. <a href="https://archive.org/details/merchantofvenice00shak">https://archive.org/details/merchantofvenice00shak</a> 11/page/36/mode/2up>
- 6. George Yule. Oxford Practice Grammar Advanced. Oxford: OUP, 2006.
- 7. L.G.Alexander. *Longman English Grammar Practice for Intermediate Students*. Harlow (UK): Longman, 1990.
- 8. Roger Berry. English Grammar: A Resource Book for Students. London: Routledge, 2012.
- 9. K.V.Joseph. *A Textbook of English Grammar and Usage*. New Delhi: TATA McGraw Hill Education Private Limited, 2012.
- 10. Mary Ellen Guffey, and Richard Almonte. *Essentials of Business Communication*. Toronto: Nelson Education, 2007.

#### **E Resources and References**

#### **Unit-1 Poetry**

https://www.litcharts.com/poetry/alfred-lord-tennyson/ulysses

https://www.poetryfoundation.org/poems/45392/ulysses

https://owlcation.com/humanities/Analysis-of-Poem-The-Night-of-the-Scorpion-by-Nissim-Ezekiel https://literaryyog.com/night-scorpion-nissim-ezekiel/

https://www.poetryfoundation.org/poems/42891/stopping-by-woods-on-a-snowy-evening

https://studymoose.com/analysis-of-stopping-by-woods-on-a-snowy-evening-by-robert-frost-essay

#### **Unit-2 Prose**

https://thejeshgn.com/wiki/great-speeches/sisters-and-brothers-of-america-swami-vivekananda/https://www.ukessays.com/essays/english-language/speech-analysis-mrtin-luther-kings-i-have-adream-speech-7887.php

https://litpriest.com/essays/of-friendship-summary-analysis-francis-bacon/

### **Unit-3 Drama**

 $\underline{https://www.shakespeare.org.uk/explore-shakespeare/shakespeares-plays/merchant-venice/}$ 

https://www.rsc.org.uk/the-merchant-of-venice/about-the-play/famous-quotes

https://www.litcharts.com/lit/the-merchant-of-venice/characters

https://www.slideshare.net/ciaffaroni/the-merchant-of-venice-62390271

#### **Unit-4 Grammar**

https://www.gingersoftware.com/content/grammar-rules/verbs/auxiliary-or-helping-verbs/

https://www.englisch-hilfen.de/en/grammar/english\_tenses.htm

https://www.grammar.cl/Intermediate/Ouestion Tags.htm

#### **Unit-5 Oral & Written Communication**

https://content.byui.edu/file/b8b83119-9acc-4a7b-bc84-efacf9043998/1/Writing-2-5-2.html

https://www.towson.edu/careercenter/students/careerskills/communication.html

https://www.slideshare.net/shahbaazahmed15/bc-communication

### **Pedagogy**

Teacher made aids and Mechanical (ITC) Aids, Chalk and Talk with interactive session.

Note: (Additional online sources, presentation, and test will be given by the respective teachers in the English Language Lab)

#### **Teaching Aids**

Course Texts, Reference books, Writing Board, Guest Lecture/Invited Lecture, Group Discussion Forum and Online Sources.

Programme: B.Sc., Computer Science (Under CBCS and LOCF) (For those students admitted during the Academic Year 2019-20 and after)

| Part-III:           | SEMESTER – II              |                        |
|---------------------|----------------------------|------------------------|
| Course Title:       | MMING WITH C++             |                        |
| Course Code: 10CT21 | Hours per week: 4          | Credits: 4             |
| CIA Marks: 25 Marks | ESE Marks: <b>75 Marks</b> | Total Marks: 100 Marks |

### **Preamble**

To experience with C++ programming using OOP. Simple & easy understand the programming language. To cope with complexity of real- world problem. New Programming approach (Bottom -up). To enhance the programming skills.

### **Course Learning Outcomes (CLO)**

On the successful completion of the course, students will be able to

| No.   | Course Outcome                                                                 | Knowledge Level (according to Bloom's Taxonomy) |
|-------|--------------------------------------------------------------------------------|-------------------------------------------------|
| CLO 1 | Explain the principles of OOPs, Control structure & Operator                   | K1, K2, K3                                      |
| CLO 2 | Develop solutions for problems using class and object concepts.                | K1, K2, K3                                      |
| CLO 3 | Explain about the Constructor & Destructor                                     | K1, K2, K3                                      |
| CLO 4 | Explain the Inheritance. Develop the Program use this concept                  | K1, K2, K3                                      |
| CLO 5 | Explain about the Pointer & Polymorphism. Develop the Program use this concept | K1, K2, K3                                      |

**K2-Understand** K1-knowledge **K3-Apply** 

Mapping of CLO with PLO

|       | PLO 1 | PLO 2 | PLO 3 | PLO 4 | PLO 5 | PLO6 | PLO7 |
|-------|-------|-------|-------|-------|-------|------|------|
| CLO 1 | 9     | -     | 9     | -     | -     | 3    | -    |
| CLO 2 | 9     | -     | 9     | -     | -     | 3    | -    |
| CLO 3 | 9     | -     | 9     | -     | -     | 3    | -    |
| CLO 4 | 9     | -     | 9     | -     | -     | 3    | -    |
| CLO 5 | 9     | -     | 9     | -     | -     | 3    | -    |
| TOTAL | 45    | -     | 45    | -     | -     | 15   | -    |

9-Strong; 3-Medium; 1-Low

### Mapping of CLO with PSO

|       | PSO 1 | PSO 2 | PSO 3 | PSO 4 | PSO 5 |
|-------|-------|-------|-------|-------|-------|
| CLO 1 | 9     | -     | -     | -     | -     |
| CLO 2 | 9     | -     | -     | -     | -     |
| CLO 3 | -     | -     | 9     | 9     | -     |
| CLO 4 | -     | -     | 9     | 9     | -     |
| CLO 5 | -     | 9     | 9     | 9     | -     |
| TOTAL | 18    | 09    | 27    | 27    | -     |

### **Syllabus**

| UNIT I   | PRINCIPLES OF OBJECT ORIENTED PROGRAMMING:Basic concepts                              | (12 HRS)  |
|----------|---------------------------------------------------------------------------------------|-----------|
| 01,11    | of Object: Oriented programming – Benefits of OOP - Object – Oriented                 | (12 1116) |
|          | Languages – Application of OOP. BEGINNING WITH C++: An example with                   |           |
|          | class – structure of C++ program – creating the source the source file – compiling    |           |
|          | and linking.                                                                          |           |
|          | TOKENS, EXPRESSIONS AND CONTROL STRUCUTURES: Introduction –                           |           |
|          | tokens – Keywords – identifiers – basic data types – user defined data types –        |           |
|          | derived data types – symbolic constants – type compatibility – declaration of         |           |
|          | variables – dynamic initialization of variables – reference variables                 |           |
|          | Operators in C++: Introduction - scope resolution operators - member de-              |           |
|          | referencing operators – memory management operators – manipulators type cast          |           |
|          | operator- expression and implicit conversions – operator overloading – operator       |           |
|          | precedence – control structures.                                                      |           |
| UNIT II  | FUNCTIONS, CLASS, OBJECTS:                                                            | (12 HRS)  |
|          | Functions in C++: Introduction – the main function – function prototyping             | (12 1110) |
|          | call by reference – return by reference in line functions – default arguments – const |           |
|          | arguments – function overloading – friend and virtual functions.                      |           |
|          | CLASSES AND OBJECTS: Introduction – C structure revisited – specifying a              |           |
|          | class – defining member functions – a C++ program with class – making an              |           |
|          | outside function inline – nesting of member functions – private member functions      |           |
|          | - arrays within a class - memory allocation for objects - static data members -       |           |
|          | static member functions – arrays of objects – objects as function arguments –         |           |
|          | friendly functions – returning objects – const member functions – pointers to         |           |
|          | members.                                                                              |           |
| UNIT III | CONSTRUCTORS AND DESTRUCTORS: Introduction – constructors –                           | (12 HRS)  |
|          | parameterized constructors – multiple constructors in class – constructors with       | (12 1113) |
|          | default arguments – dynamic initializations of objects – copy constructor –           |           |
|          | dynamic constructors – constructing two dimensional arrays – destructors.             |           |
|          | OPERATOR OVERLOADING AND TYPE CONVERSIONS: Introduction –                             |           |
|          | defining operator overloading – overloading unary operators – overloading binary      |           |
|          | operators – overloading binary operators using friends – manipulation of strings      |           |
|          | using operators – type conversions.                                                   |           |
| UNIT IV  | INHERITANCE, POINTERS AND POLYMORPHISM: Inheritance:                                  | (12 HRS)  |
| CIVIII   | extending classes: Introduction – defining derived classes – single inheritance –     | (12 1113) |
|          | making a private member inheritable – multilevel inheritance – multiple               |           |
|          | inheritance – hierarchical inheritance – hybrid inheritance – virtual base classes –  |           |
|          | abstract classes – constructors in derived classes – member classes – nesting of      |           |
|          | classes.                                                                              |           |
| UNIT V   | POINTERS, VIRUTAL FUNCTIONS AND POLYMORPHISM:                                         | (12 HRS)  |
|          | Introduction – pointers of objects – this pointer – pointers to derived               | (12 1110) |
|          | classes – virtual functions – pure virtual functions                                  |           |
|          | MANAGING CONSOLE I/O OPERATIONS: Introduction – C++ stream                            |           |
|          | classes – unformatted I/O operations – formatted console I/O operations –             |           |
|          | managing output with manipulators.                                                    |           |
| 1        | managing output with manipulators.                                                    | l l       |

### **Text Books**

OBJECT ORIENTED PROGRAMMING WITH C++ - E.Balaguru Samy – Tata McGraw – Hill Publishing Company Ltd-6<sup>th</sup> Edn.- 1995.

### **Reference Books**

- Ira Pohl, "Object oriented programming using C++", Pearson Education Asia, 2003.
   Bjare Stroustrup, "The C++ programming language", Addition Wesley, 2000.
- 3. John R.Hubbard, "Programming with C++", Schaums outline series, TMH, 2003.

### **Pedagogy**

Chalk & Talk, Group Discussion, PPT

### **Teaching Aids**

Green Board, LCD Projector, Interactive White Board

Programme: B.Sc., Computer Science (Under CBCS and LOCF) (For those students admitted during the Academic Year 2019-20 and after)

| Part-III: Co        | SEMESTER – II              |                        |
|---------------------|----------------------------|------------------------|
| Cour                | TURE                       |                        |
| Course Code: 10CT22 | Credits: 4                 |                        |
| CIA Marks: 25 Marks | ESE Marks: <b>75 Marks</b> | Total Marks: 100 Marks |

### **Preamble**

. To provide a comprehensive introduction to data structure leading to the ability to understand contemporary terminology, progress, issues and trends. Focusing on types of data structure models, their operations and related algorithms

### **Course Learning Outcomes (CLO)**

On the successful completion of the course, students will be able to

| No.   | Course Outcome                                                           | Knowledge  |
|-------|--------------------------------------------------------------------------|------------|
|       |                                                                          | Level      |
|       |                                                                          | (according |
|       |                                                                          | to Bloom's |
|       |                                                                          | Taxonomy)  |
| CLO 1 | Explain about the basic terminology of data structure, Array and pointer | K1, K2, K3 |
| CLO 2 | Describe the Stack and Queue concept in Data Structure                   | K1, K2, K3 |
| CLO 3 | Explain how to implement the linked list concept in Data Structure       | K1, K2, K3 |
| CLO 4 | Briefly discuss about the TREE concept                                   | K1, K2, K3 |
| CLO 5 | Explain about the Graph, Sorting concept                                 | K1, K2, K3 |

K1-knowledge K2-Understand K3-Apply

### Mapping of CLO with PLO

|       | PLO 1 | PLO 2 | PLO 3 | PLO 4 | PLO 5 | PLO6 | PLO7 |
|-------|-------|-------|-------|-------|-------|------|------|
| CLO 1 | 9     | -     | 9     | -     | _     | 3    | -    |
| CLO 2 | 9     | -     | 9     | -     | -     | 3    | -    |
| CLO 3 | 9     | -     | 9     | -     | -     | 3    | 3    |
| CLO 4 | 9     | -     | 9     | -     | -     | 3    | 3    |
| CLO 5 | 9     | -     | 9     | -     | _     | 3    | 3    |
| TOTAL | 45    | -     | 45    | -     | -     | 15   | 09   |

9-Strong; 3-Medium; 1-Low

### Mapping of CLO with PSO

|       | PSO 1 | PSO 2 | PSO 3 | PSO 4 | PSO 5 |
|-------|-------|-------|-------|-------|-------|
| CLO 1 | 9     | -     | -     | -     | -     |
| CLO 2 | 9     | -     | 9     | -     | -     |
| CLO 3 | -     | 9     | _     | 9     | -     |
| CLO 4 | 9     | 9     | 9     | -     | -     |
| CLO 5 | 9     | 9     | 9     | -     | -     |
| TOTAL | 36    | 27    | 27    | 09    | -     |

### **Syllabus**

### **DATA STRUCTURES**

| UNIT I   | Introduction and Overview: Introduction- Basic Terminology;                        | (12 HRS) |
|----------|------------------------------------------------------------------------------------|----------|
|          | Elementary Data Organization – Data Structures - Data Structure Operations.        |          |
|          | Arrays, Records and Pointers: Linear Arrays- Representation of Linear              |          |
|          | Arrays in Memory- Traversing Linear Arrays- Inserting and Deleting-                |          |
|          | Sorting; Bubble Sort- Searching; Linear Search- Binary Search-                     |          |
|          | Multidimensional Arrays- Pointers; Pointer Arrays- Records; Record                 |          |
|          | Structures- Matrices- Sparse Matrices.                                             |          |
| UNIT II  | Stacks, Queues, Recursion: Stacks- Array Representation of Stacks-                 | (12 HRS) |
|          | Linked Representation of Stacks- Arithmetic Expressions; Polish Notation-          |          |
|          | Quicksort, an Application of Stacks- Recursion- Queues- Linked                     |          |
|          | Representation of Queues- Dequeues.                                                |          |
| UNIT III | Linked List: Linked Lists- Representation of Linked Lists in Memory-               | (12 HRS) |
|          | Traversing a Linked List- Searching a Linked List- Insertion into a Linked         |          |
|          | List- Deletion from a Linked List- Two – way Lists.                                |          |
| UNIT IV  | Trees:Binary Trees- Representing Binary Trees in Memory- Traversing                | (12 HRS) |
|          | Binary Trees- Traversal Algorithms using Stacks- Binary Search Trees-              |          |
|          | Searching and Inserting in Binary Search Trees- Deleting in a Binary Search        |          |
|          | Tree.                                                                              |          |
| UNIT V   | Graphs and their Applications: Introduction- Graph Theory Terminology-             | (12 HRS) |
|          | Sequential Representation of Graphs; Adjacency Matrix; Path Matrix-                |          |
|          | Warshall's Algorithm; Shortest Paths.                                              |          |
|          | <b>Sorting:</b> Introduction- Sorting- Insertion Sort- Selection Sort- Merge-Sort- |          |
|          | Radix Sort.                                                                        |          |

### **Text Books**

1. **"Data Structures"**, Seymour Lipschutz, Indian Adapted Edition 2006, Sixteenth reprint, Tata McGraw-Hill Companies.

## Pedagogy

Chalk & Talk, Group Discussion, PPT

### **Teaching Aids**

Green Board, LCD Projector, Interactive White Board

Programme: B.Sc., Computer Science (Under CBCS and LOCF) (For those students admitted during the Academic Year 2018-19 and after)

| Part-III            | SEMESTER – II                  |                        |
|---------------------|--------------------------------|------------------------|
| Course              | UCTURE                         |                        |
| Course Code: 10CP23 | Hours per week: 4/60(Semester) | Credits: 2             |
| CIA Marks: 40 Marks | ESE Marks: 60 Marks            | Total Marks: 100 Marks |

#### Preamble

This course provides the ability to develop programs in C++, using data structures concepts and algorithms to solve given problems.

### **Course Learning Outcomes (CLOs)**

On the successful completion of the course, students will be able to

| No.   | Course Outcome                                                                                                    | Knowledge Level (according to Bloom's Taxonomy) |
|-------|----------------------------------------------------------------------------------------------------|-------------------------------------------------|
| CLO 1 | Solving Simple Problems using basic concepts in C++                                                                    | K2 K3                                           |
| CLO 2 | Solving Problems using constructors, overloading concepts and functions                                                | K2 K3                                           |
| CLO 3 | To write a C++ programs using all the OOPS concepts                                                                    | K2 K3                                           |
| CLO 4 | Solving problems, applying concepts and algorithm of primitive data structures and perform different operations.       | K2 K3 K4                                        |
| CLO 5 | Solving problems, applying concepts and algorithm of non - primitive data structures and perform different operations. | K2 K3 K4                                        |

**K1-**Remembering

**K2-**Understanding

**K3-**Applying

### Mapping of CLO with PLO

|       | PLO 1 | PLO 2 | PLO 3 | PLO 4 | PLO 5 | PLO6 | PLO7 |
|-------|-------|-------|-------|-------|-------|------|------|
| CLO 1 | 9     | -     | 9     | -     | 3     | 3    | 3    |
| CLO 2 | 9     | -     | 9     | -     | 3     | 3    | 3    |
| CLO 3 | 9     | -     | 9     | -     | 3     | 3    | 3    |
| CLO 4 | 9     | -     | 9     | -     | 3     | 3    | 3    |
| CLO 5 | 9     | -     | 9     | -     | 3     | 3    | 3    |
| TOTAL | 45    | -     | 45    | -     | 15    | 15   | 15   |

9-Strong 3-Medium 1-Low

### **Mapping of CLO with PSO**

|       | PSO 1 | PSO 2 | PSO 3 | PSO 4 | PSO 5 |
|-------|-------|-------|-------|-------|-------|
| CLO 1 | 9     | 9     | -     | -     | -     |
| CLO 2 | 9     | 9     | -     | -     | -     |
| CLO 3 | 9     | 9     | -     | 9     | -     |
| CLO 4 | 9     | -     | 9     | 9     | -     |
| CLO 5 | 9     | -     | 9     | 9     | -     |
| TOTAL | 45    | 27    | 18    | 27    | -     |

### **Syllabus**

#### C++ AND DATA STRUCTURE LAB

#### **OOPS: Practical Exercise List**

- 1. Inline Functions
- 2. Function Overloading
- 3. Friend Functions
- 4. Array of Objects
- 5. Object as Parameters
- 6. Binary Operator Overloading
- 7. Unary Operator Overloading
- 8. Friend Functions
- 9. Virtual Functions
- 10. Constructors with Default arguments
- 11. Copy Constructor and Destructor
- 12. String Manipulations
- 13. Pointers
- 14. Files
- 15. Command Line Arguments
- 16. Single Inheritance
- 17. Multiple Inheritance
- 18. Multilevel Inheritance
- 19. Hybrid Inheritance.
- 20. Static Member functions.

#### DATA STRUCTURE: PRACTICAL LAB LIST

- 1. Stack using pointers
- 2. Stack using arrays
- 3. Queue using Pointers
- 4. Queue using arrays
- 5. Singly Linked List
- 6. Doubly Linked List
- 7. Circular Lists
- 8. Tree Traversal
- 9. Evaluating Expression
- 10. Insertion Sort
- 11. Selection Sort
- 12. Bubble Sort
- 13. Quick Sort
- 14. Heap Sort
- 15. Stack as a Linked List
- 16. Queue as a Linked List

Programme: B.Sc., Computer Science (Under CBCS and LOCF) (For those students admitted during the Academic Year 2018-19 and after)

| Part-III: Ability En | SEMESTER – II              |                        |
|----------------------|----------------------------|------------------------|
| Course Tit           | <b>DBABILITY</b>           |                        |
| Course Code: 10AE21  | Credits: 5                 |                        |
| CIA Marks: 25 Marks  | ESE Marks: <b>75 Marks</b> | Total Marks: 100 Marks |

#### **Preamble**

This course offered in second semester for the students of Computer Science Students. This course has five credits dedicated to provide the students a Strong foundation on statistics and probability and its application.

# **Course Learning Outcomes (CLO)**

On the successful completion of the course, students will be able to

| No.   | Course Outcome                                                                                                    | Knowledge<br>Level<br>(according<br>to Bloom's<br>Taxonomy) |
|-------|----------------------------------------------------------------------------------------------------|-------------------------------------------------------------|
| CLO 1 | Applying and basic concepts of frequency distribution, mean, median & mode                                                                                                 | K1, K2, K3                                                  |
| CLO 2 | Basic concepts and Applying the mean deviation, standard deviation and root mean square deviation, coefficient of dispersion, coefficient variation, measure of dispersion | K1, K2, K3                                                  |
| CLO 3 | Applying the basic concepts of theory of probability, Bays Theorem                                                                                                    | K1, K2, K3                                                  |
| CLO 4 | Identify an Applying the random variables & distribution function                                                                                                    | K1, K2, K3                                                  |
| CLO 5 | Applying the exact sampling distribution                                                                                                    | K1, K2, K3                                                  |

**K1-**Remembering **K2-**Understanding **K3-**Applying

Mapping of CLO with PLO

|       | PLO 1 | PLO 2 | PLO 3 | PLO 4 | PLO 5 | PLO6 | PLO7 |
|-------|-------|-------|-------|-------|-------|------|------|
| CLO 1 | 9     | -     | 9     | -     | -     | 3    | -    |
| CLO 2 | 9     | -     | 9     | -     | -     | 3    | 3    |
| CLO 3 | 9     | -     | 9     | -     | -     | 3    | -    |
| CLO 4 | 9     | -     | 9     | -     | -     | 3    | -    |
| CLO 5 | 9     | -     | 9     | -     | -     | 3    | 3    |
| TOTAL | 45    |       | 45    | -     | -     | 15   | 6    |

9-Strong; 3-Medium; 1-Low

## Mapping of CLO with PSO

|       | PSO 1 | PSO 2 | PSO 3 | PSO 4 | PSO 5 |
|-------|-------|-------|-------|-------|-------|
| CLO 1 | 9     | -     | -     | 9     | -     |
| CLO 2 | 3     | 3     | -     | -     | -     |
| CLO 3 | 9     | -     | -     | 9     | -     |
| CLO 4 | 9     | -     | -     | 9     | -     |
| CLO 5 | 9     | -     | -     | 9     | -     |
| TOTAL | 39    | 3     | -     | 36    | _     |

| Syllabus |                                                                                                    |          |
|----------|----------------------------------------------------------------------------------------------------|----------|
| UNIT I   | FREQUENCY DISTRIBUTION AND MEASURES OF CENTRAL TENDENCY:  Frequency distributions - Graphic representation of a frequency distribution —  Averages or measures of central tendency or measures of location —  Requisites for an ideal measure of central tendency — arithmetic mean —  weighted mean — median — mode — geometric mean— harmonic mean —  selection of an average.                                               | (12 HRS) |
| UNIT II  | <b>MEASURES OF DISPERSION:</b> Dispersion – characteristics for an ideal measure of dispersion – measures of dispersion – range – quartile deviation – mean deviation – standard deviation and root mean square deviation – coefficient of dispersion - coefficient variation.                                                                                                    | ,        |
| UNIT III | <b>THEORYOF PROBABILITY:</b> Definition of various terms – mathematical or classical or 'a priori' probability – statistical or empirical probability – mathematical tools: preliminary notion of sets – operations on sets – random experiment (sample space) – event – some illustrations – laws of addition of probabilities – extension of general law of addition of probabilities – independence events – Bay's theorem. | (12 HRS) |
| UNIT IV  | <b>RANDOM VARIABLES AND DISTRIBUTION FUNCTIONS:</b> Random variables – distribution function – discrete random variable – continuous random variables – continuous distribution function – marginal density function - independent random variables – transformation of one dimensional random variable.                                                                                                    | (12 HRS) |
| UNIT V   | <b>EXACT SAMPLING DISTRIBUTION:</b> Chi-square variant – derivation of the chi-square distribution – M.G.F. of Distribution – chi square test of goodness of fit - Student's 't' (definition) – fisher's 't' (definition) – applications of t distribution – F-static (definition) – application of F-distribution – F-test for equality of population variance.                                                               | (12 HRS) |

## **Text Book**

Elements of mathematical statistics: 3<sup>rd</sup> edition by S.C Gupta and V.K. Kapoor

# Chapters

2, 3, 4, 5, 9, 13, 14.

## **Reference Book:**

- 1. Probability and Statistics by A.M. MATHAI.
- 2. Statistics and its Application by Sankaranarayanan.

# Pedagogy

Chalk & Talk, Group Discussion, PPT

# **Teaching Aids**

Programme: B.Sc., Computer Science (Under CBCS and LOCF) (For those students admitted during the Academic Year 2018-19 and after)

| Part-IV: Generic    | SEMESTER – II                                       |  |  |  |  |
|---------------------|-----------------------------------------------------|--|--|--|--|
| Course              | MMING                                               |  |  |  |  |
| Course Code: 10GE21 | Course Code: <b>10GE21</b> Hours per week: <b>2</b> |  |  |  |  |
| CIA Marks: 25 Marks | Total Marks: 100 Marks                              |  |  |  |  |

#### **Preamble**

This course offered in second semester for the students of Non-Computer Science Students. This course has two credits dedicated to provide the students a foundation on Web Programming.

#### **Syllabus**

| UNIT – I   | <b>Overview of HTML</b> : Introduction - Origins of Hyper Text Markup Language (HTML) - Browsers and Servers – The role of HTTP - Structure                         | (6 HRS) |
|------------|----------------------------------------------------------------------------------------------------|---------|
|            | of HTML Program – HEAD tag – BODY tag – Paragraph tag - HTML page formatting basics.                                                                                |         |
| UNIT –II   | <b>LISTS</b> : Introduction - Ordered list and unordered list - Marquee tag - break tag - ruler tag - font tag - data definition tag.                               | (6 HRS) |
| UNIT – III | <b>TABLES:</b> Introduction - TABLE building tags and attributes of table – table tag – table header tag – table row tag – table data tag – row span – column span. | (6 HRS) |
| UNIT – IV  | <b>LINKS:</b> Introduction – Linking pages using Anchor tag – attributes of Anchor tag – Image tag and its attributes – Frame tag.                                  | (6 HRS) |
| UNIT – V   | <b>FORMS:</b> Introduction – Form tag – Input tag – types – text, radio, button, check, and password – sample web page creation.                                    | (6 HRS) |

### **Text Book**

1. HTML Complete – RPB Publications – 2<sup>nd</sup> Edition.

### **Reference Books:**

- 1. C.Xavier,"World Wide Web Design With HTML ",Tmh Publishers-2001.
- 2. Joel Sklar,"Principles of Web Design", Vikas Publications.
- 3. David Mercer,"HTML Introduction To Web Page Design And Development",Schaum's Outlines Tmh Publishers-2002.

### Pedagogy

Chalk & Talk, Group Discussion, PPT

### **Teaching Aids**

## விவேகானந்த கல்லூரி, திருவேடகம் மேற்கு-625 243 தமிழ்த்துறை

Programme: B.A., B.Sc. (Under CBCS and LOCF)

(For those students admitted during the Academic Year 2021 - 2022and after)

| PART – I <b>TAMIL</b> |                         | SEMESTER : III     |                  |  |
|-----------------------|-------------------------|--------------------|------------------|--|
| Course Title : : a    | ரப்பிய இலக்க <u>ி</u> ய | மும் உரைநடை இலக்கி | ியமும்           |  |
| Course Code: P1LT31   | Hours per week          | x:6                | Credits: 3       |  |
| CIA: 25 Marks         | ESE : <b>75 Mar</b> l   | KS                 | Total: 100 Marks |  |

### முன்னுரை

- 1. வாழ்க்கையின் உறுதிப்பொருள்களான அறம், பொருள், இன்பம் வீடுபேறு ஆகியனவற்றை உணர்த்துதல்.
- 2. இறைவழிபாட்டு சிந்தனைகளை வளர்த்தல்.
- 3. உரைநடை இலக்கியத்தின் வாயிலாக தனிமனித ஒழுக்க நிலைகளை எடுத்துக்காட்டல்.
- 4. மரபுக்கவிதைகளின் வகைமைகளை அறிதல்.

K1-Remembering

5. காப்பியம் மற்றும் உரைநடை இலக்கியத்தின் வரலாற்றினை அறிவித்தல்.

### பாடதிட்டத்தின் முடிவுகள்

On the successful completion of the course, students will be able to

| NO.   | Course Outcome                                                                                                    | Knowledge Level (according to Bloom's Taxonomy) |
|-------|----------------------------------------------------------------------------------------------------|-------------------------------------------------|
| CLO 1 | காப்பிய இலக்கியங்களின் வாயிலாக அறம், பொருள், இன்பம்,<br>வீடுபேறு என்ற வாழ்க்கையின் உறுதிப்பொருட்கள், எவ்வுயிரையும்<br>தம்முயிர்போல மதித்தல், பிறர் மனை நோக்கா நிலை, பகைமை<br>பாராட்டாத தன்மை, ஆணவம் இல்லா வாழ்க்கை போன்றவைகளை<br>வரையறை செய்த தன்மைகளை உணர்த்துதல். | K1, K2                                          |
| CLO 2 | மரபு இலக்கணங்களான அணிகள், பாவகைகளின் வாயிலாக<br>மாணவர்களின் இலக்கியச்சுவை உணர்வினை வளர்த்து, கற்பனைத்<br>திறன்களை அறிவித்தல்.                                                                                                    | K2, K3                                          |
| CLO 3 | உரைநடை இலக்கியங்களின் வாயிலாக இறைவழிபாட்டுச் சிந்தனைகளை<br>தனிமனித வாழ்க்கை நிகழ்வுகளின் வழி வெளிப்படுத்தி, உலக<br>இயல்புகளை மொழிந்து, பரம்பொருளை அடையக்கூடிய<br>வழிவகைகளையும், சமரச சன்மார்க்க நெறிகளையும் தெளிவுறுத்துதல்.                                        | K2, K3                                          |
| CLO 4 | புராண, இதிகாசங்களின் வழி அக்காலகட்ட மக்களின் சமூக நிலைகளைக்<br>கலந்துரையாட செய்தல்.                                                                                                    | K2                                              |
| CLO 5 | காப்பியம் மற்றும் உரைநடை இலக்கியம் தோன்றிய காலகட்ட<br>வரலாற்றினை விவரித்தல். கணினிக்கு தமிழ் அறிமுகமான நிலைகள்,<br>அதற்குப் பயன்படுத்தக் கூடிய கணினித் தமிழ்ச்சொற்கள் ஆகியன குறித்து<br>விவரித்தல்                                                                  | K1, K2, K3                                      |

| <b>K</b> 1-Remembering  |      |      |      |      | <b>A3-</b> Applying |      |      |
|-------------------------|------|------|------|------|---------------------|------|------|
| Mapping of CLO and PLO  |      |      |      |      |                     |      |      |
|                         | PLO1 | PLO2 | PLO3 | PLO4 | PLO5                | PLO6 | PLO7 |
| CLO1                    | 9    | 9    | 9    | 9    | 9                   | 3    | 9    |
| CLO2                    | 9    | 9    | 9    | 9    | 9                   | 3    | 9    |
| CLO3                    | 9    | 9    | 9    | 9    | 9                   | 3    | 9    |
| CLO4                    | 9    | 3    | 3    | 3    | 9                   | -    | 9    |
| CLO5                    | 9    | 3    | 9    | 9    | 9                   | -    | 9    |
| Weightage of the course | 45   | 33   | 39   | 39   | 45                  | 09   | 45   |
| Weighted percentage     |      |      |      |      |                     |      |      |
| of Course               |      |      |      |      |                     |      |      |

Ka-Understanding

K2-Applying

| contribution |  |  |  |  |
|--------------|--|--|--|--|
| to PLOs      |  |  |  |  |

|      |     | _    |      |
|------|-----|------|------|
| LITL | エ   | エロ   | - 10 |
|      | _9) | ווכט | _ш   |

|                  | காப்பிய இலக்கியம்                              |            |
|------------------|------------------------------------------------|------------|
| அலகு - 1         | 1. சிலப்பதிகாரம் - (கனாத்திறம் உரைத்த காதை)    | 18மணிநேரம் |
|                  | 2. மணிமேகலை (ஆதிரை பிச்சையிட்ட காதை)           | 19றணுவிறிற |
|                  | 3. சீவகசிந்தாமணி (குணமாலையார் இலம்பகம்)        |            |
|                  | இதிகாச இலக்கியம்                               |            |
| அலகு - 2         | 1. கம்பராமாயணம் (குகப்படலம்)                   |            |
| 3,000 - 2        | 2. மகாபாரதம் (கண்ணன் தூதுச் சருக்கம்)          |            |
|                  | 3. ஸ்ரீகந்த புராணம் - தேவகாண்டம் (தெய்வானை,    |            |
|                  | வள்ளி திருமணம்)                                |            |
| அலகு - 3         | உரைநடை இலக்கியம்                               | 18மணிநேரம் |
|                  | 1. சித்பவானந்த சிந்தனைகள்                      | 19மண்டிற்ற |
|                  | தமிழ் இலக்கணம்                                 |            |
|                  | 1.அணிகள் - உவமை - உருவகம் - பிறிது மொழிதல் -   |            |
| அலகு - 4         | தற்குறிப்பேற்றம் - வஞ்சப்புகழ்ச்சி அணி         | 18மணிநேரம் |
|                  | 2.பாவகைகள் - வெண்பா - ஆசிரியப்பா               | 19மண்டிற்ற |
|                  | 3.மடல் வரைதல் - விண்ணப்பம் - புகார்க் கடிதம் - |            |
|                  | பாராட்டுக் கடிதம்                              |            |
|                  | தமிழ் இலக்கிய வரலாறும் பயன்பாட்டுத் தமிழும்    |            |
|                  | 1. காப்பிய இலக்கிய வரலாறு                      |            |
| <b>அ</b> லகு - 5 | 2. உரைநடை இலக்கிய வரலாறு                       | 18மணிநேரம் |
|                  | 3. செய்தித்தாள் தொடங்கும் வழிமுறைகள்           |            |
|                  | செய்தித்தாளின் நிர்வாக அமைப்பு - பேட்டி        |            |

#### பாட நூல்கள்

- 1. தமிழ்ச் செய்யுட் தொகுப்பு தமிழ்த்துறை வெளியீடு
- 2. நாடகம் வைகையில் வெள்ளம் வரும் சேதுபதி. பாவை பப்ளிகே'ன்ஸ் - சென்னை - 14.

#### பார்வை நூல்கள்

1.தமிழ் இலக்கிய வரலாறு - பேரா.முனைவர் பாக்யமேரி, நியூ செஞ்சுரி புக் ஹவுஸ்(பி)லிட்,41-பி, சிட்கோ இண்டஸ்டிரியல் எஸ்டேட், அம்பத்தூர், சென்னை- 600 098.

2.தமிழ் இலக்கிய வரலாறு- மு.வரதராசனார்

சாகித்திய அக்காதெமி,தலைமை அலுவலகம்,ரவீந்திர பவன்,

35,பெரோஸ்'ா சாலை,புதுதில்லி.

#### E-Resourcs

- 1. <a href="https://www.youtube.com/watch?v=JRkZ1W4V7e4">https://www.youtube.com/watch?v=JRkZ1W4V7e4</a>
- 2. https://www.youtube.com/watch?v=svvgz4Bt3Vo
- 3. <a href="https://www.youtube.com/watch?v=PSG4fuuHruo">https://www.youtube.com/watch?v=PSG4fuuHruo</a>
- 4. https://www.youtube.com/watch?v=yFGkSYyhsRA
- 6. https://www.youtube.com/watch?v=Oa7RKkVyVHA
- 7. <a href="http://www.shakthibharathi.com/uploads/%E0%AE%95%E0%AE%BE%E0%AE%AA%E0%AF%8">http://www.shakthibharathi.com/uploads/%E0%AE%95%E0%AE%BE%E0%AE%BE%E0%AE%BE%E0%AE%BE%E0%AE%BE%E0%AE%BE%E0%AE%BE%E0%AE%BE%E0%AE%BE%E0%AE%BE%E0%AE%BE%E0%AE%BE%E0%AE%BE%E0%AE%BE%E0%AE%BE%E0%AE%BE%E0%AE%BE%E0%AE%BE%E0%AF%81.pdf</a>
- 8. https://www.gunathamizh.com/2020/05/blog-post\_30.html

| ழிவுறை கொடுத்தல், கலந்துறையாடல், காட்சிப் பு≱ிவுகளின் வழியாக புலப்படுத்துதல்.<br>கற்றிக்க உதவதல்<br>நூய் லகை பயன் (டுத்துதல், காட்சி திறைவழியாகப் புலர் யடுத்துதல். |                        | கற்பிக்கும்               | முளைகள்                |               |  |
|----------------------------------------------------------------------------------------------------|------------------------|---------------------------|------------------------|---------------|--|
| கற்பிக்க உதவுதல்                                                                                                    | விரிவுரை கொடுத்தல், கல | ந்துரையாடல், காட்சிப் பதி | ഖുക്കിൽ ഖழിധ്വന്ധ പ്രഖ | ப்படுத்துதல். |  |
| ரும்பலகை பபள்படுத்துதல், காட்சி தீறைவழியாகப் புலப்படுத்துதல்.                                                                                                    |                        | கற்பிக்க                  | உதவுதல்                |               |  |
|                                                                                                    | கரும்பலகை பயன்படுத்துத | ல், காட்சி திரைவழியாகப்   | புலப்படுத்துதல்.       |               |  |
|                                                                                                    |                        |                           |                        |               |  |
|                                                                                                    |                        |                           |                        |               |  |
|                                                                                                    |                        |                           |                        |               |  |
|                                                                                                    |                        |                           |                        |               |  |
|                                                                                                    |                        |                           |                        |               |  |
|                                                                                                    |                        |                           |                        |               |  |
|                                                                                                    |                        |                           |                        |               |  |
|                                                                                                    |                        |                           |                        |               |  |
|                                                                                                    |                        |                           |                        |               |  |
|                                                                                                    |                        |                           |                        |               |  |
|                                                                                                    |                        |                           |                        |               |  |
|                                                                                                    |                        |                           |                        |               |  |
|                                                                                                    |                        |                           |                        |               |  |
|                                                                                                    |                        |                           |                        |               |  |
|                                                                                                    |                        |                           |                        |               |  |
|                                                                                                    |                        |                           |                        |               |  |
|                                                                                                    |                        |                           |                        |               |  |
|                                                                                                    |                        |                           |                        |               |  |
|                                                                                                    |                        |                           |                        |               |  |
|                                                                                                    |                        |                           |                        |               |  |
|                                                                                                    |                        |                           |                        |               |  |
|                                                                                                    |                        |                           |                        |               |  |
|                                                                                                    |                        |                           |                        |               |  |
|                                                                                                    |                        |                           |                        |               |  |
|                                                                                                    |                        |                           |                        |               |  |
|                                                                                                    |                        |                           |                        |               |  |
|                                                                                                    |                        |                           |                        |               |  |
|                                                                                                    |                        |                           |                        |               |  |
|                                                                                                    |                        |                           |                        |               |  |
|                                                                                                    |                        |                           |                        |               |  |
|                                                                                                    |                        |                           |                        |               |  |
|                                                                                                    |                        |                           |                        |               |  |
|                                                                                                    |                        |                           |                        |               |  |
|                                                                                                    |                        |                           |                        |               |  |
|                                                                                                    |                        |                           |                        |               |  |
|                                                                                                    |                        |                           |                        |               |  |
|                                                                                                    |                        |                           |                        |               |  |
|                                                                                                    |                        |                           |                        |               |  |
|                                                                                                    |                        |                           |                        |               |  |
|                                                                                                    |                        |                           |                        |               |  |
|                                                                                                    |                        |                           |                        |               |  |
|                                                                                                    |                        |                           |                        |               |  |
|                                                                                                    |                        |                           |                        |               |  |
|                                                                                                    |                        |                           |                        |               |  |
|                                                                                                    |                        |                           |                        |               |  |
|                                                                                                    |                        |                           |                        |               |  |
|                                                                                                    |                        |                           |                        |               |  |
|                                                                                                    |                        |                           |                        |               |  |
|                                                                                                    |                        |                           |                        |               |  |
|                                                                                                    |                        |                           |                        |               |  |

#### **DEPARTMENT OF ENGLISH**

**Programme:** B.A., & B.Sc., (Under CBCS and LOCF)

(For those students admitted during the Academic Year 2021-22 onwards)

| PART – II : E                | SEMESTER – III       |                  |
|------------------------------|----------------------|------------------|
| Subject Title: ENGLISH FOR A | CADEMIC EXCELLENC    | CE AND SUCCESS   |
| Course Code: P2LE31/P2CE31   | Credit: 3            |                  |
| CIA Marks: 25                | ESE Marks: <b>75</b> | Total Marks: 100 |

### **Preamble:**

The students are expected to inculcate English language proficiency and its socio-linguistic competency.

### **Course Learning Outcome (CLO):**

On the successful completion of the course, the students would be able to:

|      | •                                                                       | Knowledge Level |
|------|-------------------------------------------------------------------------|-----------------|
|      |                                                                         | (according to   |
| No   | Course Outcome                                                          | Bloom's         |
|      |                                                                         | Taxonomy)       |
| CLO1 | Develop comprehension skills of poetic diction/usage through the poetry | K1, K2, K3      |
| CLO2 | Appraise various authors' socio-linguistic values through the prose     | K1, K2, K3      |
|      | discourses                                                              |                 |
| CLO3 | Critique the views of the author, and characters from their discourses  | K1, K2, K3      |
|      | found in the novel                                                      |                 |
| CLO4 | Examine the properties of listening, speaking, reading, and writing     | K1, K2, K3      |
|      | activities to enhance English grammar usages                            |                 |
| CLO5 | Exercise LSRW skills                                                    | K1, K2, K3      |

**K1-Remembering** 

**K2**– Understanding

K3 – Applying

# Mapping of CLO and PLO

|      | PLO1 | PLO2 | PLO3 | PLO4 | PLO5 | PLO6 | PLO7 |
|------|------|------|------|------|------|------|------|
| CLO1 | 9    | 9    | 9    | 3    | 9    | 3    | 9    |
| CLO2 | 9    | 9    | 9    | 9    | 9    | -    | 9    |
| CLO3 | 9    | 9    | 9    | 9    | 9    | 3    | 9    |
| CLO4 | 9    | 9    | 3    | -    | -    | ı    | 9    |
| CLO5 | 9    | 9    | 9    | 3    | 3    | ı    | 9    |
|      | 45   | 45   | 39   | 24   | 30   | 06   | 45   |

Strong-9

Medium -3

Low -1

### **Syllabus**

### **Unit-1 Poetry**

- 1. The Soul's Prayer Sarojini Naidu
- 2. La Belle Dame Sans Merci John Keats
- 3. *The Lotus* Toru Dutt

### **Unit-2 Prose**

- 1. Women Not the Weaker Sex Mahatma Gandhi
- 2. The Lady, or the Tiger? Frank R.Stockton
- 3. Educating the Adult (Chapter-I) The Indian National Education Swami Chidbhavananda

#### **Unit-3 Novel**

Oliver Twist - Charles Dickens [Abridged]

(For the three Continuous Internal Assessment [CIA] Tests)

#### **Unit-4 Grammar**

- 1. Active Voice and Passive Voice
- 2. Direct Speech and Indirect Speech
- 3. Sentence Connectors and Linkers

#### **Unit-5 Oral & Written Communication**

- Listening Comprehension practice from Poetry, Prose, Novel/Online Voice Practice, observing/viewing E-content (with subtitles), Guest/Invited Lectures, Conference/Seminar Presentations & Tests, and DD National News Live, BBC, CNN, VOA etc
- 2. **Speaking** In Group Discussion Forum, participate in the Turn Taking, and Conversation Management, Debating, Defending/Mock Viva-Voice, Seminar Presentations on Classroom-Assignments, and Peer-Team-interactions/AIF in Class-room
- 3. **Reading** Different Reading Strategies in Poetry, Prose, Novel, Newspaper etc
- 4. **Writing** *Dialogue/Conversation Writing*, Advertisement Writing, and *Creative Writing (autobiography, article etc.) for publication in Mass Media.\**

#### **Text Books**

- 1. Vinay Harwadker, and A.K.Ramanujan, ed. *The Oxford Anthology of Modern Indian Poetry*. New Delhi:OUP, 1994. (or)
  - *The Norton Anthology English Literature*. New York/London: W.W.Norton, 2012. (or) Dr.M.Moovendhan, ed. *Wings of Poesy*. Chennai: Thamarai Publications, 2018 (or)
- 2. < https://www.poemhunter.com/poem/the-soul-s-prayer/>
- 3. <a href="https://en.wikisource.org/wiki/The Bengali Book of English Verse/The Lotus (Toru Dutt)">https://en.wikisource.org/wiki/The Bengali Book of English Verse/The Lotus (Toru Dutt)</a>
- 4. <<u>https://www.poetryfoundation.org/poems/45392/ulysses</u>>
- 5. Swami Chidbhavananda. *The Indian National Education*. Tirupparaithurai: Sri Ramakrishna Tapovanam, 2017.
  - <http://www.rktapovanam.org/book\_details.php?book\_id=MjE=>
- 6. Dr.P.C. James Daniel, ed. *Gateway to English: An Anthology of Prose*. Chennai: Harrows Publications, 2018.
- 7. Abhijit Acharijee, and Rakesh Ramamoorthy, ed. *Frontiers of Communication: An Anthology of Short Stories and Prose*. Chennai: Cambridge University Press, 2018.
- 8. Charles Dickens. *Oliver Twist*. Chennai: Nestling Books, 2018. (or)
- 9. Charles Dickens. *Oliver Twist (the Parish Boy's Progress)*. London: Richard Bentley, 1839. <a href="https://ia800204.us.archive.org/34/items/olivertwist01dickrich/olivertwist01dickrich.pdf">https://ia800204.us.archive.org/34/items/olivertwist01dickrich/olivertwist01dickrich.pdf</a>
- 10. Michael Swan and Catherine Walter. *How English Works: A Grammar Practice Book*. Oxford: OUP, 1997. (or) Wren and Martin. *High School English Grammar and Composition*. New Delhi: S.Chand & Company LTD.1935.
- 11. Owen Hargie, David Dickson, and Dennis Tourish. *Communication Skills for Effective Management*. New York: Palgrave Macmillan, 2004. (or)
- 12. British Council | LearnEnglish< https://learnenglish.britishcouncil.org/skills>
- 13. BBC News < <a href="https://www.bbc.com/news">https://www.bbc.com/news</a>>VOA LearningEnglish
- 14. < < https://learningenglish.voanews.com/>
- 15. University Grants Commission (UGC), New Delhi <a href="https://www.ugc.ac.in/subpage/EContent-URL.aspx">https://www.ugc.ac.in/subpage/EContent-URL.aspx</a>> British Council | LearnEnglish<a href="https://www.youtube.com/channel/UCOtnu-KKoAbN47IuYMeDPOg">https://www.cambridgeenglish.org/test-your-english/></a>> Cambridge Assessment English<a href="https://www.cambridgeenglish.org/test-your-english/">https://www.cambridgeenglish.org/test-your-english/>
- 16. CLIL (Content & Language Integrated Learning) Module by TANSCHE NOTE: (Text: Prescribed chapters or pages will be given to the students by the department and the college)

#### **Reference Books**

- 1. Eileen Thompson et al. *Prentice Hall Literature: The English Tradition*. 2.Ed. New Jersey: Prentice-Hall Inc., 1989. (or) John Pfordresher et al. *England in Literature*. Illinois: Scott, Foresman& Co., 1989.
- 2. Swami Chidbhavananda. Vedanta Society. <a href="https://sfvedanta.org/authors/swami-chidbhavananda/">https://sfvedanta.org/authors/swami-chidbhavananda/</a>

- 3. Dr.A.Shanmugakani, ed. *Prose for Communication: An Anthology of Prose*. Madurai: Manimekala Publishing House, 2008.
- 4. Charles Dickens. Oliver Twist. London: Wordsworth Classic, 1992.
- 5. J. C.Nesfield. Manual of English Grammar and Composition. London: Macmillan, 1908.
- 6. John Eastwood. Oxford Practice Grammar. Oxford: OUP, 1945.
- 7. Dennis Freeborn. A Course Book in English Grammar. London: Macmillan, 1987.
- 8. K.V.Joseph. *A Textbook of English Grammar and Usage*. New Delhi: TATA McGraw Hill Education Private Limited, 2012.
- 9. J. Thomson, and A. V. Martinet. A Practical English Grammar. New Delhi: OUP, 1986.
- 10. Mary Ellen Guffey, and Richard Almonte. *Essentials of Business Communication*. Toronto: Nelson Education, 2007.
- 11. Edgar Thorpe, and Showick Thorpe. *Objective English for Competitive Examinations*. New Delhi: Pearson India Education, 2017.
- 12. Mary Ellen Guffey, and Richard Almonte. *Essentials of Business Communication*. Toronto: Nelson Education, 2007.

### **E Resources and References**

#### **Unit-1 Poetry**

https://www.sajeepedia.com/naidus-the-souls-prayer/

https://www.criticalbuzzz.co.in/critical-analysis-of-the-souls-prayer-by-sarojini-naidu/

https://www.poetryfoundation.org/articles/69748/john-keats-la-belle-dame-sans-merci

https://www.cliffsnotes.com/literature/k/keats-poems/summary-and-analysis/la-belle-dame-sans-merci-original-version

https://www.literaturewise.in/mdl/mod/page/view.php?id=142

https://www.slideshare.net/stmaryspg2014/the-lotus-toru-dutt

#### **Unit-2 Prose**

 $\underline{https://degmateng.wordpress.com/2017/03/31/unit-2-prose-ls-1-women-not-the-weaker-sex-m-k-gandhi/}$ 

https://www.mkgandhi.org/momgandhi/chap60.htm

https://www.eastoftheweb.com/short-stories/UBooks/LadyTige.shtml

https://www.supersummary.com/the-lady-or-the-tiger/summary

https://www.slideshare.net/BharathiRaja6/part2-english-educating-the-adult-chapteri-taken-from-

indian-national-education-written-by-srimath-swami-chidbhavananda

#### **Unit-3 Novel**

https://www.booksummary.net/oliver-twist-charles-dickens/

https://www.cliffsnotes.com/literature/o/oliver-twist/character-list

 $\frac{https://www.studypool.com/studyGuides/Oliver\_Twist/Themes\#:\sim:text=Oliver\%20Twist\%20is\%20a}{\%20story,all\%20the\%20obstacles\%20between\%20them}.$ 

#### **Unit-4 Grammar**

https://www.edudose.com/english/active-and-passive-voice-rules/

https://www.perfect-english-grammar.com/reported-speech.html

https://linguapress.com/grammar/conjunctions.htm

#### **Unit-5 Oral & Written Communication**

https://content.byui.edu/file/b8b83119-9acc-4a7b-bc84-efacf9043998/1/Writing-2-5-2.html

https://www.towson.edu/careercenter/students/careerskills/communication.html

https://www.slideshare.net/shahbaazahmed15/bc-communication

#### **Pedagogy**

Teacher made aids and Mechanical (ITC) Aids, Chalk and Talk with interactive session.

Note: (Additional online sources, presentation, and test will be given by the respective teachers in the English Language Lab)

### **Teaching Aids**

Course Texts, Reference books, Writing Board, Guest Lecture/Invited Lecture, Group Discussion Forum and Online Sources.

Programme: B.Sc., Computer Science (Under CBCS and LOCF) (For those students admitted during the Academic Year 2018-19 and after)

| Part-III: Co        | SEMESTER – III                                      |                        |  |
|---------------------|-----------------------------------------------------|------------------------|--|
| Course '            | Title: COMPUTER NET                                 | TWORKS                 |  |
| Course Code: 10CT31 | Course Code: <b>10CT31</b> Hours per week: <b>4</b> |                        |  |
| CIA Marks: 25 Marks | ESE Marks: <b>75 Marks</b>                          | Total Marks: 100 Marks |  |

### **Preamble**

To provide the data communication and familiar with various types of computer networks. Have experience in designing communication protocol. Be exposed to the TCP/IP protocol suite.

## **Course Learning Outcomes (CLO)**

On the successful completion of the course, students will be able to

| No.   | Course Outcome                                       | Knowledge Level (according to Bloom's Taxonomy) |
|-------|------------------------------------------------------|-------------------------------------------------|
| CLO 1 | Basic concept of Data Communication & networking     | K1, K2, K3                                      |
| CLO 2 | Summarize the Concepts of physical layer in networks | K1, K2, K3                                      |
| CLO 3 | Explain the concept of Data link layer               | K1, K2, K3                                      |
| CLO 4 | Explain the concepts of Transport & Network layer    | K1, K2, K3                                      |
| CLO 5 | Explain the Application layer & Network security     | K1, K2, K3                                      |

**K1-**Remembering **K2-**Understanding **K3-**Applying

## Mapping of CLO with PLO

|       | PLO 1 | PLO 2 | PLO 3 | PLO 4 | PLO 5 | PLO6 | PLO7 |
|-------|-------|-------|-------|-------|-------|------|------|
| CLO 1 | 9     | 3     | 9     | -     | -     | 3    | 3    |
| CLO 2 | 9     | 3     | 9     | -     | -     | 3    | -    |
| CLO 3 | 9     | _     | 9     | -     | -     | 3    | -    |
| CLO 4 | 9     | -     | 9     | -     | -     | 3    | -    |
| CLO 5 | 9     | 3     | 9     | -     | -     | 3    | 3    |
| TOTAL | 45    | 9     | 45    | -     | -     | 15   | 6    |

9-Strong; 3-Medium; 1-Low

## Mapping of CLO with PSO

|       | PSO 1 | PSO 2 | PSO 3 | PSO 4 | PSO 5 |
|-------|-------|-------|-------|-------|-------|
| CLO 1 | 3     | -     | -     | -     | -     |
| CLO 2 | 3     | _     | 9     | 3     | -     |
| CLO 3 | 3     | _     | 9     | 3     | -     |
| CLO 4 | 3     | _     | 9     | 3     | -     |
| CLO 5 | 3     | _     | 9     | 3     | -     |
| TOTAL | 15    | _     | 36    | 12    | -     |

| Syllabus |                                                                         |          |
|----------|-------------------------------------------------------------------------|----------|
| UNIT I   | Overview Data Communication and Networking: Uses of Computer            | (12 HRS) |
|          | Networks-Network Hardware-Network SoftwareOSI and TCP/IP Reference      |          |
|          | models                                                                  |          |
| UNIT II  | Physical Layer: Theoretical basis for data communication-Guided         | (12 HRS) |
|          | Transmission Media -Public Switched telephone network - Multiplexing -  |          |
|          | Switching                                                               |          |
| UNIT III | Data Link Layer:Design issues-Error Detection and Correction-Elementary | (12 HRS) |

|         | Data Link Protocols-Sliding Window Protocols                         |          |
|---------|----------------------------------------------------------------------|----------|
| UNIT IV | Network Layer & Transport Layer:Design issues-Routing algorithms-IP  | (12 HRS) |
|         | Protocol-IP Addresses – User Datagram Protocol (UDP) – Transmission  |          |
|         | Control Protocol (TCP)                                               |          |
| UNIT V  | Application Layer and Network Security: Domain Name System- E-Mail – | (12 HRS) |
|         | Worldwide Web-Cryptography-Public key algorithms-Digital signature   |          |

### **Text Book**

COMPUTER NETWORKS By Andrew S.Tenenbaum, IV Edition, PHI

### **Chapters**

1, 2,3,4,5,6,7,8

### **Reference Books:**

- 1. Computer Communication and Network John Fuer, Pitman
- 2. Data Communication and Networking Behrouz A Forouzn III edition. Tata Mc Graw Hill
- 3. 3. Data and Computer Communications E. Stallings, PHI

## **Pedagogy**

Chalk & Talk, Group Discussion, PPT

## **Teaching Aids**

Programme: B.Sc., Computer Science (Under CBCS and LOCF) (For those students admitted during the Academic Year 2018-19 and after)

| Part-III: Co        | SEMESTER – III             |                        |
|---------------------|----------------------------|------------------------|
| Course              | APHICS                     |                        |
| Course Code: 10CT32 | Credits: 4                 |                        |
| CIA Marks: 25 Marks | ESE Marks: <b>75 Marks</b> | Total Marks: 100 Marks |

### **Preamble**

. To provide a comprehensive introduction to computer graphics leading to the ability to Understanding contemporary terminology, progress, issues and trends. Focusing on 2D &3D modelling, image synthesis, shading & mapping.

## **Course Learning Outcomes (CLO)**

On the successful completion of the course, students will be able to

| No.   | Course Outcome                                                                                                    | Knowledge Level (according to Bloom's Taxonomy) |
|-------|----------------------------------------------------------------------------------------------------|-------------------------------------------------|
| CLO 1 | Define basic concept of graphics, A Survey of Computer Graphics, Input Devices, Hard Copy Devices & Graphics Software | K1,K2,K3                                        |
| CLO 2 | Explain the various algorithms in graphics                                                                            | K1,K2,K3                                        |
| CLO 3 | Explain about transformation and its function                                                                         | K1,K2,K3                                        |
| CLO 4 | Design 2D & 3D geometrical transformations, 3 D display methods, Clipping Operation                                   | K1,K2,K3                                        |
| CLO 5 | Design the 3D display methods ,graphical packages and its transformation                                              | K1,K2,K3                                        |

**K1-**Remembering **K2-**Understanding **K3-**APPLYING

# Mapping of CLO with PLO

|       | PLO 1 | PLO 2 | PLO 3 | PLO 4 | PLO 5 | PLO6 | PLO7 |
|-------|-------|-------|-------|-------|-------|------|------|
| CLO 1 | 9     | -     | 9     | -     | -     | 3    | 3    |
| CLO 2 | 9     | -     | 9     | -     | -     | 3    | -    |
| CLO 3 | 9     | -     | 9     | -     | -     | 3    | -    |
| CLO 4 | 9     | -     | 9     | -     | -     | 3    | -    |
| CLO 5 | 9     | -     | 9     | -     | -     | 3    | -    |
| TOTAL | 45    | -     | 45    | -     | -     | 15   | 3    |

9-Strong; 3-Medium; 1-Low

## Mapping of CLO with PSO

|       | PSO 1 | PSO 2 | PSO 3 | PSO 4 | PSO 5 |
|-------|-------|-------|-------|-------|-------|
| CLO 1 | 3     | -     | -     | -     | -     |
| CLO 2 | -     | 9     | 9     | 3     | -     |
| CLO 3 | -     | 9     | 9     | 9     | -     |
| CLO 4 | -     | 9     | 9     | 9     | -     |
| CLO 5 | -     | 3     | -     | -     | -     |
| TOTAL | 3     | 30    | 27    | 21    | -     |

| Syllabus |                                                                           |          |
|----------|---------------------------------------------------------------------------|----------|
| UNIT – I | A Survey of Computer Graphics: Computer Aided Design, Presentation        | (12 HRS) |
|          | Graphics, Computer Art, Entertainment, Education and Training,            |          |
|          | Visualization, Image Processing, Graphical User Interfaces -Overview of   |          |
|          | Graphics System: Video Display Devices – Input Devices: Keyboards,        |          |
|          | Mouse, Trackball and Space ball, Joysticks, Data Glove, Digitizers, Image |          |

|           | Scanners, Touch Panels, Light Pens, Voice Systems – Hard Copy Devices –              |          |
|-----------|--------------------------------------------------------------------------------------|----------|
|           | Graphics Software: Coordinate Representations, Graphics Functions,                   |          |
|           | Software Standards, PHIGS Workstations.                                              |          |
| UNIT – II | <b>Points and lines</b> – <b>Line Drawing Algorithms:</b> DDA Algorithm, Bresenham's | (12 HRS) |
|           | Line Algorithm – Circle Generation Algorithms: Properties of Circles, Mid-           |          |
|           | Point Circle Algorithm – Other Curves: Conic Sections, Polynomials and               |          |
|           | Spline Curves- Line Attributes: Line Types, Line Width, Pen and Brush                |          |
|           | Options, Line Color – Area Filling Attribute: File Styles, Pattern Fill, Soft        |          |
|           | Fill -Character Attributes: Text Attributes, Marker Attribute -Bundled               |          |
|           | Attributes: Bundled Line Attributes, Bundled Area Fill Attributes, Bundled           |          |
|           | Text Attributes, Bundled Marker Attributes.                                          |          |
| UNIT –III | Basic Transformations: Translations, Rotation, Scaling - Matrix                      | (12 HRS) |
|           | Representation and HomogenousCo-ordinates - Composite                                | ,        |
|           | <b>Transformations:</b> Translations, Rotations, Scaling, General Pivots Point       |          |
|           | Rotations, General Fixed Point Scaling, General Scaling Directions,                  |          |
|           | Concatenation Properties, General Composite Transformations and                      |          |
|           | Computational Efficiency – Other Transformation: Reflection and Shear –              |          |
|           | Transformation Functions – Raster Methods for Transformations.                       |          |
| UNIT – IV | The Viewing Pipeline – Viewing Coordinate Reference Frame – Window                   | (12 HRS) |
|           | to Viewport Coordinate Transformation - Clipping Operation: Point                    |          |
|           | Clipping, Line Clipping, Polygon Clipping, Curve Clipping, Text Clipping,            |          |
|           | Exterior Clipping                                                                    |          |
|           | Input Function: Input Modes, Request Modes, Locator and Stroke Input in              |          |
|           | Request Mode, String Input in Request Mode, Valuator Input in Request                |          |
|           | Mode, Sample Mode, Event Mode, Concurrent use of Input Mode –                        |          |
|           | Interactive Picture Construction Techniques: Basic Positioning Methods,              |          |
|           | Constraints, Grids, Gravity Field, Rubber Band Methods, Dragging, Painting           |          |
|           | and Drawing.                                                                         |          |
| UNIT – V  | Three Dimensional Display Methods: Parallel Projection, Perspective                  | (12 HRS) |
|           | Projection, Depth Cueing, Visible Line and Surface Identification, Surface           |          |
|           | Rendering, Exploded and Cutaway Views, Three Dimensional and                         |          |
|           | Stereoscopic Views – Three Dimensional Graphics Packages.                            |          |
|           | Three Dimensional Transformation: Translation, Rotation, Scaling – Other             |          |
|           | <b>Transformations:</b> Reflection and Shear.                                        |          |
|           |                                                                                      |          |

## **Text Book**

Computer Graphics C Version – Donald D. Hearn and M.Panline Baker, 2<sup>nd</sup> Edition, Prentice Hall of India

## **Reference Books**

- 1. Computer Graphics A programming Approach S.Harrington, Tata McGraw Hill Book Company
- 2. Principles of interactive Computer Graphics -W.M.Newmann& R.F. Sproull -Tata McGraw Hill Book Company

### **Pedagogy**

Chalk & Talk, Group Discussion, PPT

## **Teaching Aids**

Programme: B.Sc., Computer Science (Under CBCS and LOCF) (For those students admitted during the Academic Year 2018-19 and after)

| Part-II             | SEMESTER – III                 |                        |
|---------------------|--------------------------------|------------------------|
| Course Title: LA    | & ANIMATION                    |                        |
| Course Code: 10CP33 | Hours per week: 4/60(Semester) | Credits: 2             |
| CIA Marks: 40 Marks | ESE Marks: 60 Marks            | Total Marks: 100 Marks |

### Preamble

This course provides the ability to write programs in graphics & animation using flash & C++ to solve given problems.

# **Course Learning Outcomes (CLOs)**

On the successful completion of the course, students will be able to

| No.   | Course Outcome                                                   | Knowledge Level (according to Bloom's Taxonomy) |
|-------|------------------------------------------------------------------|-------------------------------------------------|
| CLO 1 | Solving Simple Problems using basic concepts in graphics program | K2 K3                                           |
| CLO 2 | Solving Problems using graphics algorithms.                      | K2 K3                                           |
| CLO 3 | To write graphics program using C & C++ language                 | K2 K3                                           |
| CLO 4 | Solving Problems in animation using C & C++ language             | K2 K3                                           |
| CLO 5 | Solving Problems in animation using Flash                        | K2 K3                                           |

**K1-**Remembering

**K2-**Understanding

**K3-**Applying

# **Mapping of CLO with PLO**

|       | PLO 1 | PLO 2 | PLO 3 | PLO 4 | PLO 5 | PLO6 | PLO7 |
|-------|-------|-------|-------|-------|-------|------|------|
| CLO 1 | 9     | 1     | 9     | 1     | 3     | 3    | 3    |
| CLO 2 | 9     | -     | 9     | -     | 3     | 3    | 3    |
| CLO 3 | 9     | -     | 9     | -     | 3     | 3    | 3    |
| CLO 4 | 9     | -     | 9     | -     | 3     | 3    | 3    |
| CLO 5 | 9     | -     | 9     | -     | 3     | 3    | 3    |
| TOTAL | 45    | -     | 45    | -     | 15    | 15   | 15   |

9-Strong 3-Medium 1-Low

# Mapping of CLO with PSO

|       | PSO 1 | PSO 2 | PSO 3 | PSO 4 | PSO 5 |
|-------|-------|-------|-------|-------|-------|
| CLO 1 | 9     | 9     | 3     | 9     | -     |
| CLO 2 | 9     | 9     | 3     | 9     | -     |
| CLO 3 | 9     | 9     | 3     | 9     | -     |
| CLO 4 | 9     | 9     | 3     | 9     | -     |
| CLO 5 | 9     | 9     | 3     | 9     |       |
| TOTAL | 45    | 45    | 15    | 45    | _     |

### **Syllabus**

### COMPUTER GRAPHICS: Practical Lab List

- 1. Car animation.
- 2. Bounce a ball.
- 3. Pie chart.
- 4. Bar chart.
- 5. a) 3-leaf, 4-leaf, polygon.
- 6. Line clipping (Cohen Sutherland).
- 7. DDA Line algorithm.
- 8. Bresnhem circle.
- 9. Midpoint circle.
- 10. Boundary fill.
- 11. Clock.
- 12. Polar ellipse, polar circle.
- 13. Flood fill.
- 14. Chessboard.

#### **ANIMATION Practical Lab List**

- 1. Write a program to Move a Car using C
- 2. Write a program Clock using C.
- 3. Write a program to Flying Kite using C
- 4. Write a program for Bounce a ball using C.
- 5. Blinking Lights Graphics using CPP.
- 6. Mickey Mouse Programming using CPP.
- 7. Pari man walk and jumping using CPP.
- 8. Write a program to display shapes using CPP.
- 9. Write a program to display A Flag using CPP.
- 10. Write a program to display a Circle in Circle using CPP.
- 11. Develop an animation for Rocket Lunch using Flash
- 12. Develop an animation for Traffic Signal using Flash
- 13. Develop an animation for Flag Waving using Flash
- 14. Develop an animation for Festival Celebration using Flash
- 15. Develop an animation Flying of Birds using Flash

Programme: B.Sc., Computer Science (Under CBCS and LOCF) (For those students admitted during the Academic Year 2018-19 and after)

| Part-III: Ability En              | SEMESTER – III             |                        |  |
|-----------------------------------|----------------------------|------------------------|--|
| Course Title: OPERATIONS RESEARCH |                            |                        |  |
| Course Code: 10AE31               | Hours per week: 4          | Credits: 5             |  |
| CIA Marks: 25 Marks               | ESE Marks: <b>75 Marks</b> | Total Marks: 100 Marks |  |

### **Preamble**

. To provide the basic concept and an Understanding of Operations Research. To analysis and modelling in Computer Applications. To Understanding, develop and solve mathematical model of Transport, Assignment and Linear programming problems.

## **Course Learning Outcomes (CLO)**

On the successful completion of the course, students will be able to

| No.   | Course Outcome                                                                                           | Knowledge<br>Level<br>(according<br>to Bloom's<br>Taxonomy) |
|-------|----------------------------------------------------------------------------------------------------|-------------------------------------------------------------|
| CLO 1 | Basic concept of operation research, Characteristics, phases, tools, techniques, methods and scope of OR | K1,K2,K3                                                    |
| CLO 2 | Applying linear programming model as Stack & Surplus variable, Graphical solution                        | K1,K2,K3                                                    |
| CLO 3 | Applying the various methods of LPP                                                                      | K1,K2,K3                                                    |
| CLO 4 | Applying the mathematical formulation of assignment problem                                              | K1,K2,K3                                                    |
| CLO 5 | Applying the mathematical formulation of transportation problem                                          | K1,K2,K3                                                    |

**K1-**Remembering **K2-**Understanding **K3-**Applying

## Mapping of CLO with PLO

|       | PLO 1 | PLO 2 | PLO 3 | PLO 4 | PLO 5 | PLO6 | PLO7 |
|-------|-------|-------|-------|-------|-------|------|------|
| CLO 1 | 9     | -     | 9     | -     | -     | 3    | 3    |
| CLO 2 | 9     | -     | 9     | -     | _     | 3    | -    |
| CLO 3 | 9     | -     | 9     | -     | _     | 3    | -    |
| CLO 4 | 9     | -     | 9     | -     | -     | 3    | -    |
| CLO 5 | 9     | -     | 9     | -     | -     | 3    | -    |
| TOTAL | 45    | -     | 45    | -     | -     | 15   | 3    |

9-Strong; 3-Medium; 1-Low

### Mapping of CLO with PSO

|       | PSO 1 | PSO 2 | PSO 3 | PSO 4 | PSO 5 |
|-------|-------|-------|-------|-------|-------|
| CLO 1 | 3     | 3     | -     | -     | -     |
| CLO 2 | 9     | -     | 9     | 9     | -     |
| CLO 3 | 9     | -     | 9     | 9     | -     |
| CLO 4 | 9     | -     | 9     | 9     | -     |
| CLO 5 | 9     | -     | 9     | 9     | -     |
| TOTAL | 39    | 3     | 36    | 36    | -     |

### **Syllabus**

| Unit I  | Development of OR – Definition of OR – Modelling – Characteristics &   | (12 HRS) |
|---------|------------------------------------------------------------------------|----------|
|         | Phases – tools, techniques & methods – Scope of OR.                    |          |
| Unit II | Linear Programming Problem – Formulation – Slack & Surplus Variables – | (12 HRS) |

|          | Graphical Solution of LPP.                                                  |          |
|----------|-----------------------------------------------------------------------------|----------|
| Unit III | Simplex method – Computational procedure – Artificial variables techniques  | (12 HRS) |
|          | – Big M Method.                                                             |          |
| Unit IV  | Mathematical formulation of assignment problem – Method for solving the     | (12 HRS) |
|          | assignment problems.                                                        |          |
| Unit V   | Mathematical formulation of transportation problem – Method for solving the | (12 HRS) |
|          | transportation problem.                                                     |          |

### **Text Book**

1. "Operation Research". S.D.Sharma, Kanthi Swarup at al., "Operations Research", Sultan Chand & Sons, New Delhi, 1996.

## **Chapters Pedagogy**

Unit- I: 1.1 to 1.7

Unit-II: 2.1, 2.2, 3.1 to 3.5 Unit-III: 3.6, 4.2 to 4.4 Unit-IV: 11.1 to 11.3

Unit-V: 10.2 to 10.3, 10.7, 10.8.

### Reference Book

Hamdy S.Taha, Operations Research, TMH.

## Pedagogy

Chalk & Talk, Group Discussion, PPT

### **Teaching Aids**

Programme: B.Sc., Computer Science (Under CBCS and LOCF) (For those students admitted during the Academic Year 2018-19 and after)

| Part-III: Skill Enhancement Course        |       | SEMESTER – III         |
|-------------------------------------------|-------|------------------------|
| Cours                                     | YSTEM |                        |
| Course Code: 10SE31 Hours per week: 2     |       | Credits: 2             |
| CIA Marks: 25 Marks   ESE Marks: 75 Marks |       | Total Marks: 100 Marks |

### **Preamble**

To provide the basic concepts of Operating System. To analysis and learning the memory management Techniques. To Understanding the processor, Device Management Techniques and File Structure in Physical form.

## **Syllabus**

| Syllabus |                                                                                                    |         |
|----------|----------------------------------------------------------------------------------------------------|---------|
| Unit-I   | Importance of operating systems -Basic concepts and terminology -System                                                                                                    | (6 HRS) |
|          | resource manager -An operating system process view point.                                                                                                    |         |
| Unit II  | Memory management -Single contiguous allocation -Introduction to multiprogramming -partitioned allocation -Relocatable partitioned memory management - paged memory management - Demand - paged memory management - segmented memory management - and Demand - paged memory management. | (6 HRS) |
| Unit III | Processor management -State model- Job scheduling -Process scheduling - multiprocessor systems - process synchronization.                                                                                                    | (6 HRS) |
| Unit IV  | Device management -Techniques for device management -Device characteristics -channels and control units -Device allocation considerations - I/O traffic controller -I/O scheduler -I/O device handlers.                                                                                 | (6 HRS) |
| Unit V   | Information management -A simple file system –General model of a file system -Symbolic file system -Basic file system -Access control verification -logical file system -Physical file system.                                                                                          | ` ′     |

### **Text Book**

Operating Systems- Stuart E.Madnick & John J.Donovan Tata McGraw-Hill Publication Company Ltd.

| UNITS | CHAPTERS |
|-------|----------|
| I     | 1        |
| II    | 3        |
| III   | 4        |
| IV    | 5        |
| V     | 6        |

## **Reference Book:**

Operating system concepts – Silber schatz Galvin.

## Pedagogy

Chalk & Talk, Group Discussion, PPT

### **Teaching Aids**

# விவேகானந்த கல்லூரி, திருவேடகம் மேற்கு-625 243

தமிழ்த்துறை

Programme: B.A., B.Sc. (Under CBCS and LOCF) (For those students admitted during the Academic Year 2021 - 2022and after)

| PART – I <b>TAMIL</b> | SEMES                                               | SEMESTER : IV    |  |
|-----------------------|-----------------------------------------------------|------------------|--|
| Course Title          | e : சங்க இலக்கியமும் நீதி இலக்கிய <mark>மு</mark> । | <b>ம்</b>        |  |
| Course Code: P1LT41   | Hours per week : 6                                  | Credits: 03      |  |
| CIA: 25 Marks         | ESE: 75 Marks                                       | Total: 100 Marks |  |

#### முன்னுரை

- 1. பண்டைத் தமிழர்களில் ஒரு சமூகம் சார்ந்த வாழ்க்கை முறையினை உணர்த்துதல்.
- 2. தனிமனித வாழ்க்கைகளின் வழி களவு- கற்பு ஒழுக்க நெறிமுறைகளை வெளிப்படுத்துதல்.
- 3. வாழ்வில் கடைபிடிக்க வேண்டிய நீதிநெறிகளைப் புகட்டுதல்.
- 4. அகம், புறம் சார்ந்த வாழ்க்கைக்கான இலக்கண வரம்புகளை தெளிவுபடுத்துதல்.
- 5. சங்கஇலக்கிய மற்றும் நீதிஇலக்கிய காலகட்டங்களின் வரலாற்றினை விவரித்தல்.

### பாடத்திட்டத்தின் முடிவுகள்

On the successful completion of the course, students will be able to

| NO.   | Course Learning Outcome                                                                                                    | Knowledge Level<br>(according to<br>Bloom's<br>Taxonomy) |
|-------|----------------------------------------------------------------------------------------------------|----------------------------------------------------------|
| CLO 1 | பண்டைத் தமிழர்களில் ஒரு சமூகம் சார்ந்த ஒழுக்கங்கள் குறித்த<br>நிலையினை வரையறை செய்தல்.                                                                                                    | K1, K2                                                   |
| CLO 2 | ஐந்திணை மக்களின் அகஒழுக்கங்கள் குறித்த செய்திகளை<br>கலந்துரையாடுதல்.                                                                                                    | K2, K3                                                   |
| CLO 3 | சங்க இலக்கியம் மற்றும் நீதி இலக்கிய காலகட்டங்களில் வாழ்ந்த<br>மக்கள் மற்றும் அவர்களின் வாழ்க்கையினை பதிவுசெய்த<br>படைப்பாளர்கள் ஆகியோரின் வரலாற்றினை விவரித்தல்.                              | K2, K3                                                   |
| CLO 4 | பழங்கால மக்களின் அகம், புறம் தொடர்பான வாழ்க்கை நிகழ்வுகளின்<br>மரபுநிலைகள் குறித்த திறன்களை அறிவித்தல்.                                                                                       | K2                                                       |
| CLO 5 | வாக்கியங்களைக் கண்டறிதல், சொற்களை ஒழுங்குபடுத்துதல்,<br>ஆங்கிலத்திற்கு நிகரான தமிழ்ச்சொற்களை கண்டறிதல்,<br>வழுவுச்சொற்களை நீக்குதல் போன்ற ஒரு மொழியின் பயன்பாட்டுத்<br>தன்மையை தெளிவுறுத்தல். | K1, K2, K3                                               |

**K**<sub>1</sub>-Remembering

**K**<sub>2</sub>**-**Understanding

K<sub>3</sub>-Applying

### Mapping of CLO with PLO

|               | PLO1 | PLO2 | PLO3 | PLO4 | PLO5 | PLO6 | PLO7 |
|---------------|------|------|------|------|------|------|------|
| CLO1          | 9    | 3    | 9    | 9    | 9    | 9    | 9    |
| CLO2          | 9    | 9    | 9    | 9    | 9    | 3    | 9    |
| CLO3          | 9    | 9    | 9    | 9    | 9    | 9    | 9    |
| CLO4          | 9    | 3    | 3    | 9    | 9    | 9    | 9    |
| CLO5          | 9    | 3    | 9    | 9    | 9    | 3    | 9    |
| Weightage     | 45   | 27   | 39   | 45   | 45   | 33   | 45   |
| of the course |      |      |      |      |      |      |      |
| Weighted      |      |      |      |      |      |      |      |
| percentage    |      |      |      |      |      |      |      |
| of Course     |      |      |      |      |      |      |      |
| contribution  |      |      |      |      |      |      |      |
| to PLOs       |      |      |      |      |      |      |      |

|            | பாடத்திட்டம்                                                                                                    |               |
|------------|----------------------------------------------------------------------------------------------------|---------------|
| அலகு - 1   | தமிழ்ச் சங்க இலக்கியம் (பத்துப்பாட்டு)<br>1. முல்லைப்பாட்டு                                                                                                    | (18 மணிநேரம்) |
| அலகு - 2   | தமிழ்ச் சங்க இலக்கியம் (எட்டுத்தொகை)<br>1.நற்றிணை - (3பாடல்கள்)<br>2.குறுந்தொகை - (5பாடல்கள்)<br>3.கலித்தொகை - (2பாடல்கள்)<br>4.அகநானூறு - (2பாடல்கள்)<br>5.புறநானூறு - (3பாடல்கள்)                                               | (18 மணிநேரம்) |
| அலகு - 3   | தமிழ் நீதி இலக்கியம்  1. திருக்குறள் (செய்நன்றி அறிதல், காலம் அறிதல், குறிப்பு அறிதல்)  2. பழமொழி நானூறு (கல்வி அதிகாரம்)  3. கொன்றை வேந்தன் ( 10 பாடல்கள்)  4. மூதுரை (10 பாடல்கள்)                                              | (18 மணிநேரம்) |
| அலகு - 4   | தமிழ் இலக்கணம் - பொருள்  1. அகப்பொருள் (அகத்திணைகள் - முதல், கரு, உரிப்பொருள்)  2. புறப்பொருள் (புறத்திணைகள் - வெட்சி முதல் பெருந்திணை வரையுள்ள 12திணைகள்)  3. மரபியல் (பெயர் மரபுகள் - ஆண்பால்பெயர், பெண்பால்பெயர், இளமைப்பெயர்) | (18 மணிநேரம்) |
| ക്കര്യ - 5 | தமிழ் இலக்கிய வரலாறும் பயன்பாட்டுத்தமிழும்<br>1. சங்க இலக்கிய வரலாறு<br>2. நீதி இலக்கிய வரலாறு<br>3. புத்தக மதிப்புரை, தமிழ்த் திரைப்பட விமர்சனம்,                                                                                | (18 மணிநேரம்) |

#### பாட நூல்கள்

1.தமிழ் செய்யுட் தொகுப்பு (தமிழ்த்துறை வெளியீடு)

#### பார்வை நூல்கள்

1. தமிழ் இலக்கிய வரலாறு - சி.சேதுராமன்,பாவை பப்ளிகே'ன்ஸ்,16(142)ஜானிஜான்கான் சாலை,இராயப்பேட்டை, சென்னை - 600014.

கவிதை படைத்தல்.

2. தமிழ் இலக்கிய வரலாறு - முனைவர்பாக்யமேரி, நியூ செஞ்சுரி புக் ஹவுஸ்(பி)லிட்,41-பி, சிட்கோ இண்டஸ்டிரியல் எஸ்டேட்,அம்பத்தூர், சென்னை- 600 098.

### **E-Resourse**

- 1. http://www.tamilvu.org/library/nationalized/pdf/17-kagovindan/mullaippattuoruvilakkam.pdf
- 2. <a href="https://www.keetru.com/index.php/2014-03-08-04-35-27/2014-03-08-12-18-14/2826-2010-01-29-08-13-35">https://www.keetru.com/index.php/2014-03-08-04-35-27/2014-03-08-12-18-14/2826-2010-01-29-08-13-35</a>
- 3. https://www.youtube.com/watch?v=rDIzpWkbzn8
- 4. https://www.youtube.com/watch?v=ZHNH\_ilgznc
- 5. <a href="https://www.youtube.com/watch?v=fQxJBfGOxgk">https://www.youtube.com/watch?v=fQxJBfGOxgk</a>
- 6. https://www.youtube.com/watch?v=fiK782BcyhY

#### கந்பிக்கும் முறைகள்

விரிவுரை கொடுத்தல், கலந்துரையாடல், காட்சிப் பதிவுகளின் வழியாக புலப்படுத்துதல், பயிற்சி கொடுத்தல். **கற்பிக்க உதவுதல்** 

கரும்பலகை பயன்படுத்துதல், காட்சி திரைவழியாக புலப்படுத்துதல்.

#### **DEPARTMENT OF ENGLISH**

**Programme:** B.A., & B.Sc., (Under CBCS and LOCF)

(For those students admitted during the Academic Year 2021-22 onwards)

| PART – II : E              | SEMESTER – IV        |                  |
|----------------------------|----------------------|------------------|
| Subject Title: ENGLISH FOR | SIONAL DEVELOPMENTS  |                  |
| Course Code: P2LE41/P2CE41 | Credit: 3            |                  |
| CIA Marks: 25              | ESE Marks: <b>75</b> | Total Marks: 100 |

### **Preamble:**

The students are expected to inculcate English language proficiency and its socio-linguistic competency.

### **Course Outcome (CO):**

On the successful completion of the course, the students would be able to:

| No.  |                                                                  | Knowledge Level |
|------|------------------------------------------------------------------|-----------------|
|      | Course                                                           | (according to   |
|      | Outcome                                                          | Bloom's         |
|      |                                                                  | Taxonomy)       |
| CLO1 | Examine authors' motivations on life-training through the prose  | K1, K2, K3      |
|      | discourses                                                       |                 |
| CLO2 | Demonstrate the understanding of techniques of human             | K1, K2, K3      |
|      | communication studies from basic theories and process.           |                 |
| CLO3 | Weigh current global issues through creativity with prior        | K1, K2, K3      |
|      | knowledge of soft skills, and learned lessons                    |                 |
| CLO4 | Take part and pass the English language proficiency examinations | K1, K2, K3      |
| CLO5 | Exercise LSRW skills                                             | K1, K2, K3      |

**K1-Remembering** 

**K2** – Understanding

K3 – Applying

## Mapping of CLO and PLO

|      | PLO1 | PLO2 | PLO3 | PLO4 | PLO5 | PLO6 | PLO7 |
|------|------|------|------|------|------|------|------|
| CLO1 | 9    | 9    | 9    | 9    | 9    | 3    | 9    |
| CLO2 | 9    | 9    | 9    | 3    | 9    | -    | 9    |
| CLO3 | 9    | 9    | 9    | 3    | 3    | 3    | 9    |
| CLO4 | 9    | 9    | 3    | ı    | -    | 1    | 9    |
| CLO5 | 9    | 9    | 9    | 3    | 3    | -    | 9    |
|      | 45   | 45   | 39   | 18   | 24   | 06   | 45   |

Strong-9

Medium -3

Low -1

## **Syllabus**

### **Unit-1 Prose**

- 1. The Teacher (Chapter-IV)
- 2. The Student (Chapter-V)
- 3. University Education on the Gurukula Pattern (Chapter-VI)

Swami Chidbhavananda – *The Indian National Education* (Text)

#### **Unit-2 Drama**

William Shakespeare-The Tempest

(for the three Continuous Internal Assessment [CIA] Tests)

### **Unit-3 Soft-Skills for Capacity Building**

- 1. Interpersonal skills (Greetings and Leave-taking etc.)
- 2. Group Discussion for placement/career
- 3. Interview Skills for placement/career

### **Unit-4 English for Competitive Examinations**

- 1. Spotting Errors (Articles &Tenses)
- 2. Analogy and One-Word Substitution
- 3. Synonyms and Antonyms

### **Unit-5 Oral & Written Communication**

- Listening Comprehension practice from Prose, Drama etc /Online Voice Practice, observing/viewing E-content (with subtitles), Guest/Invited Lectures, Conference/Seminar Presentations & Tests, and DD National News Live, BBC, CNN, VOA etc
- 2. **Speaking** In Group Discussion Forum, speak about Negotiation, Role-Play, Seminar Presentations on Classroom-Assignments, and Peer-Team-interactions/AIF in Classroom
- 3. **Reading** Extensive Reading of Prose, (Film with subtitles), and Individual-Classroom-Assignments
- 4. **Writing** *Writing and editing Public Speech like Welcome Address/Vote of Thanks*, Introducing a Speaker/Keynote Speech/Address, *Master of Ceremony/Anchoring etc.*\*

#### **Text Books**

- 1. Swami Chidbhavananda. *The Indian National Education*. Tirupparaithurai: Sri Ramakrishna Tapovanam,2017.
  - <a href="http://www.rktapovanam.org/book\_details.php?book\_id=MjE=">http://www.rktapovanam.org/book\_details.php?book\_id=MjE=">http://www.rktapovanam.org/book\_details.php?book\_id=MjE=">http://www.rktapovanam.org/book\_details.php?book\_id=MjE=">http://www.rktapovanam.org/book\_details.php?book\_id=MjE=">http://www.rktapovanam.org/book\_details.php?book\_id=MjE=">http://www.rktapovanam.org/book\_details.php?book\_id=MjE=">http://www.rktapovanam.org/book\_id=MjE=">http://www.rktapovanam.org/book\_
- 2. William Shakespeare. The Tempest. Ed.Morton Luce. London: Methuen & Co,1919.
- 3. Cary J Green. Leadership and Soft Skills for Students. Indiana: Dog Ear Publishing. 2015. (or) Bruce Tulgan. Bridging the Soft Skills Gap: How to Teach the Missing Basics to Today's Young Talent: New Jersey: John Wiley & Sons Inc., 2015. (or) Owen Hargie, David Dickson, and Dennis Tourish. Communication Skills for Effective Management. New York: Palgrave Macmillan, 2004. (or) Dale Carnegie. The Art of Public Speaking. Massachusetts: Wyatt North Publishing, 2013.
- 4. Hari Mohan Prasad, and Uma Rani Sinha. *Objective English for Competitive Examinations*. New Delhi: McGrawHill Education, 2016. (or)

  British Council | LearnEnglish<a href="https://learnenglish.britishcouncil.org/skills">https://learnenglish.britishcouncil.org/skills</a>
- 5. BBC News < <a href="https://www.bbc.com/news">https://www.bbc.com/news</a> VOA Learning English <a href="https://learningenglish.voanews.com/">https://learningenglish.voanews.com/</a>

6. CLIL (Content & Language Integrated Learning) – Module by TANSCHE NOTE: (Text: Prescribed chapters or pages will be given to the students by the department and the college)

#### **Reference Books**

- 1. Swami Chidbhavananda. Vedanta Society.<a href="https://sfvedanta.org/authors/swami-chidbhavananda/">https://sfvedanta.org/authors/swami-chidbhavananda/</a>
- 2. Raman, Meenakshi and Sangeeta Sharma. *Technical Communication: Principles and Practice*. New Delhi, OUP, 2011.
- 3. Stephen E Lucal. *The Art of Public Speaking*. New York: McGraw-Hill Education, 2015.
- 4. Elaine Walker and Steve Elsworth. *Grammar Practice for Elementary Students*. Harlow (UK): Pearson, 2000.
- 5. Mary Ellen Guffey, and Richard Almonte. *Essentials of Business Communication*. Toronto: Nelson Education, 2007.
- 6. K.V.Joseph. *A Textbook of English Grammar and Usage*. New Delhi: TATA McGraw Hill Education Private Limited, 2012.
- 7. Edgar Thorpe, and Showick Thorpe. *Objective English for Competitive Examinations*. New Delhi: Pearson India Education, 2017.

#### **E Resources and References**

#### **Unit-1 Prose**

https://www.slideshare.net/BharathiRaja6/the-teacher-taken-from-indian-national-education-by-srimath-swami-chidbhavananda

https://www.slideshare.net/BharathiRaja6/the-student-theory-on-students-role-in-gurukulam https://www.slideshare.net/BharathiRaja6/part2-english-university-education-on-the-gurukula-pattern-taken-from-indian-national-education-by-srimath-swami-chidbhavananda-drsbharathiraja-assistant-professor-headic-department-of-english-vivekananda-college8870518474

#### **Unit-2 Drama**

William Shakespeare-The Tempest

(for the three Continuous Internal Assessment [CIA] Tests)

### **Unit-3 Soft-Skills for Capacity Building**

http://ignou.ac.in/userfiles/Unit%201.pdf

**GREETINGS AND INTRODUCTION - IGNOU** 

http://egyankosh.ac.in/bitstream/123456789/60752/1/Unit-1.pdf

http://bankatswamicollege.org/sites/default/files/upload/study%20material1.pdf

https://www.reed.co.uk/career-advice/group-interview-tips-dos-and-donts/

https://www.teachingenglish.org.uk/article/group-discussion-skills

 $\underline{https://www.interview-skills.co.uk/free-information/interview-guide/group-tasks-discussions}$ 

https://www.mheducation.co.in/placement-interviews-skills-for-success-9789351340140-india

https://www.prospects.ac.uk/careers-advice/interview-tips/how-to-prepare-for-an-interview

## **Unit-4 English for Competitive Examinations**

<u>%202020%20%20PDF's/05.02.2020,%204.%20Smt.Suma%20Bindu%20Madam,%20Asst.Professor</u> %20and%20Trainer%20@CELT%20(O.U),%20SPOTTING%20ERRORS%202.pdf

http://www.grammarinenglish.com/spottingerrors/

 $\underline{https://www.jagranjosh.com/articles/important-one-word-substitution-questions-for-ssc-cgl-exam-1531479845-1}$ 

https://www.englishclub.com/vocabulary/synonyms-antonyms.htm

### **Unit-5 Oral & Written Communication**

https://content.byui.edu/file/b8b83119-9acc-4a7b-bc84-efacf9043998/1/Writing-2-5-2.html

https://www.towson.edu/careercenter/students/careerskills/communication.html

https://www.slideshare.net/shahbaazahmed15/bc-communication

### **Pedagogy**

Teacher made aids and Mechanical (ITC) Aids, Chalk and Talk with interactive session.

Note: (Additional online sources, presentation, and test will be given by the respective teachers in the English Language Lab)

## **Teaching Aids**

Course Texts, Reference books, Writing Board, Guest Lecture/Invited Lecture, Group Discussion Forum and Online Sources.

Programme: B.Sc., Computer Science (Under CBCS and LOCF) (For those students admitted during the Academic Year 2020-21 and after)

| Part-III: Co                 | SEMESTER – IV              |                        |
|------------------------------|----------------------------|------------------------|
| Course Title: <b>RELATIO</b> | NAGEMENT SYSTEM            |                        |
| Course Code: 10CT41          | Hours per week: 4          | Credits: 4             |
| CIA Marks: 25 Marks          | ESE Marks: <b>75 Marks</b> | Total Marks: 100 Marks |

### **Preamble**

. To provide the fundamental concepts of database management. To Understanding the aspects of database design, database languages and implementation, the role of DBMS & RDBMS in the organization.

## **Course Learning Outcomes (CLO)**

On the successful completion of the course, students will be able to

| No.   | Course Outcome                                                                                      | Knowledge Level (according to Bloom's Taxonomy) |
|-------|----------------------------------------------------------------------------------------------------|-------------------------------------------------|
| CLO 1 | Define the fundamental elements of database systems Explain the Relational Algebra & data Modelling | K1,K2,K3                                        |
| CLO 2 | Explain the SQL and Constraints                                                                     | K1,K2,K3                                        |
| CLO 3 | Explain the Relational Database Design and File Structure                                           | K1,K2,K3                                        |
| CLO 4 | Explain the Indexing and Hashing and Transaction Concept                                            | K1,K2,K3                                        |
| CLO 5 | Explain the basic concepts of Concurrency control and Database<br>System Architecture               | K1,K2,K3                                        |

**K1-**Remembering **K2-**Understanding **K3-**Applying

### Mapping of CLO with PLO

|       | PLO 1 | PLO 2 | PLO 3 | PLO 4 | PLO 5 | PLO6 | PLO7 |
|-------|-------|-------|-------|-------|-------|------|------|
| CLO 1 | 9     | -     | 9     | -     | 3     | 3    | -    |
| CLO 2 | 9     | -     | 9     | -     | -     | -    | -    |
| CLO 3 | 9     | -     | 9     | -     | -     | -    | _    |
| CLO 4 | 9     | -     | -     | -     | -     | -    | -    |
| CLO 5 | 9     | _     | 9     | -     | _     | 3    | -    |
| TOTAL | 45    | -     | 36    | -     | 3     | 6    | -    |

9-Strong; 3-Medium; 1-Low

## **Mapping of CLO with PSO**

|       | PSO 1 | PSO 2 | PSO 3 | PSO 4 | PSO 5 |
|-------|-------|-------|-------|-------|-------|
| CLO 1 | 9     | -     | 3     | -     | -     |
| CLO 2 | 9     | -     | -     | -     | -     |
| CLO 3 | 9     | -     | 9     | 9     | -     |
| CLO 4 | 9     | -     | -     | -     | _     |
| CLO 5 | 9     | -     | 3     | 3     | _     |
| TOTAL | 45    | -     | 15    | 12    | _     |

### **Syllabus**

| Unit-I | Introduction and Database Model                                                 | (12 HRS) |
|--------|---------------------------------------------------------------------------------|----------|
|        | Purpose of Database Systems - View of Data - Data Models - Database Languages - |          |
|        | Transaction Management - Storage Management - Database Administrator -          |          |
|        | Database Users - Overall System Structure.                                      |          |

|          | Entity - Relationship Model - Basic Concepts - Design Issues - Mapping                                    |          |
|----------|----------------------------------------------------------------------------------------------------|----------|
|          | Constraints-Keys – Entity - Relationship Diagram – Weak Entity Sets - Extended E-                         |          |
|          | R FeaturesDesign of an E-R Database Schema - Reduction of an E-R Schema to                                |          |
|          | Tables.                                                                                                   |          |
|          | Relational Model- Structure of Relational Databases - The Relational Algebra - The                        |          |
|          | Tuple Relational Calculus - The Domain Relational Calculus Extended                                       |          |
|          | Relational-Algebra Operations - Modification of the Database – Views                                      |          |
| Unit II  | SQL and Constraints                                                                                       | (12 HRS) |
|          | SQL – Background – Basic Structure – Set Operation – Aggregate Functions - Null                           |          |
|          | Values - Nested Subqueries - Derived Relations – Views- Modification of the                               |          |
|          | Database - Joined Relations - Data-Definition Language- Embedded SQL - Other                              |          |
|          | SQL Features                                                                                              |          |
|          | Integrity Constraints - Domain Constraints - Referential Integrity – Assertions –                         |          |
|          | Triggers - Functional Dependencies                                                                        |          |
| Unit III | Relational Database Design and File Structure                                                             | (12 HRS) |
|          | Relational Database Design: Normalization Using Functional Dependencies –                                 |          |
|          | Normalization Using Multivalued Dependencies – Normalization Using Join                                   |          |
|          | Dependencies – Domain-Key normal form.                                                                    |          |
|          | Storage and File Structure: Overview of Physical Storage Media – Magnetic Disks –                         |          |
|          | RAID – Teritary Storage – Storage Access – File Organization – Data Dictionary                            |          |
|          | Storage.                                                                                                  |          |
| Unit IV  | Indexing and Hashing and Transaction Concept                                                              | (12 HRS) |
|          | Indexing and Hashing: Basic concepts – Ordered Indices – B <sup>+</sup> Tree Index Files – B <sup>-</sup> |          |
|          | Tree Index Files – Static Hashing – Dynamic Hashing – Comparison of Ordered                               |          |
|          | Indexing and Hashing.                                                                                     |          |
|          | Query Processing: Selection operation – Sorting – Joining Operation – Other                               |          |
|          | Operation-Transactions: Transaction Concept – Transaction State – Implementation                          |          |
|          | of atomicity and durability – Concurrent Executions – Serializability –                                   |          |
|          | Recoverability.                                                                                           |          |
| Unit V   | Concurrency Control and Database System Architectures                                                     | (12 HRS) |
|          | Concurrency Control: Lock-Based Protocols – Timestamp-Based Protocols –                                   |          |
|          | Validation-Based Protocols- Database System Architectures: Centralized Systems –                          |          |
|          | Client-Server Systems – Parallel Systems – Distributed Systems – Network Types.                           |          |

## **Text Book**

 Database System Concepts – Abraham Silberschatz, Henry F.Korth, S.Sudarshan-3<sup>rd</sup> Edition – McGraw Hill

## Reference

- 1. Relational Database Principles 2<sup>nd</sup> edn. Colin Ritchie
- 2. Developing personal Oracle 7 for Windows 95 appln. David Lockmen

#### Pedagogy

Chalk & Talk, Group Discussion, PPT

## **Teaching Aids**

Programme: B.Sc., Computer Science (Under CBCS and LOCF) (For those students admitted during the Academic Year 2020-21 and after)

| Part-III: Co        | SEMESTER – IV              |                        |
|---------------------|----------------------------|------------------------|
| Course T            | AMMING                     |                        |
| Course Code: 10CT42 | Hours per week: 4          | Credits: 4             |
| CIA Marks: 25 Marks | ESE Marks: <b>75 Marks</b> | Total Marks: 100 Marks |

### **Preamble**

. To provide the concepts of VB.Net, ADO.Net. To identify the difference between the procedural and event driven language. To Understanding the connection of database.

## **Course Learning Outcomes (CLO)**

On the successful completion of the course, students will be able to

| No.   | Course Outcome                                                 | Knowledge Level (according to Bloom's Taxonomy) |
|-------|----------------------------------------------------------------|-------------------------------------------------|
| CLO 1 | Define the fundamental concepts of .NET                        | K1,K2,K3                                        |
| CLO 2 | Explain the basic concepts of Control Structures and Functions | K1,K2,K3                                        |
| CLO 3 | Explain the Object Oriented Programming Paradigm               | K1,K2,K3                                        |
| CLO 4 | Summarize the concepts of .Net Controls                        | K1,K2,K3                                        |
| CLO 5 | Applying the connection of database using ADO.Net              | K1,K2,K3                                        |

**K1-**Remembering **K2-**Understanding **K3-**Applying

## Mapping of CLO with PLO

|       | PLO 1 | PLO 2 | PLO 3 | PLO 4 | PLO 5 | PLO6 | PLO7 |
|-------|-------|-------|-------|-------|-------|------|------|
| CLO 1 | 9     | -     | 9     | -     | -     | 3    | -    |
| CLO 2 | 9     | -     | 9     | -     | -     | 3    | -    |
| CLO 3 | 9     | -     | 9     | -     | -     | 3    | -    |
| CLO 4 | 9     | -     | 9     | -     | -     | 3    | -    |
| CLO 5 | 9     | -     | 9     | -     | -     | 3    | -    |
| TOTAL | 45    | -     | 45    | -     | -     | 15   | -    |

9-Strong; 3-Medium; 1-Low

### Mapping of CLO with PSO

|       | PSO 1 | PSO 2 | PSO 3 | PSO 4 | PSO 5 |
|-------|-------|-------|-------|-------|-------|
| CLO 1 | 3     | -     | -     | -     | -     |
| CLO 2 | 3     | 3     | -     | -     | -     |
| CLO 3 | 9     | 3     | 9     | 9     | -     |
| CLO 4 | 9     | -     | 3     | -     | -     |
| CLO 5 | 9     | 9     | 9     | 9     | -     |
| TOTAL | 33    | 15    | 21    | 18    | -     |

### **Syllabus**

| Unit-I  | Introduction to .NET                                                   | (12 HRS) |
|---------|------------------------------------------------------------------------|----------|
|         | Introduction: .Net Framework overview - Components of the .Net         |          |
|         | framework – Language in .NET – Our first VB.NET Program - Data types & |          |
|         | Operators – Control Statements.                                        |          |
| Unit II | .Net Controls and Array                                                | (12 HRS) |
|         | Intrinsic Control List – Form Control – Events – Label – Textbox –     |          |

|                | Group Box Control – Check Box Control – Radio Button Control – VB Code          |          |
|----------------|---------------------------------------------------------------------------------|----------|
|                | for Radio Button and Text Box Control – Scroll Bar Control – Ctype – Track      |          |
|                | Bar – Timer – Picture Box – Link label – Date Time Picker – Month Calendar -    |          |
|                | Array                                                                           |          |
| Unit III       | Object Oriented Concepts in VB.Net & Procedures - Structures                    | (12 HRS) |
|                | Boxing and Unboxing – Read –only & Write –only Properties – Adding              | ,        |
|                | methods to classes – Classes with constructor – Assemblies – Namespaces –       |          |
|                | Inheritance – Overriding Properties and Methods – Polymorphism.                 |          |
|                | Procedures & Structures:                                                        |          |
|                | Subroutine, Function & Property Procedure – Functions – Value                   |          |
|                | returned by its function name – return statement – calling a function – call by |          |
|                | reference – Function with array – function overloading – Sub Procedure –        |          |
|                | Structure – Message Box function – Input Box function.                          |          |
| <b>Unit IV</b> | Creating Menus, Exception Handling and Web services                             | (12 HRS) |
|                | Creating Menus and using Dialog boxes – Events, Delegates and                   |          |
|                | Exception Handling - Web applications with VB.NET and ASP.NET -Web              |          |
|                | services with VB.NET - Library Function in VB.NET                               |          |
| Unit V         | ADO .Net                                                                        | (12 HRS) |
|                | What is Database – What is Relational Database – Table Creation –               |          |
|                | Record insertion – Displaying Data – Deleting data – Modifying data – Drop      |          |
|                | table - Special features of ADO.NET - Difference between ADO and                |          |
|                | ADO.NET - Connection - Commands - Data Reader - Data Set - Using Data           |          |
|                | Grid – Using Data Adapter configuration wizard.                                 |          |

### **Text Books**

1. VB.NET P.RadhaGanesan – SCITECH PUBLICATIONS PVT.LTD

Unit – I – Chapter 1,2,3,4 Unit II: Chapter 4, 5 Unit III: 6, 8 Unit IV: 7, 9, 11, 12, 14 Unit V: 10

#### Reference

- 1. S.Thamarai Selvi and R.Murugesan "A Textbook on C#", Pearson Education, 2003.
- 2. Herbert Schildt,"The Complete Reference C#:,Tata McGraw Hill,2004
- 3. Steven Holzner, Visual Basic .NET Programming Black Book, 2005 Edition, Paragiyph press USA & Dreamtech Press, Indi
- 4. Bil Evjen, Jason Beres, et al "Visual Basic .NET Programming Bible, 2002 Edition, Wiley India Pvt Ltd.

### Pedagogy

Chalk & Talk, Group Discussion, PPT

### **Teaching Aids**

Programme: B.Sc., Computer Science (Under CBCS and LOCF) (For those students admitted during the Academic Year 2018-19 and after)

| Part-II             | SEMESTER – IV                  |                        |
|---------------------|--------------------------------|------------------------|
| Course Title:       | OGRAMMING                      |                        |
| Course Code: 10CP43 | Hours per week: 4/60(Semester) | Credits: 2             |
| CIA Marks: 40 Marks | ESE Marks: 60 Marks            | Total Marks: 100 Marks |

### **Preamble**

This course provides the ability to develop GUI programs using VB.Net and ADO.Net and to solve given problems.

### **Course Learning Outcomes**

On the successful completion of the course, students will be able to

| No.   | Course Outcome                                                              | Knowledge Level (according to Bloom's Taxonomy) |
|-------|-----------------------------------------------------------------------------|-------------------------------------------------|
| CLO 1 | Solving Simple Problems using basic concepts in .NET Programming            | K2 K3                                           |
| CLO 2 | Solving Problems using basic controls in .NET                               | K2 K3                                           |
| CLO 3 | Solve Problems based on database connectivity using ADO.NET & Data Controls | K2 K3                                           |
| CLO 4 | Solving Problems using DDL,DCL commands in Oracle                           | K2 K3                                           |
| CLO 5 | Solving Problems using stored procedures, cursor & Trigger in Oracle        | K2 K3                                           |

**K1-**Remembering

**K2-**Understanding

**K3-**Applying

## Mapping of CLO with PLO

|       | PLO 1 | PLO 2 | PLO 3 | PLO 4 | PLO 5 | PLO6 | PLO7 |
|-------|-------|-------|-------|-------|-------|------|------|
| CLO 1 | 9     | -     | 9     | -     | 3     | 3    | 3    |
| CLO 2 | 9     | -     | 9     | -     | 3     | 3    | 3    |
| CLO 3 | 9     | -     | 9     | -     | 3     | 3    | 3    |
| CLO 4 | 9     | -     | 9     | -     | 3     | 3    | 3    |
| CLO 5 | 9     | -     | 9     | -     | 3     | 3    | 3    |
| TOTAL | 45    | -     | 45    | -     | 15    | 15   | 15   |

9-Strong 3-Medium 1-Low

### Mapping of CLO with PSO

|       | PSO 1 | PSO 2 | PSO 3 | PSO 4 | PSO 5 |
|-------|-------|-------|-------|-------|-------|
| CLO 1 | 9     | 9     | 9     | -     | -     |
| CLO 2 | 9     | 9     | 9     | -     | -     |
| CLO 3 | 9     | 9     | 9     | -     | -     |
| CLO 4 | 9     | 9     | 9     | -     | -     |
| CLO 5 | 9     | 9     | 9     | -     | -     |
| TOTAL | 45    | 45    | 45    | -     | -     |

### **Syllabus**

### **DOT NET PROGRAMMING**

- 1. A) Write a program to generate factorial operation
  - B) Write a program to perform money conversion
  - C) Write Quadratic equation
  - D) Write Temperature conversion
- 2. Write a program using Basic controls

- 3. Design a form to create a calculator
- 4. Create Traffic signal applications
- 5. Design Logon form and validate
- 6. A) Write a program to display the holiday in calendar
  - B) Write a program to display the selected date in the calendar
- 7. Write a program to perform tree view operation
- 8. Write a program validation operation
- 9. Write a program using Data grid
- 10. Write a program ADO.net using SQL server with vb.net
- 11. Write a program using SQL Server with ASP.net

#### **ORACLE: Practical Lab List**

- 1. A daily sales file contains record with the folLowing fields: Dept.No,Date,Item description,sales price for each item, quantity, quantity, cost of each item. Write a program using ORACLE to list all the input data. Compute total amount of sales and profit. The output contains Deptno, Item description, sales price, Quantity, Cost price and profit.
- 2. A hospital maintains blood donars records a file. The fields are Donar number, Name, Age, Address, Pin, Place of birth, Blood group (A,B,AB & C). Write a program to printout the number, Name & Address of the donors for the folLowing categories.
  - (i) Blood donor having blood group AB.
  - (ii) Blood donor in age group between 16-25.
  - (iii) Female donor having blood group 'O' and age in (20 to 25).
- 3. Write a program to compute the electricity charge of electric units with the folLowing conditions. For Domestic Rs.0.55 for a unit when unit less than 100 and Rs.1.10 for a unit when units greater than 100. For Industry Rs.1.10 for a unit when unit less than 1000 and Rs.1.40 for a unit when unit greater than 1000. Create a table having the structure code for Domestic and Industry current rate reading, previous rate readings.
  - (i) Write a program to prepare report in the format given CODE PR CR AMT
  - (ii) List out the Code and Amount, which are more than 100 units according to code wise.
- 4. Daily in the morning a newspaper vendor buys newspaper in whole sale from a distributor for 0.60 paise. He sells in retail for 0.75 paise. At the end of the day the unsold papers are returned to the distributor for a 0.30 paise rebate per paper. Write a program to prepare a report for the newspaper vendor in the folLowing format with 10 weeks data. WEEK BOUGHT SOLD RETURN PROFIT/LOSS
- 5. A salary statement contains Name, Basic pay, AlLowance, Total deduction including IT, Gross pay and Net pay. GP = BF + ALLOWANCE, ALLOWANCE = 20% OF BP, DEDUCTION = 10% OF BP. IT is calculated on the basics of annual income index with the folLowing condition.

#### **ANNUAL SALARY**

**IT** UPTO 30,000 >30,000 AND <=50,000 30% OF EXCESS OVER THE AMOUNT OF Rs.55.000.

ABOVE 55,000 50% OF EXCESS THE AMOUNT OF Rs.55,000.Total deduction = deduction + IT.

6. Write a program to prepare a salary report for five employees.7. An examination has been conducted for a class of 7 students based on the average score and list all the students regno, average, score, grade, minimum pass for each Course is 50 Grading system is given beLow.

| AVG-SCORE | GRADE |
|-----------|-------|
| 90 - 100  | A     |
| 75 - 89   | В     |
| 60 - 74   | C     |
| 50 - 59   | D     |
| 0 - 49    | F     |

- 8. Write a program to a hospital billing system having the folLowing fields Pno, Name, Age, Doctor attending, Patient type (in/out), consulting charge, Blood test charge, X-ray charge, other test charge and total fee. Write a report program for the folLowing condition.
  - 1) Patient who have undergone blood test.
  - 2) Patient who have taken x-ray.
  - 3) Patient who belong to a patient category.
  - 4) List of patient with total fee.

5) Exit.

The common fields to be included in the above mentioned report are Pno, Name, Age, Corresponding charge and Total fees.

- 9. Write a program for canteen information system having two tables MENU & BILL. Menu table contains item and item rate. Assume that only the folLowing item are available at the canteen: tea,coffee & cool-drinks. The bill table contains the folLowing fields empno,name,date of issue,item1,no of tokens for item1,and rate1,item2, no of tokens for item2,rate2,item3, no of tokens for items,no of token,rate, total; rate=rate\*no of tokens;
- 10. An airline reservation database contains the reservation table and personal table. The reservation table contains the folLowing fields namely flightno, passenger name, seatno, the personal table contains passenger name, sex, age, martial status, nationality.

Write a program to prepare the folLowing list.

- 1) List the passenger names with seatno, according to flight no wise.
- 2) Total number of married female candidate in a particular flight.
- 3) List out all female candidates between 18-25 for all flights.
- 11. A company states monthly salary to its employee. It consists of basic pay, allowance, deduction. DA = 43% of basic pay. HRA = 7% of basic pay. Deduction: PF subscribed by a capital, LIC Premium Payable by employee, Salary saving scheme. Loan recovery: If any payable by the employee. Create a main table with a records which is named as master which contains eno, ename, designation, basic pay, da, hra bank a/c no., LIC Premium number. A transaction table contains empno, pfsubscription, LIC Premium amount, loan recovery, create a program to prepare a report with the folLowing information serial number, Bank a/c number, name, basic, total allowance, GP, total deduction, NP.

Programme: B.Sc., Computer Science (Under CBCS and LOCF)

(For those students admitted during the Academic Year 2018-19 and after)

| Part-III: Ability En                                 | SEMESTER – <b>IV</b>       |                        |  |
|------------------------------------------------------|----------------------------|------------------------|--|
| Course Title: NUMERICAL METHODS FOR COMPUTER SCIENCE |                            |                        |  |
| Course Code: 10AE41                                  | Hours per week: 4          | Credits: 5             |  |
| CIA Marks: 25 Marks                                  | ESE Marks: <b>75 Marks</b> | Total Marks: 100 Marks |  |

### **Preamble**

To Understanding the principles involved in solving linear, on linear, polynomials. To study the forward and backward interpolation techniques and to gain a Remembering of solving ordinary differential equations by various methods

## **Course Learning Outcomes (CLO)**

On the successful completion of the course, students will be able to

| No.   | Course Outcome                                                                                                    | Knowledge Level (according to Bloom's Taxonomy) |
|-------|----------------------------------------------------------------------------------------------------|-------------------------------------------------|
| CLO 1 | Applying the methods of Newton Raphson, Bisection, Iteration, Convergence, Gauss elimination & Gauss Seidel Iteration          | K1,K2,K3                                        |
| CLO 2 | Applying the methods of Gauss Jordan elimination, Matrix inversion, Gregory Newton Forward & backward interpolation formula    | K1,K2,K3                                        |
| CLO 3 | Understanding the Gauss forward & backward interpolation formula, Laplace everet formula, Lagrange's interpolation formula     | K1,K2,K3                                        |
| CLO 4 | Applying the Newton forward and backward differences to compute derivatives, Romberg's method, Simpson's 1/3 rule and 3/8 rule | K1,K2,K3                                        |
| CLO 5 | Applying the Taylor's series method, Euler's method, Runge kutta methods                                                       | K1,K2,K3                                        |

**K2-**Understanding **K3-**Applying **K1-**Remembering

Mapping of CLO with PLO

|       | PLO 1 | PLO 2 | PLO 3 | PLO 4 | PLO 5 | PLO6 | PLO7 |
|-------|-------|-------|-------|-------|-------|------|------|
| CLO 1 | 9     | -     | 9     | -     | -     | 3    | -    |
| CLO 2 | 9     | -     | 9     | -     | -     | 3    | -    |
| CLO 3 | 9     | -     | 9     | -     | -     | 3    | -    |
| CLO 4 | 9     | -     | 9     | -     | -     | 3    | -    |
| CLO 5 | 9     | -     | 9     | -     | -     | 3    | -    |
| TOTAL | 45    | -     | 45    | -     | -     | 15   | -    |

9-Strong; 3-Medium; 1-Low

## Mapping of CLO with PSO

|       | PSO 1 | PSO 2 | PSO 3 | PSO 4 | PSO 5 |
|-------|-------|-------|-------|-------|-------|
| CLO 1 | 9     | -     | -     | -     | -     |
| CLO 2 | 9     | -     | -     | -     | -     |
| CLO 3 | 3     | -     | -     | _     | _     |
| CLO 4 | 9     | -     | -     | 9     | -     |
| CLO 5 | 9     | -     | -     | 9     | -     |
| TOTAL | 39    | -     | -     | 18    | -     |

## **Syllabus**

| Unit-I   | Newton Raphson method – Regula False (False Position) method – Bisection     | (12 HRS) |
|----------|------------------------------------------------------------------------------|----------|
|          | method – Iteration method – Convergence method, System of linear equations – |          |
|          | Gauss elimination method – Gauss-Seidel Iteration method                     |          |
| Unit II  | Gauss Jordan elimination method – Matrix inversion – Gregory-Newton          | (12 HRS) |
|          | forward interpolation formula – Gregory-Newton backward interpolation        |          |
|          | formula – Equidistant terms with one or more missing values                  |          |
| Unit III | Gauss forward interpolation formula – Gauss backward interpolation formula – | (12 HRS) |
|          | Laplace everet formula – Interpolation with unequal intervals – Divided      |          |
|          | differences – Newton divided differences formula – Lagrange's interpolation  |          |
|          | formula                                                                      |          |
| Unit IV  | Newton forward and backward differences to compute derivatives – Derivatives | (12 HRS) |
|          | using stirling formula – The Trapezoidal rule – Romberg's method – Simpson's |          |
|          | 1/3 rule – Simpson's 3/8 rule                                                |          |
| Unit V   | Numerical solution of ordinary differential equations - Power series         | (12 HRS) |
|          | approximations - Solutions by Taylor's series method - Picard's method of    |          |
|          | successive approximations – Euler's method – Improved and modified Euler     |          |
|          | method – Runge-Kutta Methods                                                 |          |

### **Text Book**

Numerical Methods – P.Kandasamy, K.Thilagavathy and K.Gunavathy - S. Chand & Company Ltd., New Delhi.

# Chapters

3, 4, 6, 7, 8, 9, 11, 12

### **Reference Books:**

- 1. Advanced Mathematics for Engineering Students S.Narayanan, T.K.Manicavachagam pillay And Dr.G.Ramanath
- 2. Introduction to Numerical Analysis F.B.Hildebrand

# Pedagogy

Chalk & Talk, Group Discussion, PPT

## **Teaching Aids**

Programme: B.Sc., Computer Science (Under CBCS and LOCF) (For those students admitted during the Academic Year 2020-21 and after)

| Part-IV: Skill      | SEMESTER $-$ <b>IV</b>         |                        |
|---------------------|--------------------------------|------------------------|
| Co                  | LAB                            |                        |
| Course Code: 10SE41 | Hours per week: 2/30(Semester) | Credits: 2             |
| CIA Marks: 25 Marks | ESE Marks: <b>75 Marks</b>     | Total Marks: 100 Marks |

#### **Preamble**

This course provides personal productivity skills using MS-OFFICE.

### **Syllabus**

- MS-Word: Starting Word, Creating Documents, Opening a Word document, Cutting, Copying and Pasting Text, Modifying Font, Aligning Text, Indenting Paragraphs and modifying line spacing, Setting and Modifying Tabs, Inserting Numbers and bullets in the word document, Inserting Bullets
- Inserting Header and Footer to the document, Creating Page Breaks, Using AutoCorrect, Setting Auto Text, Spelling Check and Grammar Tool, Changing default settings, Thesaurus
- Find Text, Find and Replace Text, Closing the Document, Splitting Window, Arranging Windows, Working with Columns, Saving and Protecting the Document, Protecting documents with Password, Protecting document without password
- Creating Table, Adding Columns and Rows to the table, Deleting columns or rows from the table, Splitting and merging cells, Text alignment within Tables, Changing text orientation, Adding Calculations
- Creating Main Document, Creating Data Source
- MS- Excel Create a workbook called Lab1? Enter the text "Radiant Software" on Cell A1 Similarly enter the text Entering Numbers Formatting the Text Increasing Font size Changing the Font Format Setting Alignments of text Selecting Multiple Cells
- Writing Simple Formula Inserting a Column
- Writing Complex Formula
- Applying Formatting features to numbers
- Formatting the Text
- Creating Charts
- Microsoft PowerPoint: Starting PowerPoint Creating Presentation using blank Presentation Create the Second slide
- Creating a Presentation using AutoContent Wizard Using Design Templates
- Making Handouts Setting the Slide Timings
- Insert Objects and graphics
- MS-ACCESS Create Database Create Table Connect Database Connection

#### **Pedagogy**

Chalk & Talk, Group Discussion, PPT

### **Teaching Aids**

Programme: B.Sc., Computer Science (Under CBCS and LOCF) (For those students admitted during the Academic Year 2019-20 and after)

| Part-III: Co        | SEMESTER $-\mathbf{V}$     |                        |
|---------------------|----------------------------|------------------------|
| Course T            | AMMING                     |                        |
| Course Code: 10CT51 | Credits: 4                 |                        |
| CIA Marks: 25 Marks | ESE Marks: <b>75 Marks</b> | Total Marks: 100 Marks |

### **Preamble**

To learn basic kinds of python programming. To develop Python programs with conditionals and loops. To define Python functions and call them. To use python data structures – lists, tuples and dictionaries.

## **Course Learning Outcomes (CLO)**

On the successful completion of the course, students will be able to

| No.   | Course Outcome                                                         | Knowledge<br>Level<br>(according<br>to Bloom's<br>Taxonomy) |
|-------|------------------------------------------------------------------------|-------------------------------------------------------------|
| CLO 1 | Basic concept of Python Programming. Variable, Expression & Statements | K1, K2, K3                                                  |
| CLO 2 | Summarize the Concepts of Functions.                                   | K1, K2, K3                                                  |
| CLO 3 | Explain the concept of Iteration & Strings                             | K1, K2, K3                                                  |
| CLO 4 | Explain the concepts of List & Tuples                                  | K1, K2, K3                                                  |
| CLO 5 | Explain the concepts of Dictionaries, Files and Exception.             | K1, K2, K3                                                  |

**K1-**Remembering

**K2-**Understanding

**K3-**Applying

## **Mapping of CLO with PLO**

|       | PLO 1 | PLO 2 | PLO 3 | PLO 4 | PLO 5 | PLO6 | PLO7 |
|-------|-------|-------|-------|-------|-------|------|------|
| CLO 1 | 9     | -     | 9     | -     | -     | -    | -    |
| CLO 2 | 9     | -     | 9     | -     | -     | -    | -    |
| CLO 3 | 9     | -     | 9     | -     | -     | -    | -    |
| CLO 4 | 9     | _     | 9     | -     | -     | -    | -    |
| CLO 5 | 9     | -     | 9     | -     | -     | -    | -    |
| TOTAL | 45    | -     | 45    | -     | -     | -    | -    |

9-Strong; 3-M

3-Medium;

1-Low

### Mapping of CLO with PSO

|       | PSO 1 | PSO 2 | PSO 3 | PSO 4 | PSO 5 |
|-------|-------|-------|-------|-------|-------|
| CLO 1 | 3     | -     | -     | -     | -     |
| CLO 2 | -     | -     | 9     | -     | -     |
| CLO 3 | 9     | -     | 9     | -     | -     |
| CLO 4 | 9     | -     | 3     | -     | -     |
| CLO 5 | 9     | -     | 3     | -     | -     |
| TOTAL | 30    | -     | 24    | -     | -     |

### **Syllabus**

| Unit-I | Introduction of Python Programming                            | (15 HRS) |
|--------|---------------------------------------------------------------|----------|
|        | Introduction – Python Programming language – Formal & natural |          |
|        | languages – Debugging.                                        |          |
|        | Variables, Expression and Statements                          |          |

| Values and types - Variables - Statements - Evaluating  Expression - Operator and operands - Order of operations - Operations on  Strings - Composition - Comments.  Unit II  Functions  Function calls - Math functions - Composition - Adding new functions - Definition and uses - Flow of executions - parameters and arguments - Stack diagrams - Conditionals and Recursions - Fruitful functions.  (15 H | IRS) |
|----------------------------------------------------------------------------------------------------|------|
| Strings – Composition - Comments.  Unit II  Functions  Function calls – Math functions – Composition – Adding new functions – Definition and uses – Flow of executions – parameters and arguments - Stack diagrams - Conditionals and Recursions – Fruitful functions.                                                                                                    | IRS) |
| Unit II Functions  Function calls – Math functions – Composition – Adding new functions – Definition and uses – Flow of executions – parameters and arguments - Stack diagrams - Conditionals and Recursions – Fruitful functions.                                                                                                    | IRS) |
| Function calls – Math functions – Composition – Adding new functions – Definition and uses – Flow of executions – parameters and arguments - Stack diagrams - Conditionals and Recursions – Fruitful functions.                                                                                                    | IRS) |
| functions – Definition and uses – Flow of executions – parameters and arguments - Stack diagrams - Conditionals and Recursions – Fruitful functions.                                                                                                    |      |
| arguments - Stack diagrams - Conditionals and Recursions - Fruitful functions.                                                                                                    |      |
| functions.                                                                                                    |      |
| functions.                                                                                                    |      |
|                                                                                                    |      |
| Unit III Iterations and Strings (15 H                                                                                                    | IRS) |
| Multiple assignments – While Statements – Tables –                                                                                                    |      |
| Encapsulation and generalization – Functions – A compound data type –                                                                                                    |      |
| Length – Traversal and the for loop – String slices – String comparison –                                                                                                    |      |
| Strings are immutable – A find function – Looping and counting – The String                                                                                                    |      |
| Module – Character Classification                                                                                                    |      |
| Unit IV Lists and Tuples (15 H                                                                                                    | IRS) |
| List values – Accessing elements – List length – List membership –                                                                                                    |      |
| Lists and For loop – List Operations – List Slices – Lists are mutable – List                                                                                                    |      |
| deletion – Objects and values – Aliasing – Cloning lists – List parameters –                                                                                                    |      |
| Nested lists- Matrixes – String and Lists. Tuples: Mutability and Tuples – Tuple                                                                                                    |      |
| assignment – Tuples as return values – Random numbers – Counting – Many                                                                                                    |      |
| buckets – A single pass solution.                                                                                                    |      |
| Unit V Dictionaries, Files and Exceptions (15 H                                                                                                    | IRS) |
| Dictionary Operations – Dictionary Methods – Aliasing and copying –                                                                                                    | •    |
| Sparse matrices – Hints – Long integers – Counting letters – Text files –                                                                                                    |      |
| Writing variables – Directories – Pickling - Exceptions                                                                                                    |      |

### **Text Book**

"Learning with Python: How to Think Like a Computer Scientist "– Allen Downey, Jeffrey Elkner, Chris Meyers – Green Tea Press - First Edition – April 2002.

## Chapters

## 1, 2, 3, 4, 5, 6, 7, 8, 9, 10, 11

#### **Reference Books:**

- 1. Allen B.Downey, "Think Python: How to Think like a Computer Scientist", 2<sup>nd</sup> Edition, Updated for python 3, Shroff/ O'Reilly Publishers, 2016.
- 2. Guido Van Rossum and Fred L Drake Jr-An Introduction to Python Revised and updated for python 3.2, Network Theory Ltd., 2011.

## **Pedagogy**

Chalk & Talk, Group Discussion, PPT

### **Teaching Aids**

Programme: B.Sc., Computer Science (Under CBCS and LOCF) (For those students admitted during the Academic Year 2018-19 and after)

| Part-III: Co        | SEMESTER $-\mathbf{V}$     |                        |
|---------------------|----------------------------|------------------------|
| Course              | MMING                      |                        |
| Course Code: 10CT52 | Credits: 4                 |                        |
| CIA Marks: 25 Marks | ESE Marks: <b>75 Marks</b> | Total Marks: 100 Marks |

#### **Preamble**

This course provides an introduction to object-oriented programming (OOP) using the Java programming language. Its main objective is to teach the basic concepts and techniques which form the object oriented programming paradigm. The model of object-oriented programming: abstract data types, encapsulation, inheritance and polymorphism. Fundamental features of an object-oriented language like Java: object classes and interfaces, exceptions and libraries of object collections. How to take the statement of a business problem and from this determine suitable logic for solving the problem, then be able to proceed to code that logic as a program written in Java.

### **Course Learning Outcomes (CLO)**

On the successful completion of the course, students will be able to

| No.   | Course Outcome                                                                   | Knowledge Level (according to Bloom's Taxonomy) |
|-------|----------------------------------------------------------------------------------|-------------------------------------------------|
| CLO 1 | Define basic concept of object-oriented programming, Datatypes, Array, Operator. | K1,K2,K3                                        |
| CLO 2 | Explain the basic concepts of class, object, methods & constructors              | K1,K2,K3                                        |
| CLO 3 | Explain about the inheritance, interface & packages                              | K1,K2,K3                                        |
| CLO 4 | Explain the concepts of Multithreading & Exception handling                      | K1,K2,K3                                        |
| CLO 5 | Explain the basic concepts of Applet & networking.                               | K1,K2,K3                                        |

**K1-**Remembering **K2-**Understanding **K3-**APPLYING

### Mapping of CLO with PLO

|       | PLO 1 | PLO 2 | PLO 3 | PLO 4 | PLO 5 | PLO6 | PLO7 |
|-------|-------|-------|-------|-------|-------|------|------|
| CLO 1 | 9     | -     | 9     | -     | -     | -    | -    |
| CLO 2 | 9     | -     | 9     | -     | -     | -    | -    |
| CLO 3 | 9     | -     | 9     | -     | -     | 3    | -    |
| CLO 4 | 9     | -     | 9     | -     | -     | 3    | -    |
| CLO 5 | 9     | -     | 9     | -     | -     | 3    | -    |
| TOTAL | 45    | -     | 45    | -     | -     | 9    | -    |

9-Strong; 3-Medium; 1-Low

## Mapping of CLO with PSO

|       | PSO | PSO | PSO | PSO | PSO |
|-------|-----|-----|-----|-----|-----|
|       | 1   | 2   | 3   | 4   | 5   |
| CLO 1 | 3   | 3   | 3   | -   | -   |
| CLO 2 | 9   | -   | 9   | -   | -   |
| CLO 3 | 9   | -   | 9   | -   | -   |
| CLO 4 | 9   | -   | 9   | 9   | -   |
| CLO 5 | 9   | -   | 9   | 9   | -   |
| TOTAL | 39  | 3   | 39  | 18  | -   |

#### **Syllabus**

| Unit-I   | Over view of Java:                                                                    | (15 HRS) |
|----------|---------------------------------------------------------------------------------------|----------|
|          | Object oriented programming - two control statements using blocks of                  |          |
|          | code - lexical issues - java libraries. Data types, variables and arrays: simple      |          |
|          | types-integers-floating point types-characters-Booleans-liberals-variables-type       |          |
|          | conversion & casting – automatic type in experience – arrays. Operators:              |          |
|          | different types of operators- operator precedence. Control statements: selection-     |          |
|          | iteration-jump-statements.                                                            |          |
| Unit II  | Introducing classes:                                                                  | (15 HRS) |
|          | Class fundaments – declaring objects-assigning objects- assigning                     |          |
|          | objects reference variables-introducing methods-constructors-this keyword-            |          |
|          | garbage collection-finalize () method- overloading methods-object parameters-         |          |
|          | returning objects-recursion-access control-static methods-final method-arrays         |          |
|          | revisited-nested class-string class-command line arguments.                           |          |
| Unit III | Inheritance:                                                                          | (15 HRS) |
|          | Basics-using super-creating a multilevel hierarchy-method overriding-                 |          |
|          | dynamic method dispatch-abstract classes-final with inheritance-object class.         |          |
|          | Packages & interfaces- access protection-importing packages-interfaces.               |          |
| Unit IV  | Multithreaded programming:                                                            | (15 HRS) |
|          | The java thread model – main thread – creating a thread – creating                    |          |
|          | multiple threads- thread priorities – synchronization – inter thread                  |          |
|          | communication – suspending, resuming and stopping thread – using                      |          |
|          | multithreading. Exception handling: fundamentals-types-uncaught exception-            |          |
|          | using try and catch multiple catch classes-nested try-throw-throws-java built in      |          |
|          | expressions – your own exceptions.                                                    |          |
| Unit V   | I/O applets and other topics:                                                         | (15 HRS) |
|          | I/O basics – reading console input writing console output – the print                 |          |
|          | writer class – reading and writing files - applets fundamentals – RMI –Servlets - JSP |          |
|          |                                                                                       |          |

# **Text Book**

Programming with Java: A Primer 4th Edition by E Balagurusamy-Tata McGraw Hill-2009

| Unit | Chapters          |  |
|------|-------------------|--|
| I    | 1, 3, 4,5,6,7     |  |
| II   | 8.1-8.10, 9.1-9.5 |  |
| III  | 8.11-8.16, 10, 11 |  |
| IV   | 12, 13            |  |
| V    | 14, 16            |  |

#### **Reference Book:**

- 1. The Complete Reference of Java 2: Fifth Edition Herbert Schildt. Tata McGraw-Hill-2002
- 2. The complete reference of Java: Seven Edition Herbert Schildt. Tata McGraw-Hill-2006
- 3. Core java volume II Advanced features cay S.Horstmann, Garucornell
- 4. Java GUI development Vardtanpiroumian, Sames series.
- 5. Java servlet programming Jason hunter, O'reilly series.
- 6. Java RMI Troy Bryan downing.

#### **Pedagogy**

Chalk & Talk, Group Discussion, PPT

# **Teaching Aids**

Programme: B.Sc., Computer Science (Under CBCS and LOCF) (For those students admitted during the Academic Year 2019-20 and after)

| Part-III: Co        | SEMESTER $-\mathbf{V}$     |                        |
|---------------------|----------------------------|------------------------|
| Course T            | NEERING                    |                        |
| Course Code: 10CT53 | Credits: 4                 |                        |
| CIA Marks: 25 Marks | ESE Marks: <b>75 Marks</b> | Total Marks: 100 Marks |

#### **Preamble**

To provide the Remembering of basic SW engineering methods and practices, and their appropriate application. A general Understanding of software process models such as the waterfall and evolutionary models. An Understanding of the role of project management including planning, scheduling, risk management, etc. An Understanding of implementation issues such as modularity and coding standards. An Understanding of some ethical and professional issues those are important for software engineers.

# **Course Learning Outcomes (CLO)**

On the successful completion of the course, students will be able to

| No.   | Course Outcome                                                               | Knowledge Level (according to Bloom's Taxonomy) |
|-------|------------------------------------------------------------------------------|-------------------------------------------------|
| CLO 1 | Basic concept of Software Engineering Process                                | K1, K2, K3                                      |
| CLO 2 | Explain about the concept of Software Requirement Analysis and Specification | K1, K2, K3                                      |
| CLO 3 | Explain about the concept of Software Design                                 | K1, K2, K3                                      |
| CLO 4 | Explain the concept Software Testing & Maintenance                           | K1, K2, K3                                      |
| CLO 5 | Basic concept of Project Management                                          | K1, K2, K3                                      |

**K1-**Remembering **K2-**Understanding **K3-**Applying

# Mapping of CLO with PLO

| CEO WITH LO |       |       |       |       |       |      |      |
|-------------|-------|-------|-------|-------|-------|------|------|
|             | PLO 1 | PLO 2 | PLO 3 | PLO 4 | PLO 5 | PLO6 | PLO7 |
| CLO 1       | 9     | -     | 9     | -     | 9     | 3    | -    |
| CLO 2       | 9     | 9     | 9     | -     | 3     | 3    | -    |
| CLO 3       | 9     | -     | 9     | -     | -     | 3    | -    |
| CLO 4       | 9     | -     | 9     | -     | 3     | 3    | 3    |
| CLO 5       | 9     | 9     | 9     | -     | 3     | 3    | 3    |
| TOTAL       | 45    | 18    | 45    | -     | 18    | 15   | 6    |

9-Strong; 3-Medium; 1-Low

# Mapping of CLO with PSO

|       | PSO 1 | PSO 2 | PSO 3 | PSO 4 | PSO 5 |
|-------|-------|-------|-------|-------|-------|
| CLO 1 | 3     | 3     | -     | -     | -     |
| CLO 2 | 3     | -     | 9     | 9     | 3     |
| CLO 3 | -     | -     | 9     | 9     | -     |
| CLO 4 | 9     | -     | 9     | 9     | 3     |
| CLO 5 | 9     | _     | 9     | 9     | 9     |
| TOTAL | 24    | 3     | 36    | 36    | 15    |

| Unit-I         | Software Process                                                                | (15 HRS) |
|----------------|---------------------------------------------------------------------------------|----------|
|                | Introduction to Software Engineering, Software Process, Perspective             |          |
|                | and Specialized Process Models                                                  |          |
| Unit II        | Requirement Analysis and Specification                                          | (15 HRS) |
|                | Software Requirements: Functional and Non-Functional, User                      |          |
|                | requirements, System requirements, Software Requirements Document -             |          |
|                | Requirement Engineering Process: Feasibility Studies, Requirements elicitation  |          |
|                | and analysis, requirements validation, requirements management-Classical        |          |
|                | analysis: Structured system Analysis, Petri Nets- Data Dictionary.              |          |
| Unit III       | Software Design                                                                 | (15 HRS) |
|                | Design process – Design Concepts-Design Model– Design Heuristic –               |          |
|                | Architectural Design -Architectural styles, Architectural Design, Architectural |          |
|                | Mapping using Data Flow                                                         |          |
| <b>Unit IV</b> | Testing and Maintenance                                                         | (15 HRS) |
|                | Software testing fundamentals-Internal and external views of Testing-           |          |
|                | white box testing – basis path testing-control structure testing-black box      |          |
|                | testing- Regression Testing – Unit Testing – Integration Testing – Validation   |          |
|                | Testing – System Testing and Debugging –Software Implementation                 |          |
|                | Techniques: Coding practices-Refactoring-Maintenance and Reengineering-         |          |
|                | BPR model-Reengineering process model-Reverse and Forward Engineering.          |          |
| Unit V         | Project Management                                                              | (15 HRS) |
|                | Software Project Management: Estimation – LOC, FP Based                         |          |
|                | Estimation, Make/Buy Decision COCOMO I & II Model – Project Scheduling          |          |
|                | - Scheduling, Earned Value Analysis Planning - Project Plan, Planning           |          |
|                | Process, RFP Risk Management – Identification, Projection – Risk                |          |
|                | Management-Risk Identification-RMMM Plan .                                      |          |

### **Text Book**

Roger S.Pressman, "Software Engineering – A Practitioner's Approach", Seventh Edition, MC Graw-Hill International Edition, 2010.

Ian Sommerville, "Software Engineering", 9th Edition, Pearson Education Asia, 2011

# Chapters

1, 2, 3, 4, 5, 8 & 9.

#### **Reference Books**

- 1. Rajib Mall, "Fundamentals of Software Engineering", Third Edition, PHI Learning Private Limited, 2009.
- 2. Principles of Object oriented Software Development A.Eliens Addison Wesley

# **Pedagogy**

Chalk & Talk, Group Discussion, PPT

# **Teaching Aids**

Programme: B.Sc., Computer Science (Under CBCS and LOCF) (For those students admitted during the Academic Year 2019-20 and after)

| Part-II                                          | SEMESTER – V                   |                        |  |  |
|--------------------------------------------------|--------------------------------|------------------------|--|--|
| Course Title: LAB V: JAVA AND PYTHON PROGRAMMING |                                |                        |  |  |
| Course Code: 10CP54                              | Hours per week: 6/90(Semester) | Credits: 2             |  |  |
| CIA Marks: 40 Marks                              | ESE Marks: 60 Marks            | Total Marks: 100 Marks |  |  |

#### Preamble

This course provides the ability to develop programs using JAVA and Python.

# **Course Learning Outcomes (CLOs)**

On the successful completion of the course, students will be able to

| No.   | Course Outcome                                                                       | Knowledge<br>Level<br>(according<br>to Bloom's<br>Taxonomy) |
|-------|--------------------------------------------------------------------------------------|-------------------------------------------------------------|
| CLO 1 | Solving Simple Problems using basic concepts in JAVA                                 | K2 K3                                                       |
| CLO 2 | Solving Problems using functions , classes & object, Inheritance in JAVA             | K2 K3                                                       |
| CLO 3 | To write programs to implement Thread, Interface, Packages, and Applet & Networking. | K2 K3                                                       |
| CLO 4 | Solving Problems using basic concepts in Python.                                     | K2 K3                                                       |
| CLO 5 | Solve Problems based on List, Tuples & Data Dictionary.                              | K2 K3                                                       |

**K1-**Remembering

**K2-**Understanding

**K3-**Applying

# Mapping of CLO with PLO

|       | PLO 1 | PLO 2 | PLO 3 | PLO 4 | PLO 5 | PLO6 | PLO7 |
|-------|-------|-------|-------|-------|-------|------|------|
| CLO 1 | 9     | -     | 9     | -     | 3     | 3    | 3    |
| CLO 2 | 9     | -     | 9     | -     | 3     | 3    | 3    |
| CLO 3 | 9     | -     | 9     | -     | 3     | 3    | 3    |
| CLO 4 | 9     | -     | 9     | -     | 3     | 3    | 3    |
| CLO 5 | 9     | -     | 9     | -     | 3     | 3    | 3    |
| TOTAL | 45    | -     | 45    |       | 15    | 15   | 15   |

9-Strong 3-Medium 1-Low

# **Mapping of CLO with PSO**

|       | PSO 1 | PSO 2 | PSO 3 | PSO 4 | PSO 5 |
|-------|-------|-------|-------|-------|-------|
| CLO 1 | 9     | -     | 3     | -     | -     |
| CLO 2 | 9     | -     | 9     | 9     | -     |
| CLO 3 | 9     | -     | 9     | 9     | -     |
| CLO 4 | 9     | -     | 3     | 3     | -     |
| CLO 5 | 9     | -     | 9     | 9     | -     |
| TOTAL | 45    | -     | 33    | 30    | -     |

### **Syllabus**

#### **Practical Exercise List**

- 1. Student mark list using Class and Object
- 2. Prime Number checking
- 3. ArmStrong number checking
- 4. Decimal to binary

- 5. Type casting
- 6. Print pattern
- 7. Palindrome number checking
- 8. Multiplication Table
- 9. Matrix Manipulation
- 10. Ascending order using Command line arguments
- 11. Method overloading for Geometric shapes
- 12. Factorial using Recursive Function
- 13. Student mark list using Single Inheritance
- 14. Student mark list using Multilevel Inheritance
- 15. Student mark list using Multiple Inheritance
- 16. Compute the GCD of two numbers using Python Programming
- 17. Find the square root of the number using Python Programming
- 18. Find the N number of Prime numbers using Python Programming
- 19. Multiply Matrices using Python Programming
- 20. Find the Maximum of a list of numbers using Python Programming

Programme: B.Sc., Computer Science (Under CBCS and LOCF) (For those students admitted during the Academic Year 2020-21 and after)

| Part-III: <b>Discipline</b> | SEMESTER $-\mathbf{V}$     |                        |
|-----------------------------|----------------------------|------------------------|
| Course                      | UTING                      |                        |
| Course Code: 10DS5A         | Credits: 5                 |                        |
| CIA Marks: 25 Marks         | ESE Marks: <b>75 Marks</b> | Total Marks: 100 Marks |

### Preamble

To provide an Understanding of Cloud computing concepts, to provide a thorough Remembering on basic concepts of cloud types, their services, methods to migrate to cloud and to provides an exposure on the governance in Cloud computing environment.

# **Course Learning Outcomes (CLO)**

On the successful completion of the course, students will be able to

| No.   | Course Outcome                                                                         | Knowledge  |
|-------|----------------------------------------------------------------------------------------|------------|
|       |                                                                                        | Level      |
|       |                                                                                        | (according |
|       |                                                                                        | to Bloom's |
|       |                                                                                        | Taxonomy)  |
| CLO 1 | Basic concept of Cloud Computing                                                       | K1, K2, K3 |
| CLO 2 | Explain about the concept of delivery models in cloud computing and migrating to cloud | K1, K2, K3 |
| CLO 3 | Explain about the concept of Standards And Business Models In Cloud                    | K1, K2, K3 |
| CLO 4 | Explain the concept of Cloud Services And Tools                                        | K1, K2, K3 |
| CLO 5 | Basic concept of Data Security management and cloud governance                         | K1, K2, K3 |

**K1**-Remembering **K2**-Understanding **K3**-Applying

# Mapping of CLO with PLO

|       | PLO 1 | PLO 2 | PLO 3 | PLO 4 | PLO 5 | PLO6 | PLO7 |
|-------|-------|-------|-------|-------|-------|------|------|
| CLO 1 | 9     | -     | 1     | -     | -     | -    | -    |
| CLO 2 | 9     | -     | 9     | -     | -     | -    | -    |
| CLO 3 | 9     | -     | 9     | -     | -     | -    | -    |
| CLO 4 | 9     | -     | 9     | -     | -     | 3    | -    |
| CLO 5 | 9     | _     | 9     | -     | -     | 3    | _    |
| TOTAL | 45    | -     | 45    | -     | -     | 6    | -    |

9-Strong; 3-Medium; 1-Low

# Mapping of CLO with PSO

|       | PSO 1 | PSO 2 | PSO 3 | PSO 4 | PSO 5 |
|-------|-------|-------|-------|-------|-------|
| CLO 1 | 3     | 3     | -     | -     | -     |
| CLO 2 | 9     | 3     | -     | -     | -     |
| CLO 3 | 9     | 3     | -     | -     | -     |
| CLO 4 | 9     | -     | 9     | -     | -     |
| CLO 5 | 9     | -     | 3     | 3     | 3     |
| TOTAL | 39    | 9     | 12    | 3     | 3     |

#### **Syllabus**

#### **CLOUD COMPUTING**

| Unit-I   | INTRODUCTION TO CLOUD COMPUTING                                                     | (15 HRS) |
|----------|-------------------------------------------------------------------------------------|----------|
|          | Introduction to cloud computing- evolution and History of cloud computing-          |          |
|          | Various models of cloud computing-Types of clouds-Private-Public-Hybrid clouds-     |          |
|          | Building blocks of cloud computing-Challenges and Usage of clouds-Advantages of     |          |
|          | Cloud computing – Beyond Cloud computing                                            |          |
| Unit II  | DELIVERY MODELS IN CLOUD COMPUTING AND MIGRATING TO                                 | (15 HRS) |
|          | CLOUD                                                                               |          |
|          | Cloud Computing Architecture-Delivery models in cloud computing and                 |          |
|          | their services-Obstacles for cloud technology-Approaches to migrate into the cloud- |          |
|          | seven –step model of migration into cloud-Virtualization- Types of virtualization-  |          |
|          | Programming Languages and tools                                                     |          |
| Unit III | STANDARDS AND BUSINESS MODELS IN CLOUD                                              | (15 HRS) |
|          | Layers of cloud implementation and standards-Emerging standards in cloud            |          |
|          | computing-Standard development organization-SLA-Types of cloud service players-     |          |
|          | various services in cloud implementation-cost models-Pricing model-stages of Cloud  |          |
|          | adoption-Considerations of Adopting cloud model-Opportunities and challenges of     |          |
|          | cloud adoption.                                                                     |          |
| Unit IV  | DISCOVERING CLOUD SERVICES AND TOOLS                                                | (15 HRS) |
|          | IBM smart Cloud Enterprise-Amazon –Google App Engine-sales force.com-               |          |
|          | Pros and cons of cloud service development                                          |          |
| Unit V   | CLOUD DATA SECURITY MANAGEMENT AND GOVERANCE                                        | (15 HRS) |
|          | Cloud Goverance –Risks and security concerns of cloud-organizational                |          |
|          | security Policies-Security design Principle- Industry security standards for cloud  |          |
|          | based infrastructure- Cloud Security concerns and Mirigation Strategies-Steps to    |          |
|          | Ensure Cloud Security-Key management and Encryption                                 |          |

#### **Text Books:**

- 1. Cloud Computing and Beyond- A Managerial Perspective, Sanjiva Shankar Dubey, Second Edition, Dreamtech Press, Wiley Publications.
- 2. Cloud Computing- Web-based Applications that change the way you work and collaborate online, Michael Miller, Pearson Publications.
- 3. Security in Computing (Fourth Edition), Charles P.Fleeger, Shari lawernce Pfleeger, Pearson Education

#### **References:**

- 1. Brief Guide to Cloud Computing, Christopher Barnett, Constable & Robinson Limited, 2010
- 2. Handbook on Cloud Computing, Borivoje Furht, Armando Escalante, Springer, 2010
- 3. Cloud Computing: Principles and Paradigms, Rajkumar Buyya, James Broberg, Andrzej M. Goscinski, John Wiley and Sons Publications, 2011

#### **E-Resources**

- 1. https://azure.microsoft.com
- 2. https://www.pcmag.com
- 3. https://www.techradar.com
- 4. https://www.cisco.comedagogy

Chalk & Talk, Group Discussion, PPT

#### **Teaching Aids**

Programme: B.Sc., Computer Science (Under CBCS and LOCF) (For those students admitted during the Academic Year 2019-20 and after)

| Part-III: Discipline | SEMESTER-V                 |                        |
|----------------------|----------------------------|------------------------|
| Course               | THINGS                     |                        |
| Course Code: 10DS5B  | Hours per week: 5          | Credits: 5             |
| CIA Marks: 25 Marks  | ESE Marks: <b>75 Marks</b> | Total Marks: 100 Marks |

### **Preamble**

To provide the concepts and principles of IoT, IoT Technology, Creative thinking Technique, Cocreation techniques. To learn and understand the different IoT Technologies. To find innovative applications of combinations of various technologies in real-life sciences.

# **Course Learning Outcomes (CLO)**

On the successful completion of the course, students will be able to

| No.   | Course Outcome                                                              | Knowledge Level (according to Bloom's Taxonomy) |
|-------|-----------------------------------------------------------------------------|-------------------------------------------------|
| CLO 1 | Basic concept of Internet of Things. IoT and M2M                            | K1, K2, K3                                      |
| CLO 2 | Explain about the concept of Domain Specific IoTs                           | K1, K2, K3                                      |
| CLO 3 | Explain about the concept of IoT platforms and Logical Design using Python. | K1, K2, K3                                      |
| CLO 4 | Explain the concept of IoT Physical devices and Endpoints                   | K1, K2, K3                                      |
| CLO 5 | Understand the concept of Data Analytics for IoT and Tools.                 | K1, K2, K3                                      |

**K1-**Remembering **K2-**Understanding **K3-**Applying

# Mapping of CLO with PLO

| of ello with the |       |       |       |       |       |      |      |
|------------------|-------|-------|-------|-------|-------|------|------|
|                  | PLO 1 | PLO 2 | PLO 3 | PLO 4 | PLO 5 | PLO6 | PLO7 |
| CLO 1            | 9     | -     | -     | -     | -     | -    | -    |
| CLO 2            | 9     | -     | -     | -     | -     | _    | -    |
| CLO 3            | 9     | -     | 9     | -     | -     | -    | -    |
| CLO 4            | 3     | -     | 3     | -     | -     | -    | -    |
| CLO 5            | 9     | -     | 9     | -     | -     | -    | -    |
| TOTAL            | 39    | -     | 21    | -     | -     | -    | _    |

9-Strong; 3-Medium; 1-Low

### Mapping of CLO with PSO

|       | PSO 1 | PSO 2 | PSO 3 | PSO 4 | PSO 5 |
|-------|-------|-------|-------|-------|-------|
| CLO 1 | 3     | 3     | -     | _     | -     |
| CLO 2 | 9     | 3     | _     | _     | _     |
| CLO 3 | 3     | 3     | 3     | _     | _     |
| CLO 4 | 9     | 3     | 3     | _     | _     |
| CLO 5 | 3     | -     | -     | _     | _     |
| TOTAL | 27    | 15    | 6     | _     | _     |

| Unit-I | Introduction to IoT                                                       | (15 HRS) |
|--------|---------------------------------------------------------------------------|----------|
|        | Introduction to Internet of Things: Introduction – Physical Design of IoT |          |
|        | - Logical Design of IoT - IoT Enabled Technologies - IoT Levels and       |          |
|        | Deployment Templates. IoT and M2M: Introduction – M2M – Difference        |          |
|        | between IoT and M2M – SDN and NFV for IoT                                 |          |

| Unit II  | Domain Specific IoTs                                                          | (15 HRS) |
|----------|-------------------------------------------------------------------------------|----------|
|          | Domain Specific IoTs: Introduction – Home Automation – Cities –               |          |
|          | Environment – Energy – Retail – Logistics – Agriculture – Industry – Health – |          |
|          | and Lifestyle. IoT System Management: Need for IoT System Management –        |          |
|          | SNMP – Network Operator Requirements.                                         |          |
| Unit III | IoT Platforms                                                                 | (15 HRS) |
|          | IoT Platforms Design Methodology: Introduction – IoT Design                   |          |
|          | Methodology – Motivation for Using Python. IoT Systems – Logical Design       |          |
|          | Using Python: Introduction – Installing Python – Python Data types and Data   |          |
|          | Structure - Control Flow - Functions - Modules - Packages - File Handling -   |          |
|          | Date/Time Operations – Python Packages of Interest for IoT.                   |          |
| Unit IV  | IoT Physical Devices and Endpoints                                            | (15 HRS) |
|          | IoT Physical Devices and Endpoints: IoT devices – Exemplary Device:           |          |
|          | Raspberry Pi- About the Board – Linux on Raspberry Pi – Raspberry Pi          |          |
|          | Interfaces – Programming Raspberry pi with Python – Other IoT devices.        |          |
| Unit V   | Data Analytics for IoT and Tools                                              | (15 HRS) |
|          | Case Studies Illustrating IoT Design – Data Analytics for IoT:                |          |
|          | Introduction – Apache Hadoop - Using Hadoop Map Reduce for Batch Data         |          |
|          | Analysis – Apache Oozie – Apache Spark - Apache Storm – Using Apache          |          |
|          | Storm for real time data analysis- Tools: Chef - Puppet                       |          |

### **Text Book**

Arshdeep Bahga, Vijay Madisetti, 2015, "Internet of Things – A Hands on Approach", University Press.

### **Reference Books**

1. Ian G.Smith, 2012 "The Internet of Things-2012 New Horizons", IREC- Internet of Things European Research Cluster.

### **Pedagogy**

Chalk & Talk, Group Discussion, PPT

# **Teaching Aids**

Programme: B.Sc., Computer Science (Under CBCS and LOCF) (For those students admitted during the Academic Year 2018-19 and after)

| Part-IV: Skill Enh                           | SEMESTER – V               |                        |  |  |
|----------------------------------------------|----------------------------|------------------------|--|--|
| Course Title: COMPETITIVE EXAMINATION FOR IT |                            |                        |  |  |
| Course Code: 10SE51                          | Hours per week: 2          | Credits: 2             |  |  |
| CIA Marks: 25 Marks                          | ESE Marks: <b>75 Marks</b> | Total Marks: 100 Marks |  |  |

#### **Preamble**

To provide the Remembering of quantitative aptitude for competitive exams.

# **Syllabus**

| Unit-I   | H.C.F & L.C.M of Numbers – Problems on Ages – Profit & Loss – Ratio &                                                                                                    | (6 HRS) |
|----------|----------------------------------------------------------------------------------------------------|---------|
|          | Proportion                                                                                                    |         |
| Unit II  | Time & Work – Time & Distance – Problems on Trains                                                                                                    | (6 HRS) |
| Unit III | Calendar – Permutations & Combinations – Probability                                                                                                    | (6 HRS) |
| Unit IV  | Test of Reasoning (Verbal) (1 to 50 Exercise Questions) – Analytical Reasoning (1 to 20 Questions) – Test of Reasoning (Non-Verbal) (I- 1 to 20 Questions, II- 1 to 20 Questions, II- 1 to 20 Questions, II- Figure Classification Test- 16 to 26 Questions) | (6 HRS) |
| Unit V   | Logical Reasoning (1 to 50 Questions & 101 to 110 Questions) – Computer Literacy (Objective Type): (1 to 500 Questions)                                                                                                    | (6 HRS) |

# Note:

Unit-I & Unit-II: 1 to 20 Exercise Questions from each Topic

Unit-III: 1 to 15 Exercise Questions from each Topic

#### **Text Books**

- 1) Unit-I to Unit-III: Quantitative Aptitude for Competitive Examinations R.S. Aggarwal Seventh Revised Edition S.Chand & Company Pvt. Ltd., New Delhi
- 1) Unit-IV & Unit-V: TANCET MCA (Anna University) V.V.K. Subburaj (Edition 2014) Sura College of Competition, Chennai

# **Pedagogy**

Chalk & Talk, Group Discussion, PPT

#### **Teaching Aids**

#### SEMESTER - V

(For those who joined in June 2014 and after)

| (= == ==== J==== = === = ==== )                          |  |  |  |  |  |  |
|----------------------------------------------------------|--|--|--|--|--|--|
| Part – IV : Common Course Theory                         |  |  |  |  |  |  |
| Course Title: ENVIRONMENTAL STUDIES                      |  |  |  |  |  |  |
| Course Code: <b>ESUG51</b> Hours per week: 2 Credits: 2  |  |  |  |  |  |  |
| CIA Marks: 25 Marks ESE Marks: 75 Marks Total Marks: 100 |  |  |  |  |  |  |

#### **Objectives**

- ❖ Disseminate information of Environment of national and international issues
- **\*** *Environmental consciousness creation among the students*
- ❖ Facilitation of environmental leadership among students

#### **Syllabus**

| Unit-I   | Introduction – Nature, scope and importance of Environmental studies – Natural Resources and conservation – forest, water and energy.                                                   | 6 hrs        |
|----------|----------------------------------------------------------------------------------------------------|--------------|
| Unit-II  | Ecosystem – concept – structure and function, energy flow, food chain, food web and ecological pyramids                                                                                 | 6 hrs        |
| Unit-III | Biodiversity – definition, types – values – India, a mega diversity zone – Hotspots – Endangered and endemic species – threat to biodiversity and conservation                          | 6 hrs        |
| Unit-IV  | Environmental pollution – Air pollution- causes and effect – Ozone depletion – Global warming – acid rain – Water pollution – Noise pollution – Solid waste management – Nuclear hazard | 6 hrs        |
| Unit-V   | Human population and the environment – Population growth – variation among nations – effects of population explosion – family welfare programme – environment and human health.         | <b>6</b> hrs |

### **Text books**

- 1. Environment studies R.Murugesan (2009), Milleneum Publication. Madurai-16
- 2. T.Ramesh and P.Rajendran (2017) Environmental studies, Dart Publication, Madurai, Tamil Nadu, India
- 3. Murugeshan, R (2013) Environmental studies. Millennium publication and Distributions, Madurai, Tamil Nadu, India.
- 4. Bharucha.E (2019) Textbook of environmental studies for undergraduate courses, universities Press (India) Private Limited, Hyderabad, India.

Programme: B.Sc., Computer Science (Under CBCS and LOCF) (For those students admitted during the Academic Year 2018-19 and after)

| Part-III: Co        | SEMESTER – <b>VI</b>       |                        |
|---------------------|----------------------------|------------------------|
| Course              | MMING                      |                        |
| Course Code: 10CT61 | Credits: 4                 |                        |
| CIA Marks: 25 Marks | ESE Marks: <b>75 Marks</b> | Total Marks: 100 Marks |

#### **Preamble**

To study the fundaments of Internet programming. To learn Markup Languages. To design a web page and implementing interactive web pages. To study about advanced web designing tools

# **Course Learning Outcomes (CLO)**

On the successful completion of the course, students will be able to

| No.   | Course Outcome                                                                               | Knowledge Level (according to Bloom's Taxonomy) |
|-------|----------------------------------------------------------------------------------------------|-------------------------------------------------|
| CLO 1 | Basic concept of HTML,CSS and its properties                                                 | K1,K2,K3                                        |
| CLO 2 | Basic concept of JavaScript and its properties                                               | K1,K2,K3                                        |
| CLO 3 | Explain the concept of JavaScript documents and its various implements of objects            | K1,K2,K3                                        |
| CLO 4 | Basic concepts of PHP.                                                                       | K1,K2,K3                                        |
| CLO 5 | Explain the concept of function in PHP and how to connect the database connectivity with PHP | K1,K2,K3                                        |

**K1-**Remembering

**K2-**Understanding

**K3-**Applying

# Mapping of CLO with PLO

|       | PLO 1 | PLO 2 | PLO 3 | PLO 4 | PLO 5 | PLO6 | PLO7 |
|-------|-------|-------|-------|-------|-------|------|------|
| CLO 1 | 9     | -     | 3     | -     | -     | -    | -    |
| CLO 2 | 9     | -     | 3     | _     | -     | -    | -    |
| CLO 3 | 9     | -     | 9     | _     | -     | -    | -    |
| CLO 4 | 9     | -     | 9     | _     | -     | -    | -    |
| CLO 5 | 9     | -     | 9     | _     | _     | -    | -    |
| TOTAL | 45    | -     | 33    | -     | -     | _    | -    |

9-Strong; 3-Medium; 1-Low

# Mapping of CLO with PSO

|       | PSO 1 | PSO 2 | PSO 3 | PSO 4 | PSO 5 |
|-------|-------|-------|-------|-------|-------|
| CLO 1 | 3     | 3     | -     | -     | -     |
| CLO 2 | 3     | -     | 3     | -     | -     |
| CLO 3 | 9     | -     | 9     | 9     | -     |
| CLO 4 | 3     | 3     | _     | _     | -     |
| CLO 5 | 9     | _     | 9     | 9     | _     |
| TOTAL | 27    | 6     | 21    | 18    | _     |

| Unit-I | Internet Basic – Introduction to HTML – List – Table – Linking Documents –     | (12 HRS) |
|--------|--------------------------------------------------------------------------------|----------|
|        | Frames -Cascading Style Sheet -Basic Style Sheet - Style sheet Rules - Style   |          |
|        | Sheet Properties – Font – Text – List – Color and Background Color – Box Model |          |
| -      | – Display properties.                                                          |          |

| Unit II         | Introduction to JavaScript – Advantage of JavaScript – JavaScriptSyntax –     | (12 HRS) |
|-----------------|-------------------------------------------------------------------------------|----------|
|                 | Datatype – Variable – Array – Operator and Expression – Looping – Function –  |          |
|                 | Dialog Box.                                                                   |          |
| <b>Unit III</b> | JavaScriptDocument Object Model - Introduction - Object in HTML - Event       | (12 HRS) |
|                 | Handling – Browser Object – Form Object – Build in Object – User Defined      |          |
|                 | Objects- Cookies.                                                             |          |
| <b>Unit IV</b>  | Introducing PHP – Basic of PHP – Datatype – Variable – Operators – Arrays –   | (12 HRS) |
|                 | Conational Statement – Iterations                                             |          |
| Unit V          | Functions – Working with Forms – Regular Expressions – Debugging and Errors – | (12 HRS) |
|                 | Project specifications for PHP - Login form, Sub Registration Form with in a  |          |
|                 | Database Connection in MySQL and Validation                                   |          |

### **Text Book**

Web Enable Commercial Application Development Using HTML, DHTML, JavaScript, PHP, CGI – Ivan Bayross, 4<sup>th</sup> Revised Edition, BPB Publications, 2000

### **Reference books:**

1. The Complete Reference HTML and XHTML, 4<sup>th</sup> Edition, Thomas A. Powell, TataMcGraw Hall Mastering PHP 4.1, Jeremy Allen and Charles Hornberger, BPB Publications

# Pedagogy

Chalk & Talk, Group Discussion, PPT

# **Teaching Aids**

Programme: B.Sc., Computer Science (Under CBCS and LOCF) (For those students admitted during the Academic Year 2018-19 and after)

| Part-III            | SEMESTER – VI                  |                        |
|---------------------|--------------------------------|------------------------|
| Course T            | MING LAB                       |                        |
| Course Code: 10CP62 | Hours per week: 5/75(Semester) | Credits: 2             |
| CIA Marks: 40 Marks | ESE Marks: 60 Marks            | Total Marks: 100 Marks |

#### Preamble

This course provides the ability to design and write programs for web based applications.

# **Course Learning Outcomes (CLOs)**

On the successful completion of the course, students will be able to

| No.   | Course Outcome                                                                     | Knowledge Level (according to Bloom's Taxonomy) |
|-------|------------------------------------------------------------------------------------|-------------------------------------------------|
| CLO 1 | Solving Simple Problems using HTML Formatting tags,Links, Frames, Lists and Tables | K2 K3                                           |
| CLO 2 | Solving Problems using Cascading Style Sheets in web pages.                        | K2 K3                                           |
| CLO 3 | To write programs to implement scripting and events using javascript.              | K2 K3                                           |
| CLO 4 | Solving Problems using PHP Scripting with components.                              | K2 K3                                           |
| CLO 5 | Solve Problems based on database connectivity using MYSQL                          | K2 K3                                           |

**K1-**Remembering

**K2-**Understanding

**K3-**Applying

### Mapping of CLO with PLO

|       | PLO 1 | PLO 2 | PLO 3 | PLO 4 | PLO 5 | PLO6 | PLO7 |
|-------|-------|-------|-------|-------|-------|------|------|
| CLO 1 | 9     | -     | 9     | -     | 3     | 3    | 3    |
| CLO 2 | 9     | -     | 9     | -     | 3     | 3    | 3    |
| CLO 3 | 9     | -     | 9     | -     | 3     | 3    | 3    |
| CLO 4 | 9     | -     | 9     | -     | 3     | 3    | 3    |
| CLO 5 | 9     | -     | 9     | -     | 3     | 3    | 3    |
| TOTAL | 45    | -     | 45    | -     | 15    | 15   | 15   |

9-Strong 3-Medium 1-Low

# Mapping of CLO with PSO

|       | PSO 1 | PSO 2 | PSO 3 | PSO 4 | PSO 5 |
|-------|-------|-------|-------|-------|-------|
| CLO 1 | 9     | -     | 9     | 9     | -     |
| CLO 2 | 9     | -     | 9     | 9     | -     |
| CLO 3 | 9     | -     | 9     | 9     | -     |
| CLO 4 | 9     | -     | 9     | 9     | -     |
| CLO 5 | 9     | -     | 9     | 9     | -     |
| TOTAL | 45    | -     | 45    | 45    | -     |

# **Syllabus**

### **HTML**

- 1. Create a simple webpage
  - a. Heading Element
  - b. Text Element
  - c. Logical Styles
  - d. Physical Styles

- e. Ordered, Unordered and Definition List
- 2. Hyper Links
  - a. Image Link → Link to page containing Images and Video
  - b. File Link → Time Table
  - c. Single Link  $\rightarrow$  Ex. No. 1 HTML Page
- 3. Use frames
  - a. Navigation Frame
  - b. Floating Frame
  - c. Inline Frame
- 4. Registration Form with Table

#### **CSS**

- 5. Add a Cascading Style sheet for designing the web page
  - a. Inline Style Sheet
  - b. Internal Style Sheet
  - c. External Style Sheet

# Script Language

- 6. Use user defined function to get array of values and sort them in ascending order
- 7. Calendar Creation: Display all month
- 8. Event Handling
  - a. Validation of Registration Form
  - b. Change Colour of background at each click of button or refresh of a page
  - c. Display calendar for the month and year selected from combo box
  - d. OnMourseOver event

### PHP and MySQL

- 9. User Authentication using Cookies
  - a. Create a Cookie and add these four user ID's and passwords to this Cookie.
  - b. Read the user id and password entered in the Login Form and authenticate with the values available in the cookies
- 10. User Registration
  - a. Creating a folLowing field:
    - Name, Password, E-mail ID, Phone Number, Sex, DOB, Language and Address from webpage
  - b. Store the information in a database and Modify and Delete for a Registration with the specified by the user

Programme: B.Sc., Computer Science (Under CBCS and LOCF) (For those students admitted during the Academic Year 2021-22 and after)

| \ \ \ \ \ \ \ \ \ \ \ \ \ \ \ \ \ \ \                 |                            |                        |  |  |  |
|-------------------------------------------------------|----------------------------|------------------------|--|--|--|
| Part-III: <b>Disciplin</b>                            | SEMESTER – VI              |                        |  |  |  |
| Course Title: FUNDAMENTALS OF ARTIFICIAL INTELLIGENCE |                            |                        |  |  |  |
| Course Code: 10DS6A                                   | Credits: 5                 |                        |  |  |  |
| CIA Marks: 25 Marks                                   | ESE Marks: <b>75 Marks</b> | Total Marks: 100 Marks |  |  |  |

### **Preamble**

The goal is to acquire knowledge on intelligent system and agents, formalization of knowledge, reasoning with and without uncertainty, machine learning and applications at a basic level.

# **Course Learning Outcomes (CLO)**

On the successful completion of the course, students will be able to

| No.   | Course Outcome                                             | Knowledge Level (according to Bloom's Taxonomy) |
|-------|------------------------------------------------------------|-------------------------------------------------|
| CLO 1 | Fundamental concept of AI and Intelligent Agent            | K1,K2,K3                                        |
| CLO 2 | Concepts of Problem solving Methods and Game playing in AI | K1,K2,K3                                        |
| CLO 3 | Concepts of Knowledge Representation in AI                 | K1,K2,K3                                        |
| CLO 4 | Analyze the concepts of learning methods in AI             | K1,K2,K3                                        |
| CLO 5 | To study the Application of AI.                            | K1,K2,K3                                        |

**K**<sub>1</sub>-Remembering **K**<sub>2</sub>-Understanding **K**<sub>3</sub>-Applying

# Mapping of CLO with PLO

|       | PLO 1 | PLO 2 | PLO 3 | PLO 4 | PLO 5 | PLO6 | PLO7 |
|-------|-------|-------|-------|-------|-------|------|------|
| CLO 1 | 9     | -     | -     | -     | -     | -    | -    |
| CLO 2 | 9     | -     | 9     | -     | -     | 3    | -    |
| CLO 3 | 9     | -     | 9     | -     | -     | 9    | -    |
| CLO 4 | 9     | -     | 9     | 3     | -     | 3    | -    |
| CLO 5 | 9     | -     | -     | -     | -     | -    | -    |
| TOTAL | 45    | -     | 27    | 3     | -     | 15   | -    |

9-Strong; 3-Medium; 1-Low

# Mapping of CLO with PSO

|       | PSO 1 | PSO 2 | PSO 3 | PSO 4 | PSO 5 |
|-------|-------|-------|-------|-------|-------|
| CLO 1 | 9     | -     | 9     | -     | -     |
| CLO 2 | 9     | 9     | 9     | _     | _     |
| CLO 3 | 9     | -     | 9     | -     | _     |
| CLO 4 | -     | -     | 9     | 9     | _     |
| CLO 5 | 9     | -     | 9     | 9     | -     |
| TOTAL | 36    | 9     | 45    | 18    | -     |

|          |                                                                                     | ,        |  |  |  |  |
|----------|-------------------------------------------------------------------------------------|----------|--|--|--|--|
| Unit-I   | Introduction—Definition – Foundation of Artificial Intelligence – History of        | (15 HRS) |  |  |  |  |
|          | Artificial Intelligence - Intelligent Agents - Agents and Environment - Rationality |          |  |  |  |  |
|          | – Nature of Environment – Structure of Agents                                       |          |  |  |  |  |
| Unit II  | Problem solving Methods – Search Strategies- Uninformed – Informed –                | (15 HRS) |  |  |  |  |
|          | Heuristics – Local Search Algorithms and Optimization Problems -Searching with      |          |  |  |  |  |
|          | Partial Observations – Game Playing – Optimal Decisions in Games – Alpha –          |          |  |  |  |  |
|          | Beta Pruning – Stochastic Games                                                     |          |  |  |  |  |
| Unit III | Knowledge Representation First Order Predicate Logic – Prolog Programming –         | (15 HRS) |  |  |  |  |
|          | Unification – Forward Chaining-Backward Chaining – Resolution – Knowledge           |          |  |  |  |  |
|          | Representation – Ontological Engineering-Categories and Objects – Events –          |          |  |  |  |  |
|          | Mental Events and Mental Objects – Reasoning Systems for Categories -               |          |  |  |  |  |
|          | Reasoning with Default Information                                                  |          |  |  |  |  |
| Unit IV  | nit IV Learning – Forms of Learning – Supervised Learning – Decision Tree – (15 H   |          |  |  |  |  |
|          | Reinforcement learning – passive reinforcement learning – Active Reinforcement      |          |  |  |  |  |
|          | learning – Application of Reinforcement learning.                                   |          |  |  |  |  |
| Unit V   | 6 11                                                                                |          |  |  |  |  |
|          | Extraction - Natural Language Processing - Machine Translation - Speech             |          |  |  |  |  |
|          | Recognition – Robot – Hardware –Perception – Planning – Moving                      |          |  |  |  |  |

# **Text Book**

1. Stuart Russel and Peter Norvig, "Artificial Intelligence: A Modern Approach", Fourth Edition, Pearson Education, 2020

#### Reference

- 1. Dan W. Patterson, "Introduction to AI and ES", Pearson Education, 2007
- 2. Kevin Night, Elaine Rich, and Nair B., "Artificial Intelligence", McGraw Hill, 2008
- 3. Patrick H. Winston, "Artificial Intelligence", Third edition, Pearson Edition, 2006
- 4. Deepak Khemani, "Artificial Intelligence", Tata McGraw Hill Education, 2013 (<a href="http://nptel.ac.in/">http://nptel.ac.in/</a>)
- 5. Artificial Intelligence by Example: Develop machine intelligence from scratch using real artificial intelligence use cases by Dennis Rothman, 2018

Programme: B.Sc., Computer Science (Under CBCS and LOCF) (For those students admitted during the Academic Year 2020-21 and after)

| Part-III: Disc      | SEMESTER – <b>VI</b>       |                        |
|---------------------|----------------------------|------------------------|
| Course T            | ECURITY                    |                        |
| Course Code: 10DS6B | Credits: 5                 |                        |
| CIA Marks: 25 Marks | ESE Marks: <b>75 Marks</b> | Total Marks: 100 Marks |

### **Preamble**

This course provides basic understanding of Information security and concepts of security in terms of data and network. It also provides an insight of security, privacy aspects, Law, ethics and future of security.

# **Course Learning Outcomes (CLO)**

On the successful completion of the course, students will be able to

| No.   | Course Outcome                                                                   | Knowledge Level (according to Bloom's Taxonomy) |
|-------|----------------------------------------------------------------------------------|-------------------------------------------------|
| CLO 1 | Basic concept of Information security and its principles                         | K1,K2,K3                                        |
| CLO 2 | Explain the concept of Security Architecture and design                          | K1,K2,K3                                        |
| CLO 3 | Explain the concept of Physical Security, Operations Security And Access Control | K1,K2,K3                                        |
| CLO 4 | Explain the concepts of Cryptography And Network Security                        | K1,K2,K3                                        |
| CLO 5 | Explain the concept of Law, Investigations, Ethics And Future Of Security        | K1,K2,K3                                        |

K1-Remembering K2-Understandinging K3-Applying

# **Mapping of CLO with PLO**

|       | PLO 1 | PLO 2 | PLO 3 | PLO 4 | PLO 5 | PLO6 | PLO7 |
|-------|-------|-------|-------|-------|-------|------|------|
| CLO 1 | 9     | -     | -     | -     | -     | -    | -    |
| CLO 2 | 9     | -     | 9     | -     | -     | -    | -    |
| CLO 3 | 9     | -     | 9     | -     | -     | 3    | -    |
| CLO 4 | 9     | -     | 9     | -     | -     | -    | -    |
| CLO 5 | 9     | -     | 9     | 3     | 3     | 3    | 3    |
| TOTAL | 45    | _     | 36    | 3     | 3     | 6    | 3    |

9-Strong; 3-Medium; 1-Low

### Mapping of CLO with PSO

|       | PSO 1 | PSO 2 | PSO 3 | PSO 4 | PSO 5 |
|-------|-------|-------|-------|-------|-------|
| CLO 1 | 9     | -     | -     | -     | -     |
| CLO 2 | 9     | 9     | 9     | -     | -     |
| CLO 3 | 9     | 9     | 9     | -     | -     |
| CLO 4 | 9     | -     | -     | -     | -     |
| CLO 5 | 9     | -     | -     | 9     | 9     |
| TOTAL | 45    | 18    | 18    | 9     | 9     |

| ] | INTRODUCTION TO INFORMATION SECURITY AND ITS PRINCIPLES                    |  |
|---|----------------------------------------------------------------------------|--|
| ] | Introduction - The Growing Importance of IT Security and New Opportunities |  |

| - An Increase in Demand by Government and Private Industry - Becoming an Information Security Specialist - Information Security Principles of Success - 12 principles of information security - Security Policies Set the Stage for Success - Understanding the Four Types of Policies Policies - Programme-Framework Policies - Issue-Specific Policies - System-Specific Policies - Developing and Managing Security Policies - Security Objectives - Operational Security - Policy Implementation - Providing Policy Support Documents - Regulations - Standards and Baselines - Guidelines - Procedures - Asset and Data Classification -Separation of Duties - Risk Analysis and Management - Who Is Responsible for Security?  SECURITY ARCHITECTURE AND DESIGN                                | (15 HRS)                                                                                                    |
|----------------------------------------------------------------------------------------------------|----------------------------------------------------------------------------------------------------|
| Defining the Trusted Computing Base - Rings of Trust - Protection Mechanisms in a TCB - System Security Assurance Concepts - Goals of Security Testing - Formal Security Testing Models - The Trusted                                                                                                    | (15 HRS)                                                                                                    |
| Computer Security Evaluation Criteria - Minimal Protection - Discretionary Protection - Mandatory Protection - Verified Protection - The Trusted Network Interpretation of the TCSEC - The Information Technology Security Evaluation Criteria - The Common Criteria - Protection Profile Organization - Security Functional Requirements - Evaluation Assurance Levels - The Common Evaluation Methodology - Confidentiality and Integrity Models                                                                                                    |                                                                                                    |
| PHYSICAL SECURITY, OPERATIONS SECURITY AND ACCESS                                                                                                    |                                                                                                    |
| Physical Security Control - Introduction - Understanding the Physical Security Domain - Physical Security Threats - Providing Physical Security; Operations Security - Introduction - Operations Security Principles -                                                                                                    | (15 HRS)                                                                                                    |
| Action; Access Control Systems and Methodology - Terms and Concepts - Identification - Authentication - Least Privilege - Information Owner - Discretionary Access Control - Access Control Lists - User Provisioning - Mandatory Access Control - Role-Based Access Control - Principles of Authentication - The Problems with Passwords - Multifactor Authentication - Biometrics - Single Sign-On - Kerberos - Remote User Access and Authentication - Remote Access Dial-In User Service - Virtual Private Networks                                                                                                    |                                                                                                    |
|                                                                                                    |                                                                                                    |
| Cryptography - Applying Cryptography to Information Systems - Strength of Cryptosystems - Cryptosystems in E-Commerce - Keys in Cryptosystems - Digesting Data - Digital Certificates - Examining Digital Cryptography - Hashing Functions - Block Ciphers - Implementations of PPK; Telecommunications, Network and Internet Security - An Overview of Network and Telecommunications Security -Network Security - Protecting TCP/IP Networks -Basic Security Infrastructures - Routers - Firewalls - Intrusion Detection Systems - Intrusion Prevention Systems - Virtual Private Networks - IPSec - Encapsulating Security Protocol - Security Association - Internet Security Association and Key Management Protocol - Security Policies - IPSec Key Management -Applied VPNs - Cloud Computing | (15 HRS)                                                                                                    |
| LAW, INVESTIGATIONS, ETHICS AND FUTURE OF SECURITY                                                                                                    |                                                                                                    |
| Types of Computer Crime - How Cybercriminals Commit Crimes - The Computer and the Law - Legislative Branch of the Legal System - Administrative Branch of the Legal System - Judicial Branch of the Legal System - Intellectual Property Law - Patent Law - Trademarks - Trade Secrets - Privacy and the Law - International Privacy Issues - Computer Forensics - The Information Security Professional's Code of Ethics                                                                                                    | (15 HRS)                                                                                                    |
|                                                                                                    | Information Security Specialist - Information Security Principles of Success 12 principles of information security - Security Policies Policies - Programme-Framework Policies - Issue-Specific Policies - Opticies - Opticies - Opticies - Issue-Specific Policies - System-Specific Policies - Developing and Managing Security Policies - Security Objectives - Operational Security - Policy Implementation - Providing Policy Support Documents - Regulations - Standards and Baselines - Guidelines - Procedures - Asset and Data Classification - Separation of Duties - Risk Analysis and Management - Who Is Responsible for Security?  SECURITY ARCHITECTURE AND DESIGN  Defining the Trusted Computing Base - Rings of Trust - Protection Mechanisms in a TCB - System Security Assurance Concepts - Goals of Security Testing - Formal Security Testing Models - The Trusted  Computer Security Evaluation Criteria - Minimal Protection - Discretionary Protection - Mandatory Protection - Verified Protection - The Trusted Network Interpretation of the TCSEC - The Information Technology Security Evaluation Criteria - The Common Criteria - Protection Profile Organization - Security Functional Requirements - Evaluation Assurance Levels - The Common Evaluation Methodology - Confidentiality and Integrity Models  PHYSICAL SECURITY, OPERATIONS SECURITY AND ACCESS CONTROL  Physical Security Control - Introduction - Understanding the Physical Security Domain - Physical Security Threats - Providing Physical Security - Introduction - Operations Security Principles - Operations Security - Introduction - Operations Security Principles - Operations Security - Problems with Passwords - Multifactor Authentication - Biometrics - Single Sign-On - Kerberos - Remote User Access and Authentication - Remote Access Control - Ists - User Provisioning - Mandatory Access Control - Role-Based Access Control - Principles of Cryptosystems - Cryptosystems in E-Commerce - Keys in Cryptosystems - Digesting Data - Digital Certificates - Examining Digital Cryptography - Hashing |

Computer Ethics Institute - Internet Activities Board: Ethics and the Internet - Code of Fair Information Practices - Securing the Future - Operation Eligible Receiver - Carders, Account Takeover, and Identity Theft - ZeuS Banking Trojan - Phishing and Spear Phishing - Other Trends in Internet (In)Security - The Year (Decade?) of the Breach - The Rosy Future for InfoSec Specialists

#### TEXT BOOK:

Mark S. Merkov & Jim Breithaupt, "Information Security – Principles and Practices" – Pearson Education Second edition

#### **Chapters**

Chapter 1, 2, 4, 5, 7, 8,9,10, 11, 12, 14

### References

1. Mark Stamp, "Information Security – Princples and Practice" – Second editon – John Wiley Inc., Publications

# Pedagogy

Chalk & Talk, Group Discussion, PPT

### **Teaching Aids**

Programme: B.Sc., Computer Science (Under CBCS and LOCF) (For those students admitted during the Academic Year 2019-20 and after)

| Part-IV: Skill      | SEMESTER – VI                  |                        |
|---------------------|--------------------------------|------------------------|
|                     |                                |                        |
| Course Code: 10SE61 | Hours per week: 2/30(Semester) | Credits: 2             |
| CIA Marks: 40 Marks | ESE Marks: 40 Marks            | Total Marks: 100 Marks |

#### **Preamble**

To provide the basic understanding on Desk top publishing and to work on tools in Corel draw

### **Syllabus**

- Creating Photoshop File
- Correcting Backlight and Brightening Specific Spot
- Mixed Colors and Cropping an object
- Removing Red Eye and Mole
- Clean Background, Bokeh Effect, Zooming Effect and Watermark Using action
- Panorama and Text Effect
- Create a banner
- Design a LOGO for Coffee Shop Using CorelDraw
- Design a 3D button for a webpage Using CorelDraw Tools
- Design 3D looking text that can be used for heading or Slide presentation using Corel draw

#### **Pedagogy**

Chalk & Talk, Group Discussion, PPT

### **Teaching Aids**

Programme: B.Sc., Computer Science (Under CBCS and LOCF) (For those students admitted during the Academic Year 2021-22 and after)

| Part-III: Skill Enhancement Course                     |                   | SEMESTER – VI    |
|--------------------------------------------------------|-------------------|------------------|
| Course Title: Professional Ethics for Computer Science |                   |                  |
| Course Code: 10SE62                                    | Hours per week: 2 | Credits: 2       |
| CIA: 25 Marks                                          | ESE: 75 Marks     | Total: 100 Marks |

#### **Preamble**

This course is universally adaptable, involving a systematic and Inter-relationship of technology growth and social, economic and cultural growth. It is free from any dogma or value prescriptions. This subject mainly deals with workmanship culture, social and ethical responsibilities of Computer Science Students

# **Syllabus**

| Unit-I   | SOCIAL AND PROFESSIONAL ACTIVITIES                                                   | (6 HRS) |
|----------|--------------------------------------------------------------------------------------|---------|
|          | Science, Technology and Engineering as knowledge and as social and                   |         |
|          | professional activities - Inter-relationship of technology growth and social,        |         |
|          | economic and cultural growth- historical perspective -Ancient, medieval and          |         |
|          | modern technology/industrial revolution and its impact - the Indian Science and      |         |
|          | Technology.                                                                          |         |
| Unit II  | SOCIAL AND HUMAN CRITIQUES OF TECHNOLOGY                                             | (6 HRS) |
|          | Social and human critiques of technology - Rapid technological growth and            |         |
|          | Depletion of resources - reports of the club of Rome -limits to growth; sustainable  |         |
|          | development -Energy crisis - renewable energy resources - Environmental              |         |
|          | degradation and pollution - ecofriendly Technologies - environmental regulations -   |         |
|          | environmental ethics.                                                                |         |
| Unit III | TECHNOLOGY AND THE DEVELOPING NATIONS                                                | (6 HRS) |
|          | Technology and the developing nations - problems of technology transfer –            |         |
|          | technology -Assessment/impact analysis -Human operator in projects and               |         |
|          | industries –problems of Man-machine interaction -impact of assembly line and         |         |
|          | automation - human centered technology -Industrial hazards and safety                |         |
| Unit IV  | POLITICS AND TECHNOLOGY - Politics and technology- authoritarian                     | (6 HRS) |
|          | versus democratic control of technology -social and ethical audit of industrial      |         |
|          | organizations                                                                        |         |
| Unit V   | <b>PROFESSION</b> –Conflicts between business demands and professional ideals -      | (6 HRS) |
|          | social and ethical responsibilities of the students - codes of professional ethics - |         |
|          | whistle blowing and beyond - case studies.                                           |         |

# **Text Books**

1. 1. Baum, R.J., ed, Ethical Problems in Engineering

#### **Reference Books**

Beabout, G.R., Wennemann, D.J., Applied Professional Ethics

Programme: B.Sc., Computer Science (Under CBCS and LOCF) (For those students admitted during the Academic Year 2018-19 and after)

| Part-III: Skill Enhancement Course |                                | SEMESTER – VI          |
|------------------------------------|--------------------------------|------------------------|
| Course Title: OPEN SOURCE TOOL     |                                |                        |
| Course Code: 10SE63                | Hours per week: 2/30(Semester) | Credits: 2             |
| CIA Marks: 25 Marks                | ESE Marks: <b>75 Marks</b>     | Total Marks: 100 Marks |

#### **Preamble**

To understand the fundamentals of Open Source Tools and an exposure to Datamining Tools, Research Document Tool and Testing Tool.

### **Syllabus**

# **OPEN SOURCE TOOL -1: Data Mining Tools**

- To check Preprocessing
- To Classify, Cluster, Association and to select attributes
- To check Seed ROI Selection and the time series extraction
- To Design PPI Model
- To Implement SEM in Neuroimage.
- 1. OPEN SOURCE TOOL-2: Research Document Tool
- 2. OPEN SOURCE TOOL-3: Testing Tool

#### **Pedagogy**

Chalk & Talk, Group Discussion, PPT

# **Teaching Aids**

# SEMESTER – VI (For those who joined in June 2014 and After)

| PART – IV : Common Course Theory |    |                            |                        |
|----------------------------------|----|----------------------------|------------------------|
| Course Title : Value Education   |    |                            |                        |
| Course Code: <b>VEUG</b>         | 61 | Hours per week: 2          | Credit: 2              |
| CIA Marks: 25 Mark               | S  | ESE Marks: <b>75 Marks</b> | Total Marks: 100 Marks |

# **Syllabus**

| Unit-I         | The heart of Education:                                                                 | (6 HRS) |
|----------------|-----------------------------------------------------------------------------------------|---------|
|                | Introduction – Eternal Value – Integrated approach to value education - one             |         |
|                | for all and all for one – Responsibilities of a citizen – Habit Vs wisdom – purifying   |         |
|                | mind pollution – Respect for all Religions – Parents, teachers and fellow students –    |         |
|                | The need and benefit of exercise and meditation for students.                           |         |
| <b>Unit II</b> | The Value of Body and Life Energy                                                       | (6 HRS) |
|                | Introduction – what are the causes for paid, Disease and death? Three Basic             |         |
|                | needs for all living Beings – Personal Hygeine Five Factors of Balance in Life – The    |         |
|                | need and benefits of physical Exercise – The value and Base of Life energy – The        |         |
|                | value and Base of Bio-magnetism - You are your own best caretaker.                      |         |
|                | The Marvelous nature of mind                                                            |         |
|                | Introduction- Bio-magnetism – The base of the mind – characterisation of                |         |
|                | the Genetic Centre – metal frequency – practice for a creative mind - benefits of       |         |
|                | meditation.                                                                             |         |
| Unit III       | Analysis of Thought                                                                     | (6 HRS) |
|                | Introduction – An Explosition on the nature of thought– six roots for thoughts          |         |
|                | - Introspection for analysis of thoughts-practical techniques for analysis of thoughts. |         |
|                | Benefits of Blessings                                                                   |         |
|                | Effects of good vibrations – Make Blessing a Daily Habit                                |         |
| Unit IV        | Moralisation of Derive                                                                  | (6 HRS) |
|                | Introduction – moralization of desire - Analyse your desires – Summary of               |         |
|                | practice.                                                                               |         |
|                | Neutralision of Anger:                                                                  |         |
|                | Introduction – meaning – characteristics of Anger – Anger is a Destructive              |         |
|                | emotion – Anger spoils our relationship with others – Some common                       |         |
|                | misconception about anger – will power and method success through awareness –           |         |
|                | method of neutralisation of anger.                                                      |         |
| Unit V         | Eradication of Worries                                                                  | (6 HRS) |
|                | Worry is a mental disease – Nature's Law of cause and effect – factors beyond           |         |
|                | our control – How to deal with problems – analyse your problem and eradicate worry      |         |
|                | Harmonious Relationships                                                                |         |
|                | Introduction – Three angles of life – The value of harmony in personal                  |         |
|                | relations – Love and Compassion – pleasant face and loving words –                      |         |
|                | appreciation and gratitude to parents and teachers – Bringing needed reforms in         |         |
|                | educational institutions Why should we serve others? Brotherhood – A scientific         |         |
|                | Basis for Universal Brotherhood protection of the environment – non-violence and        |         |
|                | the five fold moral culture.                                                            |         |

**Text Book Value Education for Health, Happiness and Harmony**Based on the Philosophy and Teachings of Swami Vethanthiri Maharisi) Published By: Brain Trust, Aliyar A Wing of World Community Service Centre

# $\begin{tabular}{ll} SEMESTER-VI\\ (For those who joined in June 2008 and after) \end{tabular}$

| PART – V : Common Course Theory    |                            |                        |
|------------------------------------|----------------------------|------------------------|
| Course Title: EXTENSION ACTIVITIES |                            |                        |
| Course Code: <b>EAUG61</b>         | Hours per week:            | Credit: 1              |
| CIA Marks: 25 Marks                | ESE Marks: <b>75 Marks</b> | Total Marks: 100 Marks |

# **Syllabus**

| Unit-I   | Community Development-I: definition – structure and composition – community based            |
|----------|----------------------------------------------------------------------------------------------|
|          | issues – need for awareness – Developmental Programmes.                                      |
| Unit II  | Community Development-II: Rural Scenario – need of the Community – need for the              |
|          | community service – role of youth in community building – communal harmony – literacy –      |
|          | Educational Recreation.                                                                      |
| Unit III | <b>Volunteer Empowerment</b> : Women's Emancipation – formation of Youth Clubs – Self-Help   |
|          | Groups – Youth and Development.                                                              |
| Unit IV  | Social Analysis: Social issues – cultural invasion – media infiltration – human rights       |
|          | Education/Consumer Awareness - Adolescents Reproductive - HIV/AIDS/STD - Social              |
|          | harmony/National integration – Blood Donation.                                               |
| Unit V   | <b>Introduction to NSS</b> : Basic Concepts – profile – aims – objectives – symbol – Motto – |
|          | structure - Regular activities - Special Camping Programme - Adventure Programme -           |
|          | National Days and Celebrations.(Applicable to NSS Students)                                  |
|          | (OR)                                                                                         |
|          | NCC- Origin – Organisation – Ministry of Defence – Armed forces – commands – Defence         |
|          | establishments in Tamil Nadu                                                                 |
|          | Civil Defence – Aid to civil authorities – Disaster management – Leadership – Man            |
|          | management – Adventure activities – Social service                                           |

# Reference

National Service Scheme Manual (Revised), Ministry of Human Resources Development, government of India.